Universidade Federal de Minas Gerais Instituto de Ciências Exatas Departamento de Estatística

Paula de Campos Oliveira

Função Estocástica de Tempo de Percurso

Belo Horizonte 2010

Paula de Campos Oliveira

#### Função Estocástica de Tempo de Percurso

Texto para Defesa de Tese apresentado ao Programa de Pós-Graduação do Departamento de Estatística do Instituto de Ciências Exatas da Universidade Federal de Minas Gerais, como requisito parcial para a obtenção do título de Doutor em Estatística.

Área de Concentração: Estatística e Probabilidade

Orientador: Prof. Frederico R. B. Cruz Co-orientador: Prof. Luiz H. Duczmal

Belo Horizonte 2010

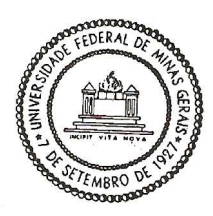

Universidade Federal de Minas Gerais Instituto de Ciências Exatas Departamento de Estatística Programa de Pós-Graduação Caixa Postal 702 31270-901 Belo Horizonte-MG - Brasil

Telefone (31) 3409-5923  $(31)$  3409-5924 Fax E-mail:  $\text{pgest}(\widehat{a})$ ufmg.br WEB: http://www.est.ufmg.br/posgrad/

#### FOLHA DE APROVAÇÃO

FUNÇÃO ESTOCÁSTICA DE TEMPO DE PERCURSO

#### Paula de Campos Oliveira

Tese defendida e aprovada pela banca examinadora constituída pelos Professores:

Prof. Frederico R. B. Cruz. (Orientador/EST/UFMG); Prof. Luiz Henrique Duczmal (Co-Origntador/EST/UFMG) .Prof. Roberto da Costa Quinino (EST/UFMG);  $\lambda$  e  $\Lambda$ 1 Prof. Oriane Magela Neto (DEE /UFMG); UWW MUWMUWW<br>rof. Anderson Ribeiro Duarte 11 (DEMAT/UFOP); Mir .Prof. Michel Ferreira da Silva

(EST/UnB).

Belo Horizonte, 27 de agosto de 2010.

### Agradecimentos

Chegar neste momento não foi fácil e muito menos simples. Para chegar até aqui necessitei de apoio e auxílio de muitas pessoas, e por isso é que preciso agradecer. Segundo os dicionários da língua portuguesa, agradecer é reconhecer apoio, demonstrar o seu apreço por este e, especialmente quando as pessoas não têm obrigação alguma de lhe ajudarem, deixar claro que você sabe dar valor e considerar o que representa a pessoa ou pessoas que fazem isso por você. É muito difícil escolher as palavras certas para agradecer, mas de toda forma vou tentar demonstrar minha gratidão.

Agradeço a Deus pela oportunidade de mais uma conquista, por sempre estar presente abençoando e me guiando nesta difícil jornada.

É muito pouco somente agradecer ao meu orientador, Frederico. Serei eternamente grata por tudo o que ele é e representa para mim, afinal, além de ser um exemplo de profissionalismo e sabedoria, sempre se mostrar paciente, compreensível e disponível para me ajudar, foi meu anjo da guarda que sempre me impulsionou não me deixando desistir. Sou grata também ao Prof. Luiz H. Duczmal, por ter aceitado o desafio de co-orientar e me auxiliar com seus conhecimentos.

À Coordenadora, Glaura, e ao ex-Coordenador, Enrico, obrigada por terem me ajudado e orientado nos momentos de maiores indecisões nesses anos de curso. Gostaria de lembrar aqui e demonstrar minha gratidão, à minha companheira fiel nos estudos de Probabilidade e Inferência Avançada e amiga nos momentos difíceis, Thais, e também ao Max pela ajuda nos dando aulinhas extras de Probabilidade Avançada.

Não poderia esquecer de agradecer, aos colegas e superiores da FACISABH, pelo apoio e incentivo durante a realização deste trabalho.

Aos meus pais, obrigada por existirem, pela minha vida, pelo exemplo de dedicação e perseverança, pela compreensão, carinho, amor e pelo incentivo para concluir mais uma etapa. À minha irmã, Valéria, sou grata por sempre me incentivar a seguir em frente.

Ao meu namorado e amigo Anderson, desejo agradecer pelo apoio, companheirismo e, sobretudo, pelo amor incondicional que me reconforta e me dá forças para superar obstáculos.

Enfim, agradeço a todos que de alguma forma me apoiaram, incentivaram e ajudaram na conclusão deste trabalho.

### Resumo

Aplicamos redes de filas finitas dependentes do estado para modelar o tempo de percurso em sistemas de comunicação móvel. Embora tenham sido utilizadas com sucesso no passado na modelagem de tráfego de veículos, não conhecemos aplicação dos modelos dependentes do estado aos sistemas de comunicação móveis. A novidade dos modelos de redes de filas finitas dependentes do estado é que o fenômeno do congestionamento é explicitamente considerado, ou seja, a velocidade de percurso do usuário decai quando o número de usuários do sistema aumenta. Apresentamos uma descrição detalhada do modelo de simulação para estimar as medidas de desempenho de redes de filas dependente do estado e mostramos resultados computacionais para um vasto conjunto de instâncias. Como mostramos, os modelos dependentes do estado levam a novas e interessantes conclusões como, por exemplo, que em alguns casos uma mistura de distribuições irá descrever melhor o tempo de residência em células do que as distribuições de probabilidades clássicas comumente utilizadas.

Palavras Chaves - Simulação; performace; dependente do estado; redes de filas.

### **ABSTRACT**

We apply finite state-dependent queueing networks to model travel time in mobile communication systems. Although they have been successfully used in the past to model vehicular traffic, state-dependent models have not been applied to mobile communication systems, to the best of our knowledge. The novelty of state-dependent stochastic mobility models is that the congestion phenomenon is explicitly considered, that is, the user speeds fall when the number of users in the system increases. We present a detailed description of the simulation model used to estimate the performance measures of the queueing networks and show computational results for a comprehensive set of instances. As we show, finite state-dependent stochastic models bring interesting new insights, for instance, that in some cases mixed bimodal distributions will better describe the cell residence time of a call than the classical probability distributions used in the past.

Keywords - Simulation; performance; state dependent; queueing networks.

### LISTA DE FIGURAS

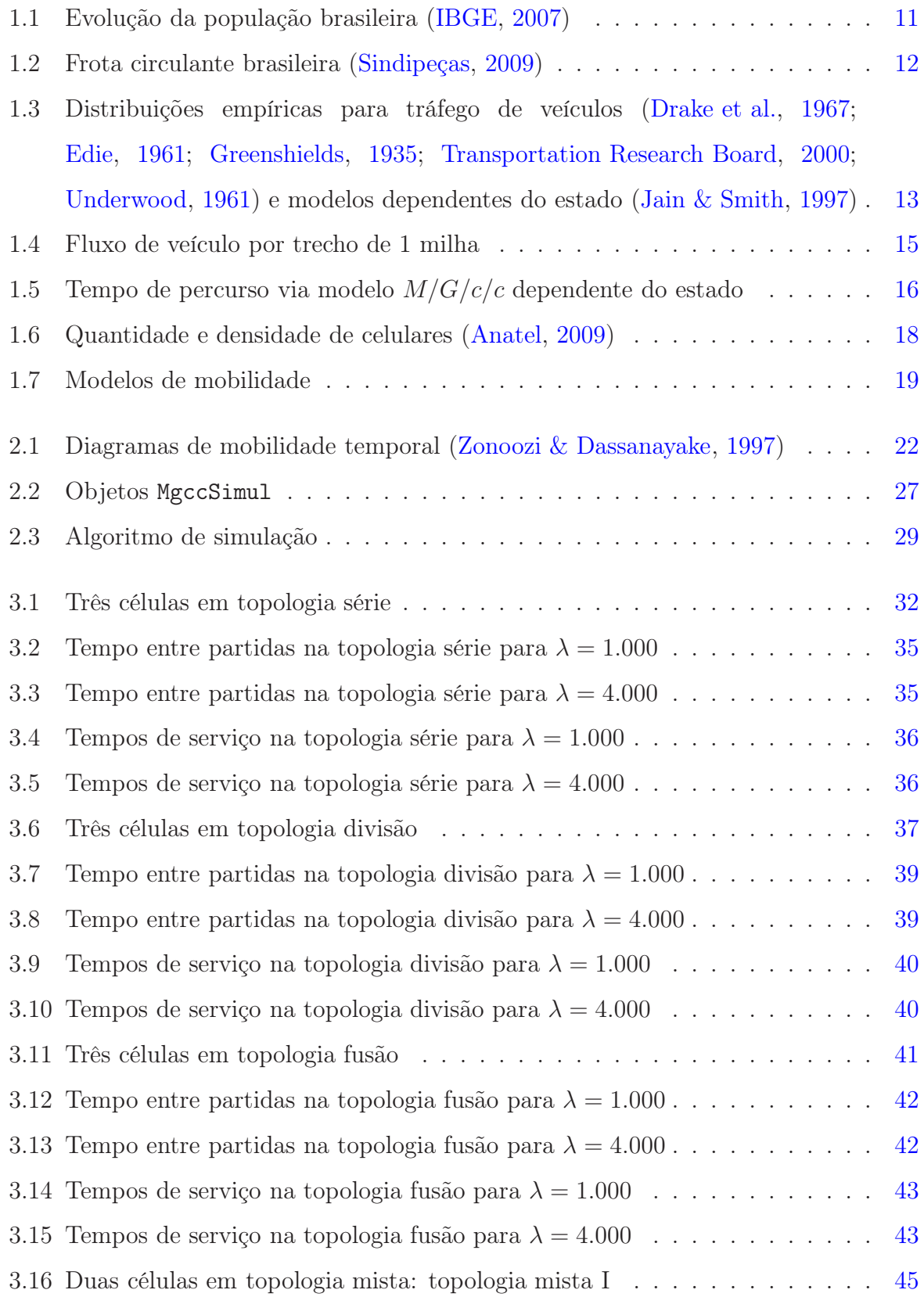

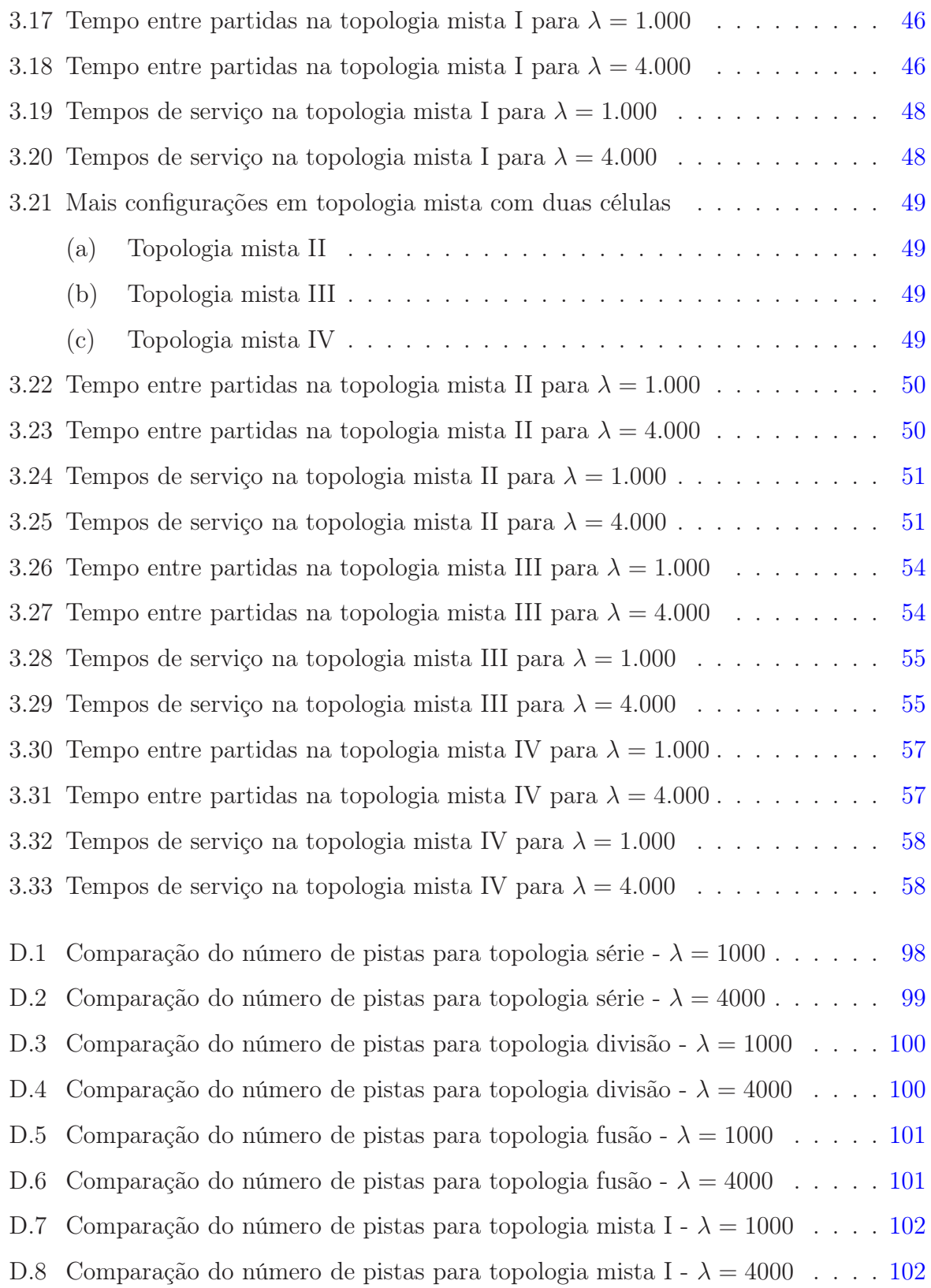

### LISTA DE TABELAS

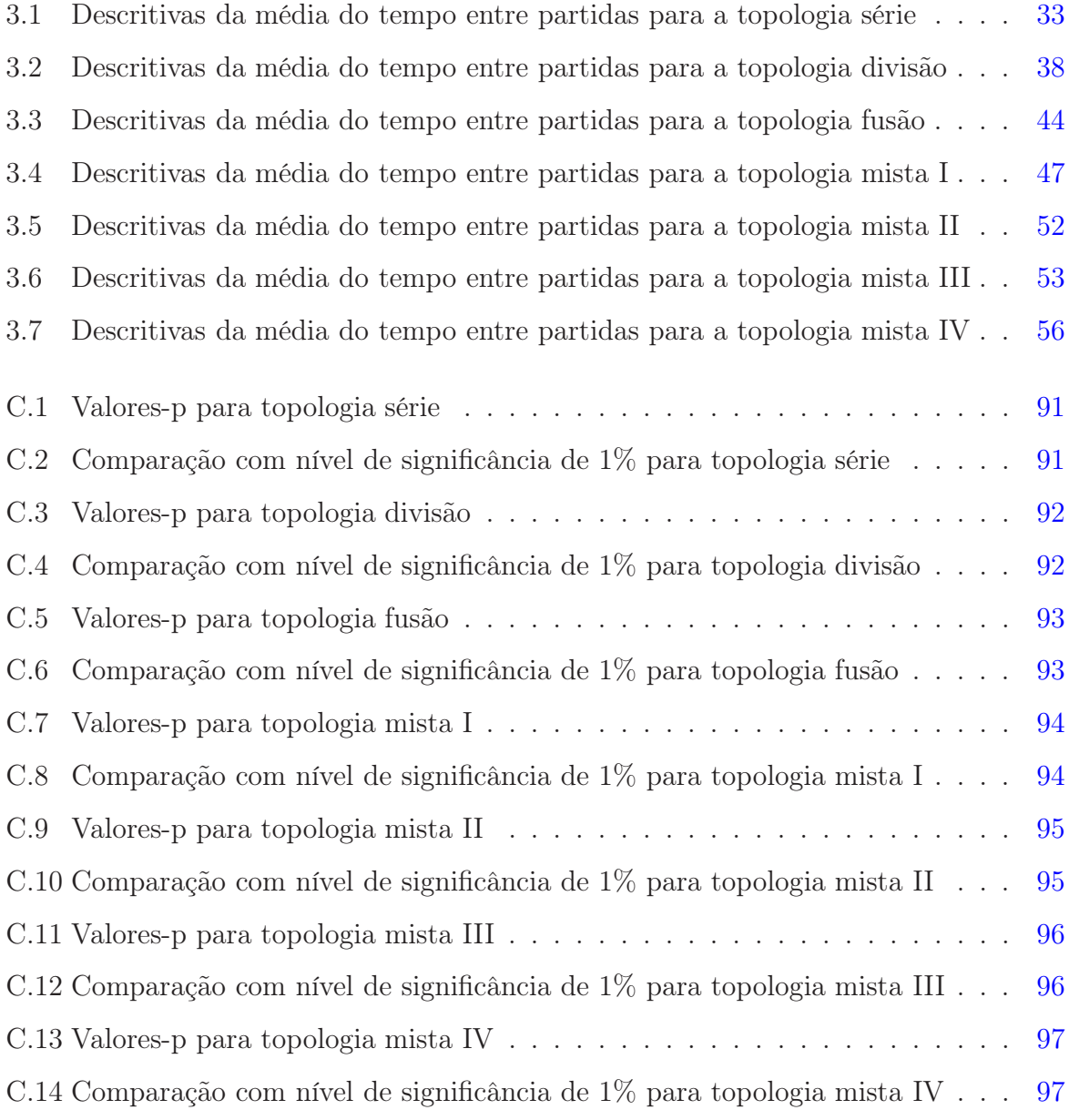

## Sumário

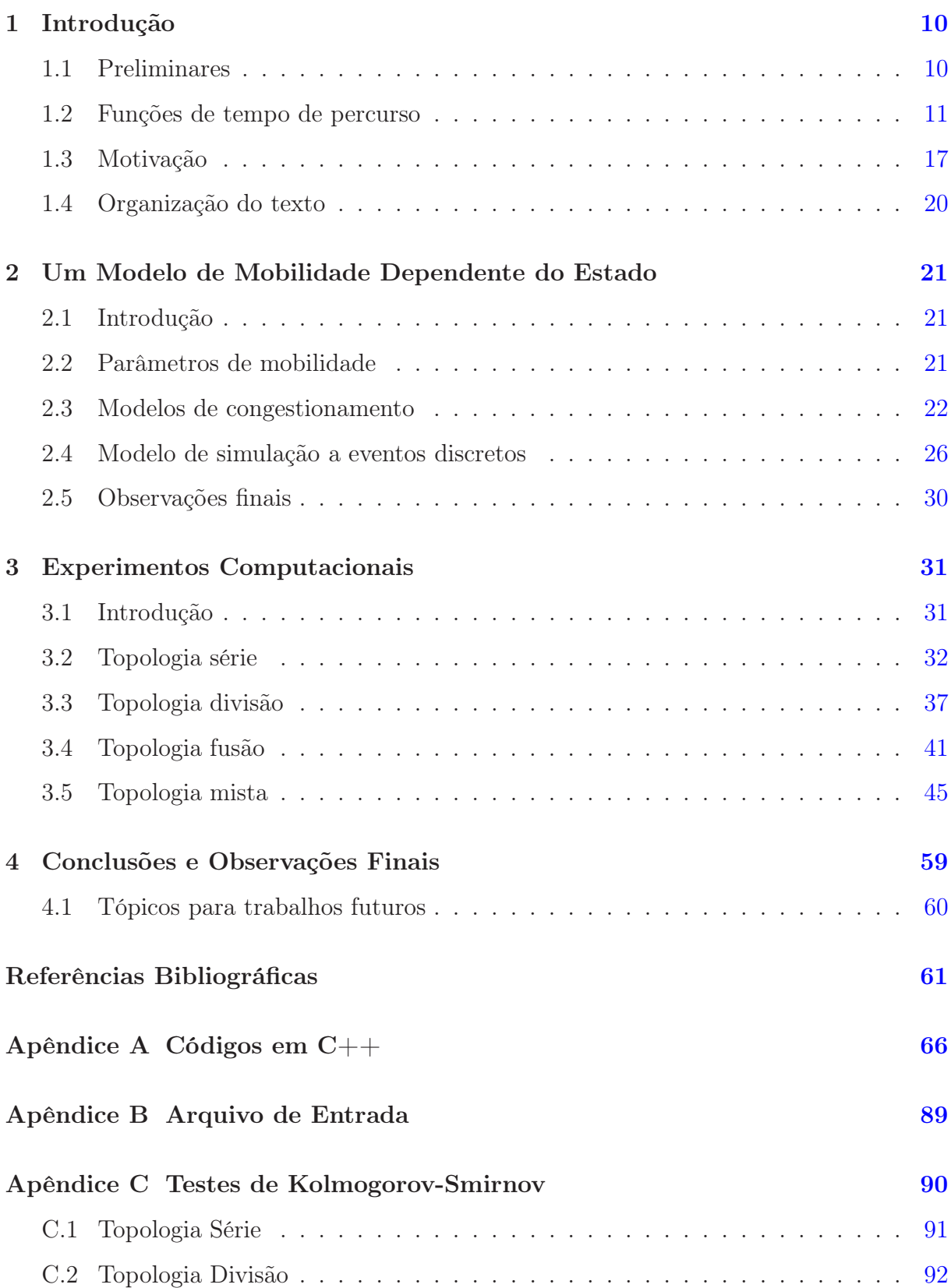

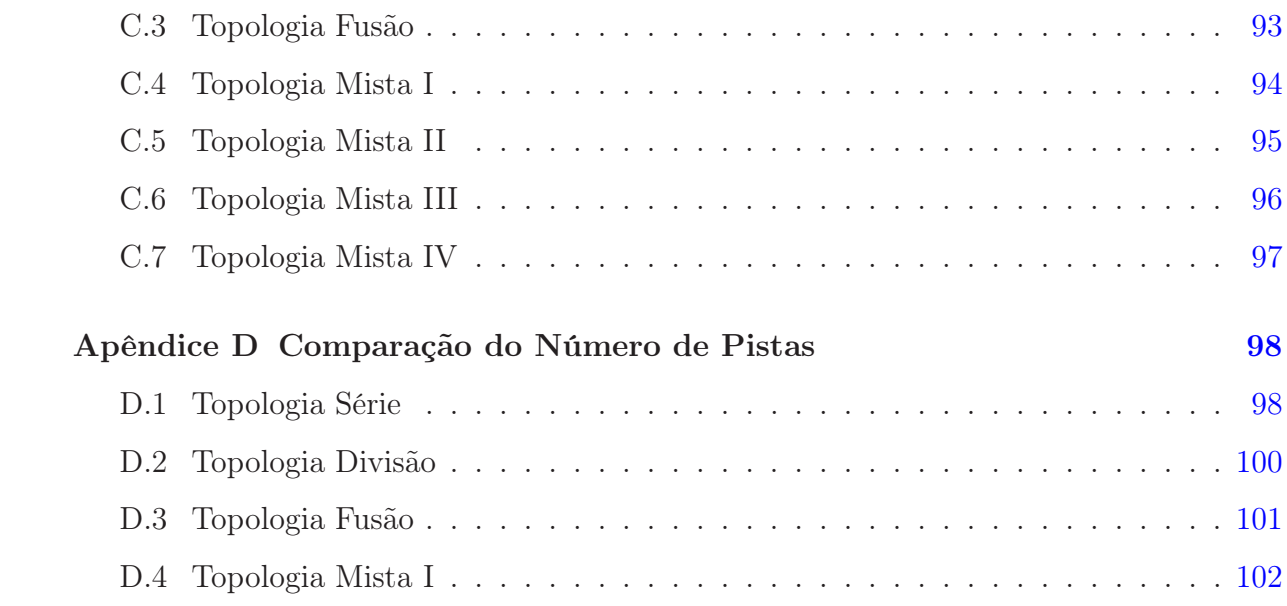

## <span id="page-11-0"></span>Capítulo 1 Introdução

#### <span id="page-11-1"></span>1.1 Preliminares

Com o aumento da população, por exemplo a população brasileira (Figura [1.1\)](#page-12-0), é muito comum, hoje em dia, nos depararmos com longos tempos de espera em filas, sejam elas em bancos, em supermercados, na cantina da faculdade, em engarrafamentos e em muitos outros lugares. O tempo é um bem precioso e não gostamos de desperdiçá-lo esperando em filas. Às vezes, indignados, ficamos nos perguntando o porquê de existir filas e sempre culpamos alguém por isso. Na verdade, o que acontece é que, com o aumento da população, aumenta a demanda por serviços, como bancos, supermercados e, consequentemente, aumenta o número de veículos utilizados por esta população, como podemos observar na Figura [1.2,](#page-13-0) que nos mostra a evolução da frota circulante brasileira. Porém, na maioria das vezes, os sistemas não estão preparados para esse aumento. Assim, a demanda por serviços é maior do que a oferta de servidores, ocasionando as tão desagradáveis filas e os longos tempos de espera. Vem então a pergunta: se aumentou a demanda, por que não se aumenta também o número os servidores, para que não ocorram essas filas? Nem sempre é tão simples aumentar o número de servidores, seja pelo alto custo para alocar mais servidores ou até mesmo por impossibilidade física. Imagine um supermercado no qual existam 10 caixas (que seriam os servidores). Quando foram colocados esses 10 caixas, não havia fila. Porém hoje, com o aumento de clientes, começaram a surgir as filas, os clientes começam a ficar irritados com elas, mas não há outra opção a não ser esperar, uma vez que percebem que naquele supermercado não haveria espaço para colocar mais caixas. Um outro exemplo: quando saímos pela manhã para irmos trabalhar ou à tarde quando voltamos do trabalho, enfrentamos a hora do rush, e temos de enfrentar um grande engarrafamento. O que acontece é que as ruas de nossa cidade não foram projetadas para ter o fluxo de veículos que tem hoje e por isso acontecem os engarrafamentos. Então culpamos o governo por não alargar as avenidas, mas se formos analisar com frieza, não

é nada fácil alargar avenidas, pois além do inconveniente de obras, na maioria das vezes há casas em ambos os lados da avenida, precisando então que, para o alargamento, sejam desapropriadas. Isso acaba gerando um alto custo. Muitas vezes, pensamos que ao aumentar o número de caixas de um supermercado ou alargar uma avenida, seria o suficiente para não ocorrer filas, mas será que isso realmente iria resolver o problema? Para tentar responder esse tipo de pergunta, surgem novas aplicações da teoria das filas, em que se tenta modelar várias situações reais, com a finalidade de otimizar seu funcionamento.

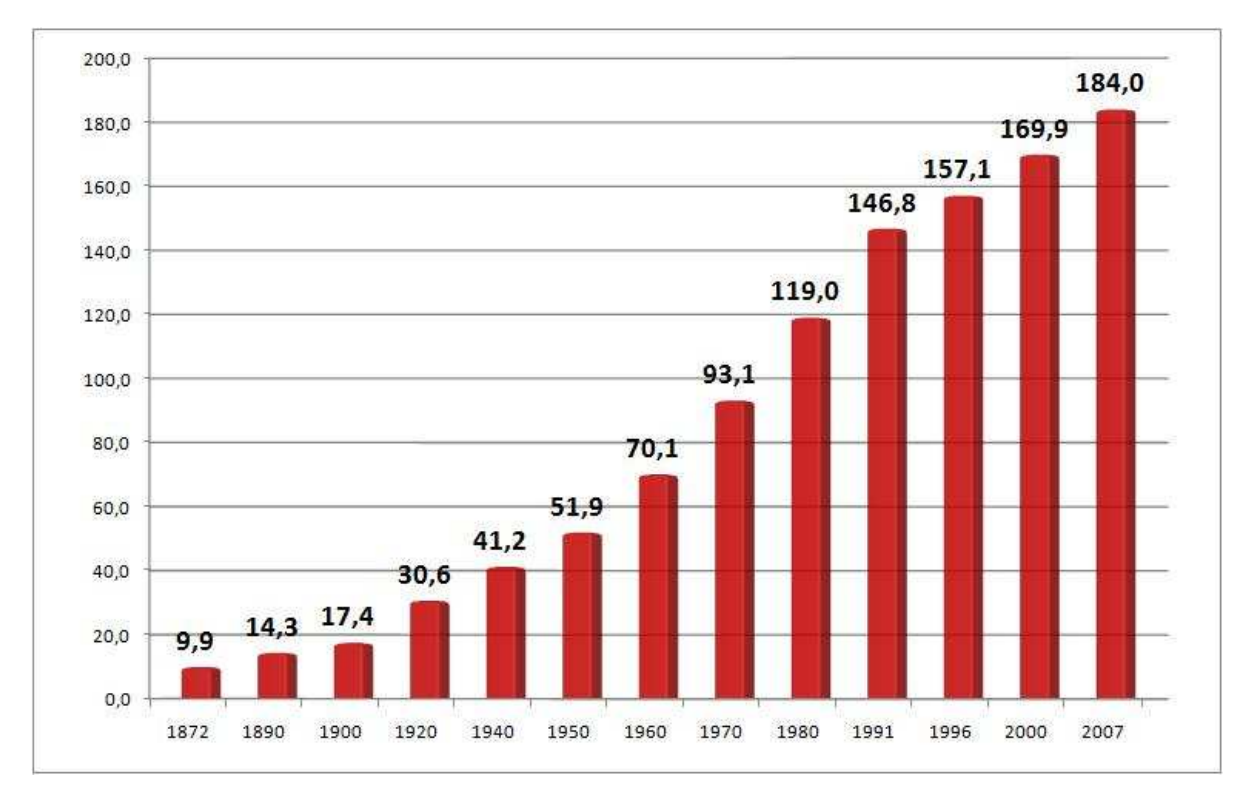

<span id="page-12-0"></span>Figura 1.1: Evolução da população brasileira [\(IBGE](#page-64-0), [2007\)](#page-64-0)

#### <span id="page-12-1"></span>1.2 Funções de tempo de percurso

Têm surgido na literatura diversas tentativas bem sucedidas de modelar o tempo de percurso em uma rede sujeita a congestionamento (por exemplo, veja [Helbing et al.](#page-64-2), [2005](#page-64-2), e referências). Duas linhas principais de trabalho são encontradas, a dos modelos determinísticos versus a dos modelos estocásticos. Entretanto, os tempos de percurso são geralmente assumidos determinísticos ou aproximadamente estocásticos.

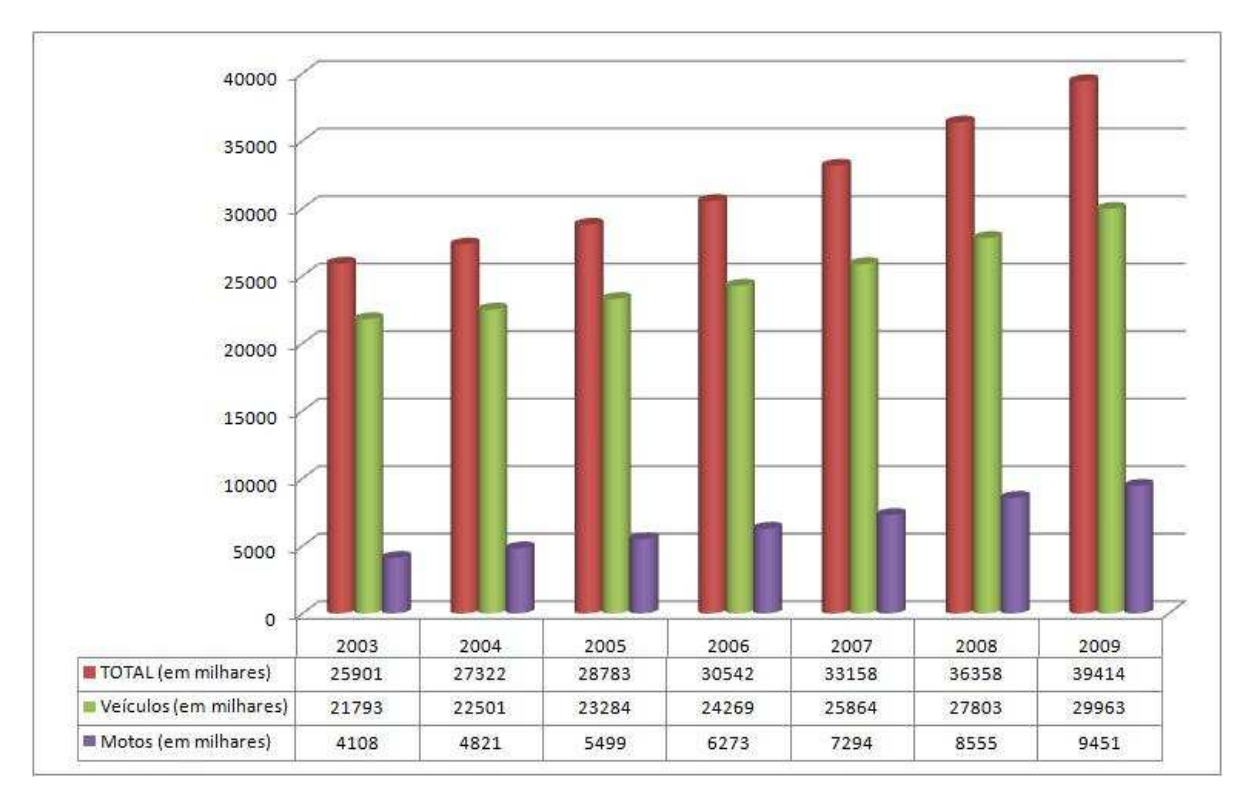

<span id="page-13-0"></span>Figura 1.2: Frota circulante brasileira [\(Sindipeças,](#page-65-0) [2009](#page-65-0))

Tipicamente, os custos de percurso são expressos em termos de funções determinísticas do tempo de viagem [\(Prashker & Bekhor,](#page-65-1) [2000](#page-65-1)), embora tais tempos sejam reconhecidamente muito variáveis entre viagens, ao longo do dia ou entre dias. Os principais modelos de tempo de percurso são construídos geralmente tomando por base fórmulas clássicas que foram construídas ao longo dos últimos 40 anos, como por exemplo, a conhecida fórmula BPR [\(Bureau of Public Roads,](#page-62-2) [1964](#page-62-2)) usando dados empíricos do Highway Capacity Manual.

[Kimber & Hollis](#page-64-3) [\(1979\)](#page-64-3) desenvolveram uma outra fórmula para tempo de percurso baseada em uma aproximação para o modelo de filas  $M/G/1/\infty$  dependente do tempo. Da conhecida notação de [Kendall](#page-64-4) [\(1953\)](#page-64-4), M representa um processo de chegada markoviano, G representa uma distribuição geral do tempo de serviço, 1 representa o número de servidores e, finalmente,  $\infty$  é a capacidade total do sistema. Uma vez que expressões para o regime transitório dos modelos  $M/G/1/\infty$  são intratáveis analiticamente, eles desenvolveram uma aproximação baseada em uma técnica de transformação de coordenadas para ajustar a fórmula de regime permanente aos efeitos transitórios da fila. Em sua abordagem, eles conseguem levar em conta o tráfego existente no trecho (do inglês link)

da auto-estrada sob estudo, mas utilizam uma taxa de serviço fixa µ, uma fila de capacidade infinita e apenas um servidor para o tráfego (em outras palavras, utilizam-se de filas  $M/G/1/\infty$ ).

Posteriormente [Akçelik](#page-62-3) [\(1991](#page-62-3)) estendeu o trabalho de [Kimber & Hollis](#page-64-3) [\(1979\)](#page-64-3) com a dedução de expressões baseadas em técnicas de transformação de coordenadas, reconhecidamente mais eficazes para modelar o tempo de percurso, especialmente sob efeitos de severos congestionamentos, como aqueles observados durante os horários de rush, quando a procura excede largamente a capacidade [\(Ceylan & Bell,](#page-62-4) [2005](#page-62-4)). O desempenho do modelo de [Akçelik](#page-62-3) é semelhante ao de [Kimber & Hollis.](#page-64-3) Para tais funções típicas de desempenho, bons métodos para tratamento numérico são conhecidos.

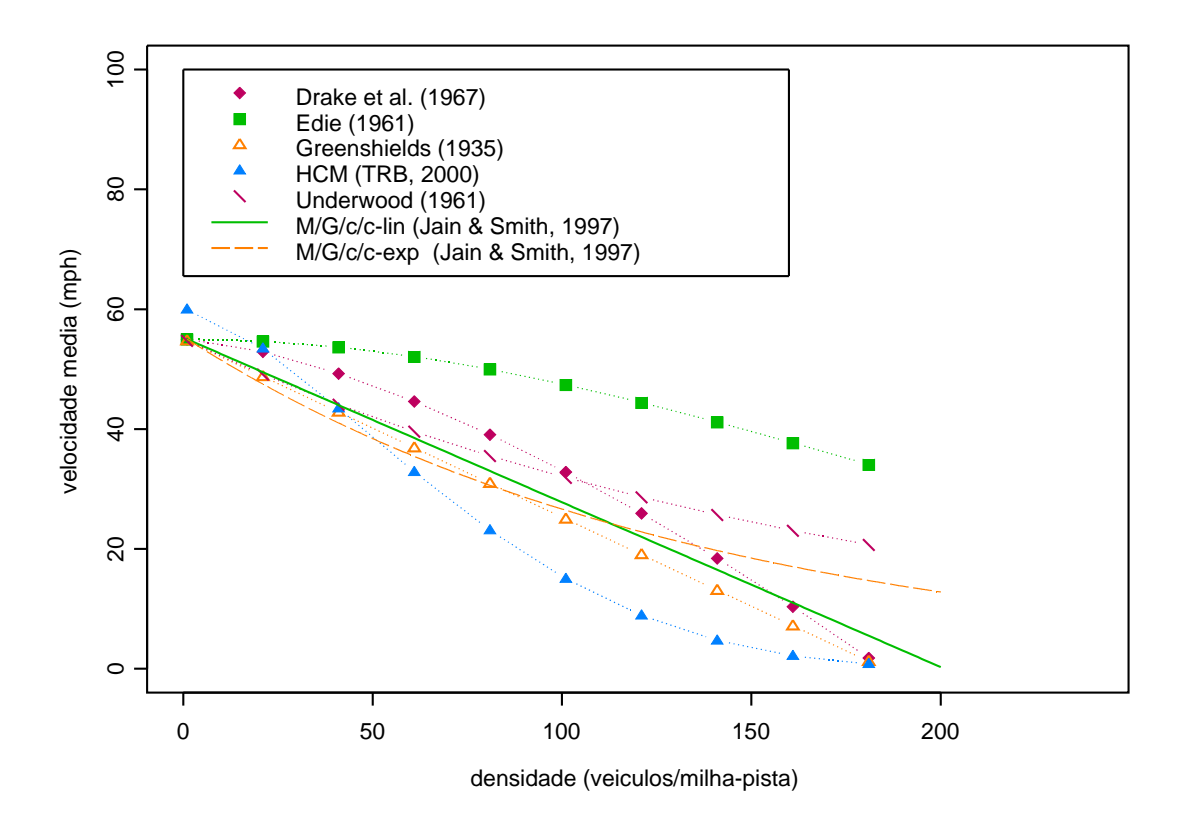

<span id="page-14-0"></span>Figura 1.3: Distribuições empíricas para tráfego de veículos [\(Drake et al.,](#page-63-0) [1967](#page-63-0); [Edie,](#page-63-1) [1961](#page-63-1); [Greenshields](#page-63-2), [1935](#page-63-2); [Transportation Research Board,](#page-66-0) [2000;](#page-66-0) [Underwood](#page-66-1), [1961\)](#page-66-1) e modelos dependentes do estado [\(Jain & Smith,](#page-64-1) [1997](#page-64-1))

Pretendemos argumentar que uma abordagem estocástica é uma alternativa possível e mais aderente à realidade, quando redes de filas finitas dependentes do estado são utilizadas. De fato, os modelos dependentes do estado podem lidar com taxas de serviço bastante gerais, considerando múltiplos servidores e tanto com soluções transientes quanto com soluções de regime estacionário. Esta é uma abordagem genuinamente estocástica, sem aproximações. A Figura [1.3](#page-14-0) apresenta resultados de vários estudos empíricos para auto-estradas norte-americanas [\(Drake et al.](#page-63-0), [1967](#page-63-0); [Edie,](#page-63-1) [1961](#page-63-1); [Greenshields](#page-63-2), [1935;](#page-63-2) [Transportation Research Board](#page-66-0), [2000;](#page-66-0) [Underwood](#page-66-1), [1961](#page-66-1)) confrontados com resultados obtidos por modelos dependentes do estado [Jain & Smith](#page-64-1) [\(1997\)](#page-64-1). O congestionamento pode ser percebido como uma óbvia diminuição da velocidade média quando a densidade de veículos aumenta, o que resulta nas bem conhecidas curvas de velocidadefluxo-densidade (ver, por exemplo, o trabalho seminal de [Greenshields](#page-63-2), [1935](#page-63-2)).

Em particular, apresentamos aqui uma versão estocástica para os custos incorridos em cada trecho de uma rede (i.e., os tempos de percurso) em que o modelo provém de redes de filas M/G/c/c dependentes do estado. De fato, pela relevância ao presente estudo, descreveremos em detalhes no Capítulo [2](#page-22-0) o desenvolvimento dos modelos de filas  $M/G/c/c$ dependentes do estado no contexto de interesse. As filas  $M/G/c/c$  dependentes do estado possibilitam a dedução de uma expressão estocástica para uma estimação do tempo de percurso que leve em conta os importantes efeitos de congestionamento.

Os modelos de filas  $M/G/c/c$  dependentes do estado foram introduzidos por [Yuhaski & Smith](#page-66-3) [\(1989](#page-66-3)), em estudos sobre tráfego de pedestres. O artigo de [Yuhaski & Smith](#page-66-3) [\(1989](#page-66-3)) constitui-se então a base de vários outros modelos posteriormente desenvolvidos para determinação de tempos de percurso em diferentes contextos. Em sequência, o artigo de [Cheah & Smith](#page-62-5) [\(1994\)](#page-62-5) trouxe algumas generalizações e demonstrou que as filas dependente do estado possuem a propriedade de quase-reversibilidade (i.e., o processo de saída é igual ao processo de entrada se forem incluídas as entidades que são rejeitadas). Mais recentemente, o artigo de [Jain & Smith](#page-64-1) [\(1997\)](#page-64-1) mostrou como as filas dependentes do estado poderiam ser usadas para modelar o congestionamento de tráfego de veículos. Os modelos  $M/G/c/c$  de filas estado-dependentes foram apontados por [van Woensel et al.](#page-66-4) [\(2006](#page-66-4)) como uma alternativa válida para descrever os fluxos de tráfego e as velocidades. Além disso, os modelos  $M/G/c/c$  dependentes do estado têm sido utilizados com sucesso na modelagem de fluxos de veículos [\(Jain & Smith](#page-64-1), [1997\)](#page-64-1) e de fluxos

de pedestres [\(Cruz & Smith](#page-63-3), [2007\)](#page-63-3). Finalmente, [Cruz, van Woensel, Smith & Lieckens](#page-63-4) [\(2010](#page-63-4)) mostraram recentemente que os modelos  $M/G/c/c$  dependentes do estado são também bastante eficazes para modelar o tempo de percurso em trechos (links) simples, em comparação com expressões já bem estabelecidas, BRP e Akçelik, devido à sua capacidade de representar o congestionamento do tráfego.

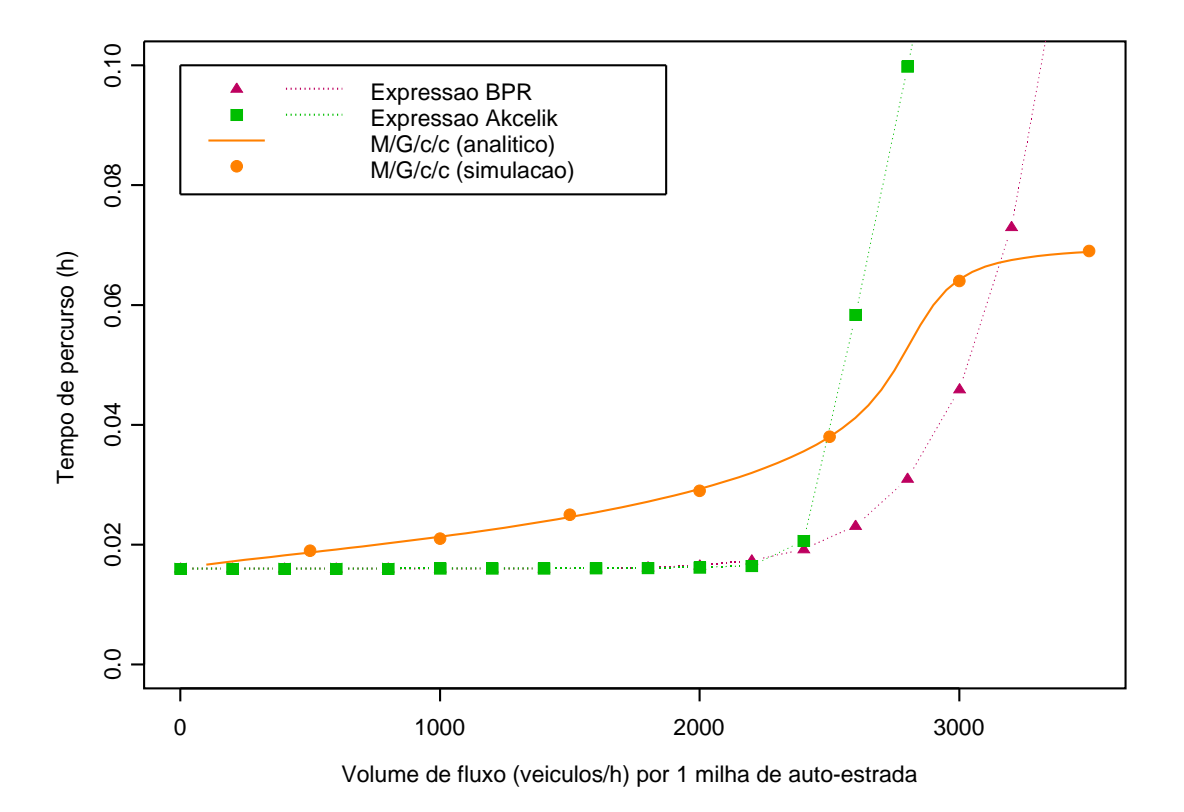

<span id="page-16-0"></span>Figura 1.4: Fluxo de veículo por trecho de 1 milha

A Figura [1.4](#page-16-0) mostra funções típicas para o tempo de percurso, BRP e Akçelik, (usadas recentemente, por exemplo, por [Ghatee & Hashemi](#page-63-5), [2009;](#page-63-5) [Pursals & Garzón,](#page-65-2) [2009](#page-65-2)) em comparação com a função baseada em modelos de filas M/G/c/c dependentes do estado [\(Jain & Smith](#page-64-1), [1997\)](#page-64-1) para um trecho de auto-estrada de 1 milha de comprimento, com velocidade máxima (velocidade de fluxo livre) de 62,5 mph ( $\approx$  100 km/h) e capacidade de 2.400 veículos/h, de acordo com o Highway Capacity Manual [\(Transportation Research Board,](#page-66-0) [2000\)](#page-66-0). Além disso, a Figura [1.5](#page-17-0) mostra como se comporta o tempo de percurso em função da taxa de chegada de vários trechos, via modelos de filas  $M/G/c/c$  dependentes do estado. Note que, sob baixo tráfego, ou seja, um tráfego menor ou igual a capacidade de 2.400 veículos/h, a abordagem por filas produz resultados

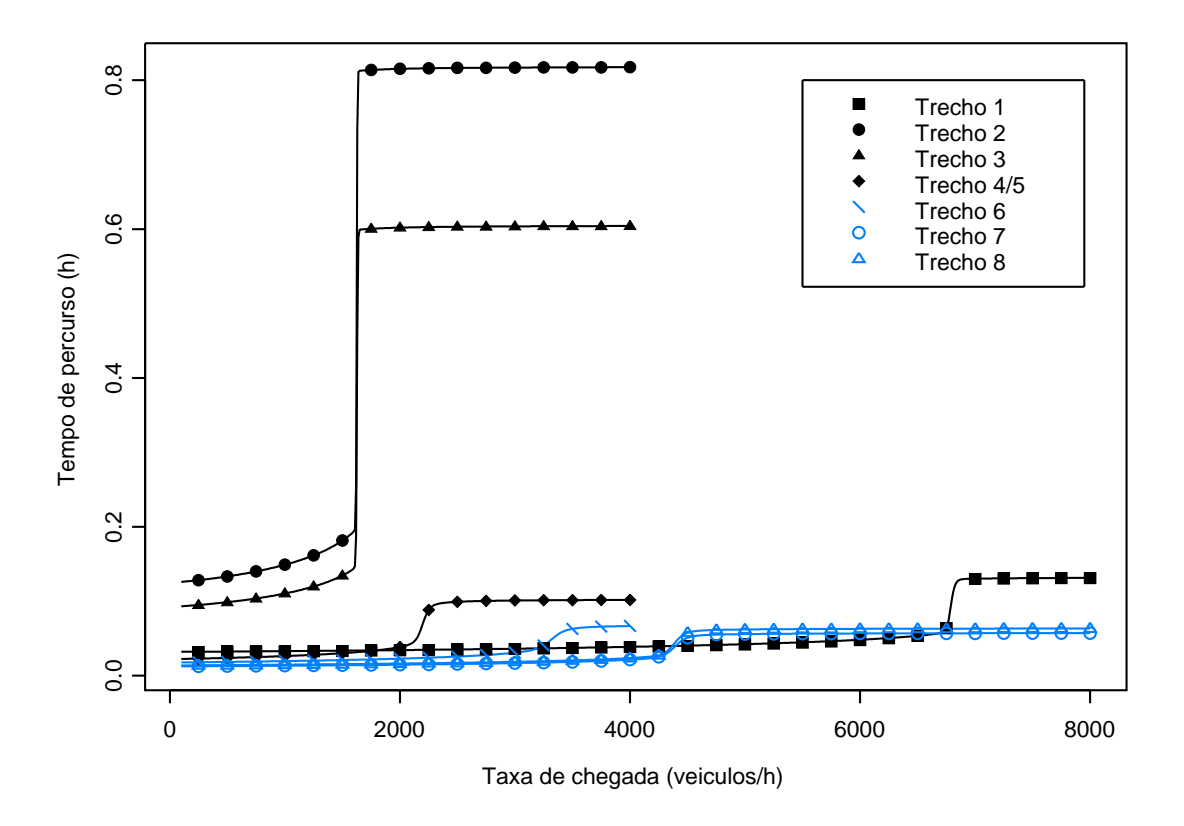

<span id="page-17-0"></span>Figura 1.5: Tempo de percurso via modelo  $M/G/c/c$  dependente do estado

Importante ressaltar que, pelas Figuras [1.4](#page-16-0) e [1.5,](#page-17-0) as funções de tempo de percurso deduzidas via modelo  $M/G/c/c$  não são *convexas*, mas têm uma forma de S. Esta característica poderá produzir ótimos locais quando for utilizada em modelos de atribuição de tráfego e, também, reduzir o tempo de simulação. Na realidade, isto quer dizer que a partir do momento que se excede a capacidade o tempo de percurso satura, sendo quase o mesmo para todos os veículos, isto ocorre em qualquer tipo tipo de pista, como podemos verificar na Figura [1.5](#page-17-0) que nos mostra diferentes trechos, os trechos 2, 3, 4/5 e 6 são trechos longos e estreitos, nota-se que ocorre a saturação do tempo de percurso já com uma taxa de chegada menor e dependendo do estreitamento da pista esta saturação ocorre de uma forma mais rápida. Já para os trechos 1, 7 e 8 onde os trechos são curtos e largos, a saturação também ocorrem, mas com uma taxa de chegada alta e não tão bruscamente. Para as expressões BPR e Akçelik este tempo tende a explodir, o que na práica não acontece. Consequentemente, a introdução dos modelos estocásticos  $M/G/c/c$  dependentes

do estado poderão trazer importantes implicações teóricas. Para uma revisão sobre o uso de filas para modelar fluxos de tráfego e congestionamento, recomenda-se o recente artigo de [van Woensel & Vandaele](#page-66-5) [\(2007](#page-66-5)). Para uma outra tentativa bem sucedida de refinar a estimativa de tempo de percurso, recomenda-se o artigo de [García-Ródenas et al.](#page-63-6) [\(2006\)](#page-63-6).

#### <span id="page-18-0"></span>1.3 Motivação

O interesse em estudar o desempenho dos sistemas de telefonia celular, por meio de modelos estocásticos, aumentou significativamente recentemente, com a crescente demanda por serviços de qualidade. Como podemos ver na Figura [1.6.](#page-19-0) No Brasil a cada 100 pessoas 90 possuem um aparelho celular e todas elas desejam um serviço de qualidade . Embora os resultados ainda sejam modestos e restritos a problemas simples, a compreensão dos técnicos da área continua a aumentar (ver, por exemplo, [Alfa & Liu,](#page-62-6) [2004](#page-62-6)). É um fato bem conhecido que a mobilidade dos usuários tem gerado novos desafios para os engenheiros responsáveis pela concepção, planejamento, dimensionamento e manutenção de redes de telefonia celular. Em sistemas móveis, os usuários querem se deslocar e ainda manterem-se conectados ao sistema de celulares (ver Figura [2.1,](#page-23-0) adaptada de [Zonoozi & Dassanayake](#page-66-2) [\(1997](#page-66-2))). A fim de cumprir este requisito, o sistema de telefonia celular deve manter e atualizar periodicamente informações sobre todos os usuários. Por meio de modelos matemáticos, tenta-se prever o comportamento desses usuários, a fim de reduzir a quantidade de informações coletadas e armazenadas. Na verdade, foi reconhecido há cerca de uma década atrás que os modelos de mobilidade desempenham um dos papéis mais importantes na descrição e concepção dos sistemas de telefonia celular [\(Zonoozi & Dassanayake](#page-66-2), [1997\)](#page-66-2). Entre os parâmetros de interesse em um sistema de telefonia celular, diretamente influenciada pela mobilidade, estão o handover (transferência de chamadas entre centrais), o tráfego disponibilizado, o dimensionamento de redes de sinalização, a atualização da localização dos usuários, registro, paging (procura pelo usuário na rede) e a gestão multicamadas das redes [\(Zonoozi & Dassanayake](#page-66-2), [1997](#page-66-2)).

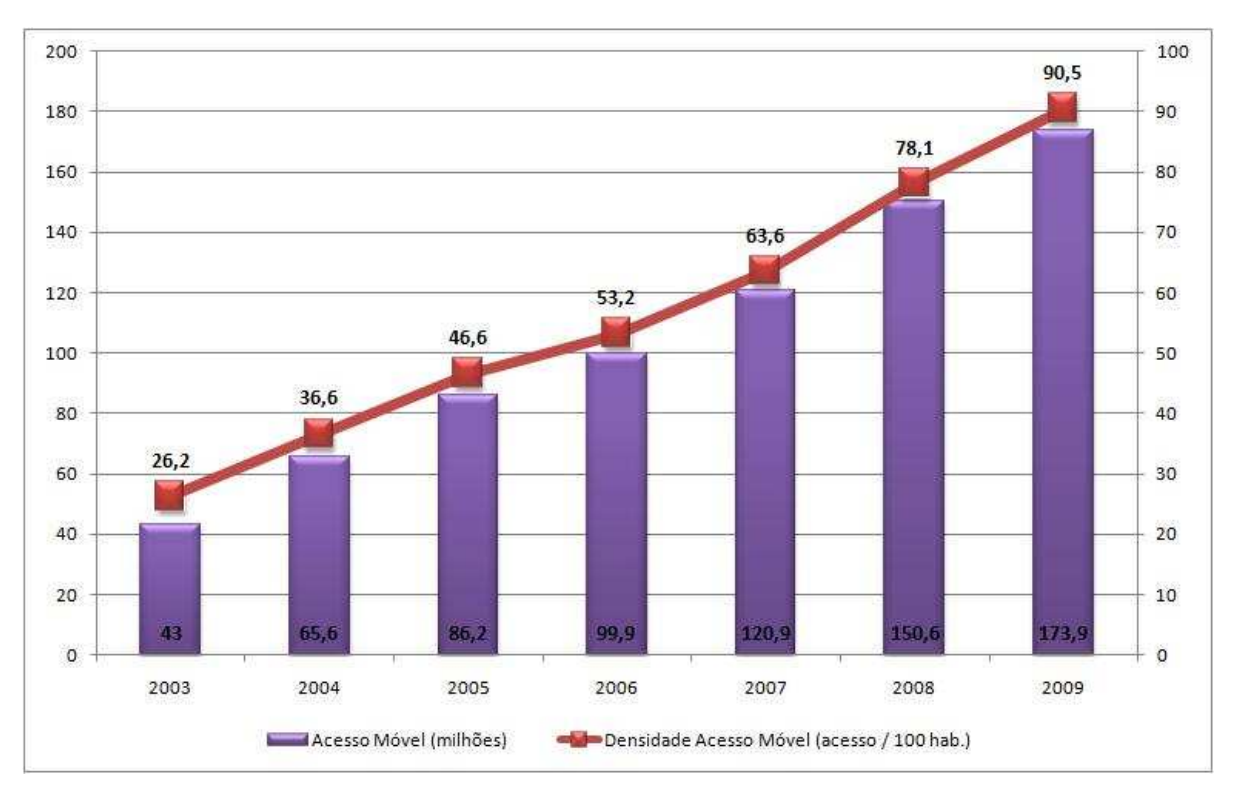

<span id="page-19-0"></span>Figura 1.6: Quantidade e densidade de celulares [\(Anatel,](#page-62-0) [2009\)](#page-62-0)

Uma revisão da literatura disponível na área mostra que muitos autores têm lidado com modelos de mobilidade para as redes de comunicação móvel, tal como apresentado na Figura [1.7.](#page-20-0) Abordagens mais recentes costumam considerar modelos estocásticos para a velocidade dos usuários. Distribuições de probabilidades uniformes e não uniformes foram usadas. Modelos de velocidade exponencialmente distribuídos e com distribuição geral também têm sido propostos. No entanto, nenhuma pesquisa pode ser localizada que considere modelos estocásticos dependentes do estado para a descrição das velocidades médias como uma função do número de usuários presentes no sistema de telefonia celular. Este é o tipo de modelo que propomos no presente trabalho, que leva em consideração que o tempo de percurso tende a saturar quando o sistema está congestionado.

Muitos dos efeitos da mobilidade dos usuários sobre o desempenho do handover foram investigados por [Han](#page-63-7) [\(2002](#page-63-7)). No entanto, as velocidades dos carros foram consideradas exponencialmente distribuídas e as velocidades dos pedestres, uniformemente distribuídas. Embora essas considerações possam ser aceitáveis como uma aproximação destinada simplesmente a tornar o modelo computacionalmente mais tratável, elas podem levar à conclusão de que tanto o tempo de permanência na célula quanto o tempo de retenção

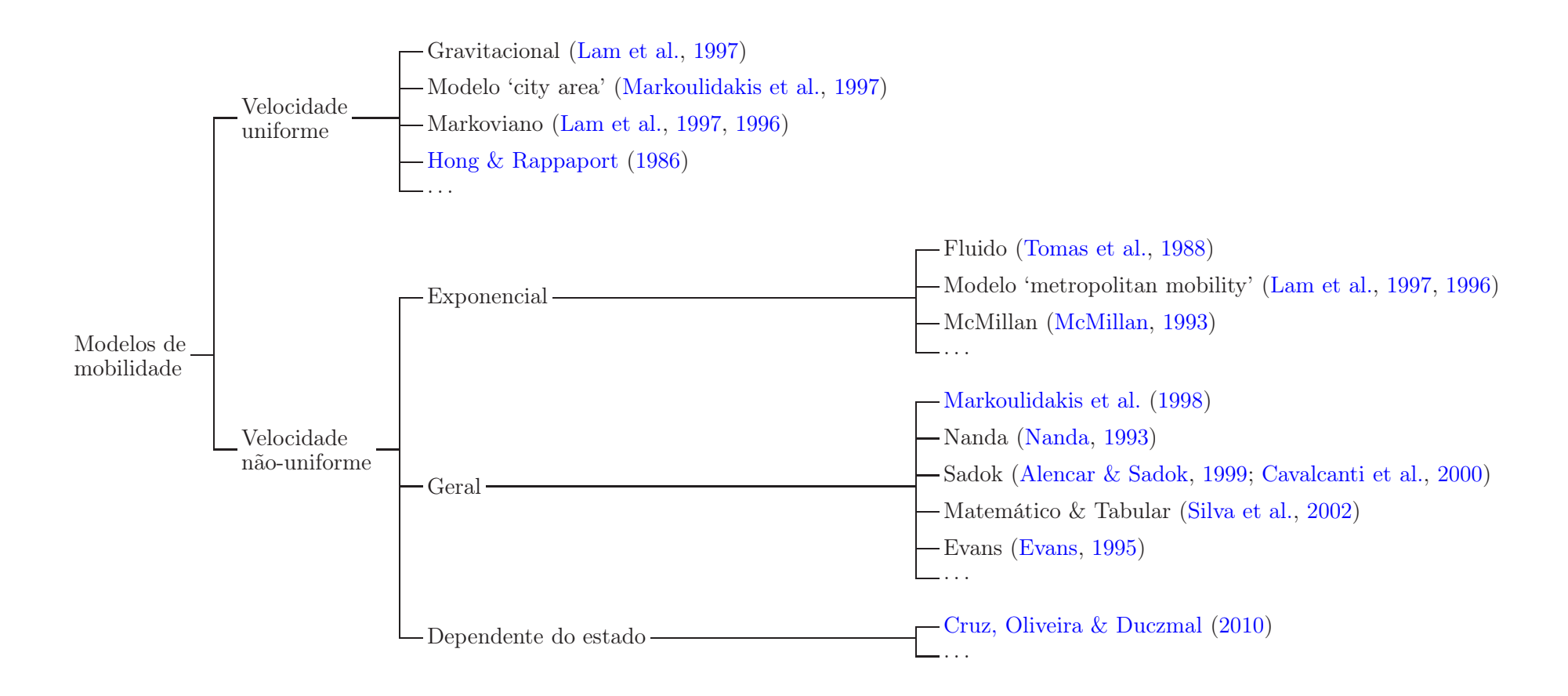

<span id="page-20-0"></span>Figura 1.7: Modelos de mobilidade

do canal (tempo durante o qual uma chamada ocupa uma linha) é markoviano, o que não é verdade, de acordo com os resultados relatados por [Hegde & Sohraby](#page-64-9) [\(2002\)](#page-64-9). De fato, dados de simulação analisados por [Zonoozi & Dassanayake](#page-66-2) [\(1997](#page-66-2)) mostram que a distribuição gama generalizada é uma melhor aproximação para a distribuição do tempo de permanência na célula e que o tempo de retenção de um canal da rede celular pode ser melhor descrito por uma distribuição exponencial negativa.

No entanto, como mostramos nas seções seguintes, não parece que uma única distribuição de probabilidade seja adequada para um modelo de rede de comunicação móvel. O tempo de residência na célula é fortemente afetado pelos efeitos do congestionamento dentro da célula. Em outras palavras, com base em hipóteses razoáveis, a velocidade média dos veículos deve ser considerada dependente do estado (ver Figura [1.5\)](#page-17-0). Mostramos que às vezes é possível que uma distribuição hipoexponencial seja um modelo razoável para a variável aleatória tempo de permanência (ou seja, a variável aleatória segue uma distribuição de probabilidade que tem uma variabilidade menor que a de uma distribuição exponencial), em outras uma mistura de distribuições de probabilidade pode surgir, pela simples variação do nível de congestionamento do sistema sob análise. Naturalmente, os efeitos destas descobertas sobre o resultado da análise de desempenho global de um sistema de telefonia móvel não será pequeno, dada a forte ligação existente entre a mobilidade dos usuários e a qualidade do serviço nestas redes [\(Manner et al.,](#page-64-10) [2002](#page-64-10)).

#### <span id="page-21-0"></span>1.4 Organização do texto

Este texto está organizado da seguinte forma: o modelo de simulação dependente do estado para a mobilidade é descrito em detalhes no Capítulo [2.](#page-22-0) O Capítulo [3](#page-32-0) apresenta os resultados experimentais obtidos para sistemas de comunicação móvel de pequena escala. O Capítulo [4](#page-60-0) fornece as conclusões, que inclui um resumo dos principais resultados obtidos e uma discussão de algumas questões suscitadas pelo estudo de simulação realizado, questões estas ainda em aberto e sugeridas como possíveis tópicos para trabalhos futuros na área.

# <span id="page-22-0"></span>Capítulo 2 Um Modelo de Mobilidade Dependente do Estado

#### <span id="page-22-1"></span>2.1 Introdução

Nos dias de hoje, em que se vê o aumento de número de veículos e, consequentemente, o aumento da quantidade de congestionamentos, vê-se também a necessidade de uma modelagem que se adeque a este novo cenário. Geralmente, este cenário é modelado com o auxílio da teoria das filas. São vários os fatores que influenciam o tráfego de veículos, como por exemplo, sua quantidade e velocidade máxima, o número de pistas do trecho da via, entre outros. Quando modelamos avenidas e ruas através de redes de filas temos várias medidas de desempenho de interesse, como por exemplo o tempo de percurso (travel time) em determinado trecho, tempo que o usuário, a pé ou em um veículo, gasta do início ao fim de um determinado trecho. Existem várias funções que são utilizadas para modelar este tempo. Detalharemos aqui apenas a função estocástica de tempo de percurso.

#### <span id="page-22-2"></span>2.2 Parâmetros de mobilidade

A fim de realizar uma análise de um sistema de comunicação móvel, alguns parâmetros devem ser definidos. Na Figura [2.1,](#page-23-0) vê-se um usuário trafegar através de uma rede celular. Sua trajetória é iniciada na célula 0, em que o tempo de permanência é  $T_{m,0}$ , com o início de uma nova chamada. O tempo de retenção do canal nesta célula é dado por  $\tau_{m,0}$ . Com o passar do tempo e com a movimentação do usuário através de sua rota, o sistema muda automaticamente sua ligação da célula 0 para a célula 1, o que é comumente chamado de handoff (ou handover). Com a movimentação do usuário de célula em célula através da rede de telefonia celular, ele acabará por chegar a célula i, quando a chamada é finalizada. Um dos parâmetros mais importantes para descrever a mobilidade do usuário é a variável aleatória  $T_{m,i}$ , que representa o tempo que um usuário m gasta na célula i. O foco principal deste texto é descrever o desenvolvimento de um modelo que seja melhor e mais preciso para descrição da variável aleatória  $T_{m,i}$ .

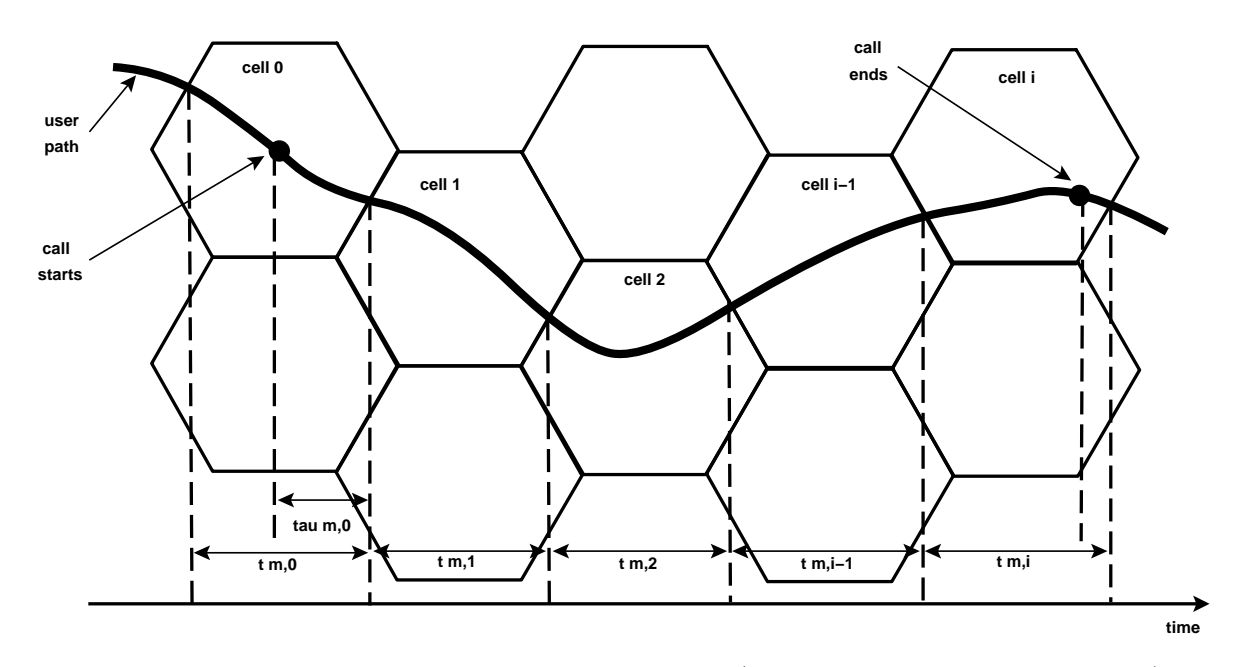

<span id="page-23-1"></span><span id="page-23-0"></span>Figura 2.1: Diagramas de mobilidade temporal [\(Zonoozi & Dassanayake](#page-66-2), [1997](#page-66-2))

#### 2.3 Modelos de congestionamento

Vamos usar redes de filas para a modelagem do tráfego. Para uma discussão, recentemente publicada sobre as conveniências e as vantagens dos modelos de redes de filas em modelagem de tráfego, recomenda-se o artigo de [van Woensel & Cruz](#page-66-6) [\(2009\)](#page-66-6). Um conjunto especial de filas finitas, conhecido como filas  $M/G/c/c$  dependentes do estado, tem sido usado especificamente para a modelagem do congestionamento em redes de tráfego de veículos [\(Jain & Smith](#page-64-1), [1997](#page-64-1)). Conforme a notação de [Kendall](#page-64-4) [\(1953\)](#page-64-4), M representa um processo de chegada markoviano, G representa uma distribuição geral do tempo de serviço, que aqui é dependente do estado (o tempo de serviço reduz-se com o número de usuários presentes no sistema), c representa o número de servidores em paralelo e, finalmente, c é a capacidade total do sistema incluindo aqueles correntemente em serviço.

A característica mais importante dos modelos  $M/G/c/c$  dependentes do estado é que a sua taxa de serviço (isto é, a velocidade) diminui com o aumento no número de usuários no sistema, como mostrado na Figura [1.3](#page-14-0) (adaptada de [Jain & Smith](#page-64-1) [\(1997](#page-64-1))), que apresenta curvas empíricas relacionadas a várias auto-estradas norte-americanas. Usando filas  $M/G/c/c$  dependentes do estado, os trechos de rodovia podem ser visto como servidores em paralelo para seus ocupantes. O número máximo de ocupantes simultâneos iguala-se à capacidade do respectivo trecho, que também é igual à quantidade total de usuários permitidos no sistema. Esta capacidade é dada por

$$
c = \lfloor k \times l \times w \rfloor,
$$

em que l é o comprimento do trecho de rodovia, w é o número de pistas, c é a capacidade total, e  $|x|$  é a função piso, isto é, o maior inteiro não superior ao argumento x. A constante k representa a densidade de tráfego, que é a densidade de veículos a partir da qual o fluxo se interrompe. Diferentes estimativas de k encontraram valores na faixa de 115-165 veículos/km-pista ( $\approx 185$ -265 veículos/milha-pista, conforme relatado por [Jain & Smith](#page-64-1) [\(1997](#page-64-1)); neste trabalho assumimos 124 veículos/km-pista ( $\approx 200$  veículos/milha-pista). Note-se que a discussão sobre a capacidade acima é apenas em termos do número de carros que podem caber fisicamente em um determinado trecho de rodovia, que não necessariamente correspondem à capacidade de chamadas de um sistema de telefonia celular, isto é, não corresponde ao número de chamadas que uma determinada central de telefonia móvel pode sustentar simultaneamente em um dado momento.

No modelo de congestionamento, o tráfego flui através do trecho de estrada a uma velocidade média  $V_n$ , que é uma função do número de veículos n atualmente em circulação e de sua capacidade c. Com base em dados empíricos, modelos analíticos (linear e exponencial) foram desenvolvidos por [Yuhaski & Smith](#page-66-3) [\(1989](#page-66-3)), a serem descritos por meio das seguintes quantidades:

 $V_n \rightarrow$  velocidade média para uma ocupação de $n$  veículos;

 $V_1 \rightarrow$  velocidade média para trânsito livre;

 $V_a\rightarrow$  velocidade média para uma ocupação de $a$  veículos/km-pista;

 $V_b \rightarrow$  velocidade média para uma ocupação de b veículos/km-pista.

Os valores de a e b são pontos arbitrários utilizados para ajustar a curva exponencial. Ambos os modelos (linear e exponencial) geralmente se encaixam de forma satisfatória aos dados empíricos de tráfego e produzem resultados bastante satisfatórios, ver [Jain & Smith](#page-64-1) [\(1997](#page-64-1)). Por concisão, vamos apresentar aqui apenas o modelo exponencial, que é aquele efetivamente utilizado neste trabalho:

<span id="page-25-0"></span>
$$
V_n = V_1 \exp\left[-\left(\frac{n-1}{\beta}\right)^{\gamma}\right],\tag{2.1}
$$

em que

$$
\gamma = \ln \left[ \frac{\ln(V_a/V_1)}{\ln(V_b/V_1)} \right] / \ln \left( \frac{a-1}{b-1} \right)
$$

e

$$
\beta = \frac{a-1}{[\ln(V_1/V_a)]^{1/\gamma}} = \frac{b-1}{[\ln(V_1/V_b)]^{1/\gamma}}.
$$

Em aplicações relacionados a veículos, os valores comumente usados são de  $k = 200$ veículos/milha-pista, como dito anteriormente, com  $a = 20 e b = 140$ , correspondente às densidades de veículos de 20 e 140 veículos/milha-pista, respectivamente. Olhando para as curvas apresentadas na Figura [1.3,](#page-14-0) valores razoáveis para tais pontos são  $V_a=48~\mathrm{mph}$ e  $V_b = 20$  mph. A distribuição de probabilidade do número de usuários no sistema, em função do  $\lambda$  (taxa de chegada), é:

<span id="page-26-0"></span>
$$
p(n) \equiv P[N = n] = \left[\frac{\left(\lambda \times E[T_1]\right)^n}{n! f(n) \dots f(1)}\right] \times p(0),\tag{2.2}
$$

para  $n = 1, 2, \ldots, c$ , em que

$$
p(0) \equiv P[N=0] = 1/\left\{1 + \sum_{i=1}^{c} \left[\frac{\left(\lambda \times E[T_1]\right)^i}{i! f(i) \dots f(1)}\right]\right\}
$$

é a probabilidade de o sistema estar vazio, λ é a taxa de chegada, E[T1] é a esperança do tempo de serviço para um único ocupante no sistema, e $f(n)=V_n/V_1$ é a taxa de serviço para n usuários simultaneamente no sistema.

Por meio da Equação [\(2.2\)](#page-26-0), é possível calcular várias medidas de desempenho, tais como a probabilidade de bloqueio, a taxa de atendimento (do inglês throughput), o número esperado de usuários no sistema (também conhecido pelo termo em inglês work-in-process), e tempo de serviço esperado, entre outras. A probabilidade de bloqueio é a probabilidade de um usuário adicional chegar ao sistema quando o número de usuários já presentes nele estiver na capacidade máxima c, ou seja:

$$
p_{\text{bloqueio}} \equiv p(c) \equiv P\left[N = c\right].
$$

A taxa de atendimento (throughput), também conhecida como taxa de chegada efetiva no sistema, é dada por:

$$
\theta \equiv \lambda_{\text{efetiva}} \equiv \lambda [1 - p(c)].
$$

O número esperado de usuários no sistema resulta diretamente da definição de esperança de uma variável aleatória:

$$
L \equiv E[N] = \sum_{n=1}^{c} np(n).
$$

Já o tempo esperado no sistema (isto é, o tempo de serviço esperado) pode ser calculado diretamente da Lei de Little:

$$
W \equiv E[T] = \frac{L}{\theta}.
$$

#### <span id="page-27-0"></span>2.4 Modelo de simulação a eventos discretos

Descrevemos um novo modelo de simulação [\(Cruz, Oliveira & Duczmal](#page-63-10), [2010](#page-63-10)) que é extensão de um algoritmo proposto anteriormente por [Oliveira](#page-65-8) [\(2005](#page-65-8)) para redes de filas  $M/G/c/c$  dependentes do estado. Essencialmente, o modelo implementa o objeto MgccSimul, apresentado na Fig. [2.2.](#page-28-0) Descreveremos em detalhes agora o objeto MgccSimul e todas as estruturas de dados envolvidas, ou seja, o número de filas  $M/G/c/c$ dependentes do estado (nOfNodes), o tempo total de simulação (totalTime), a matriz origem-destino (arcs), um vetor de nOfNodes objetos do tipo MgccResource, e, finalmente, uma fila de eventos (MgccEventQueue). Os objetos MgccResource mantêm todas as estatísticas de interesse para cada uma das filas, ou seja, o número de bloqueios (sumBloc), o número de chegadas (sumArr), o número de partidas (sumDep), o tempo acumulado no sistema (sumTime), e o número corrente de usuários no sistema (users). Também faz parte de cada objeto MgccResource o modelo de congestionamento (GenCM), com métodos para acesso da capacidade da fila (c), o tempo de serviço esperado para um único ocupante no sistema  $(E[T_1])$  e a velocidade média (taxa de serviço) para o número corrente de usuários no sistema  $(V_n)$ .

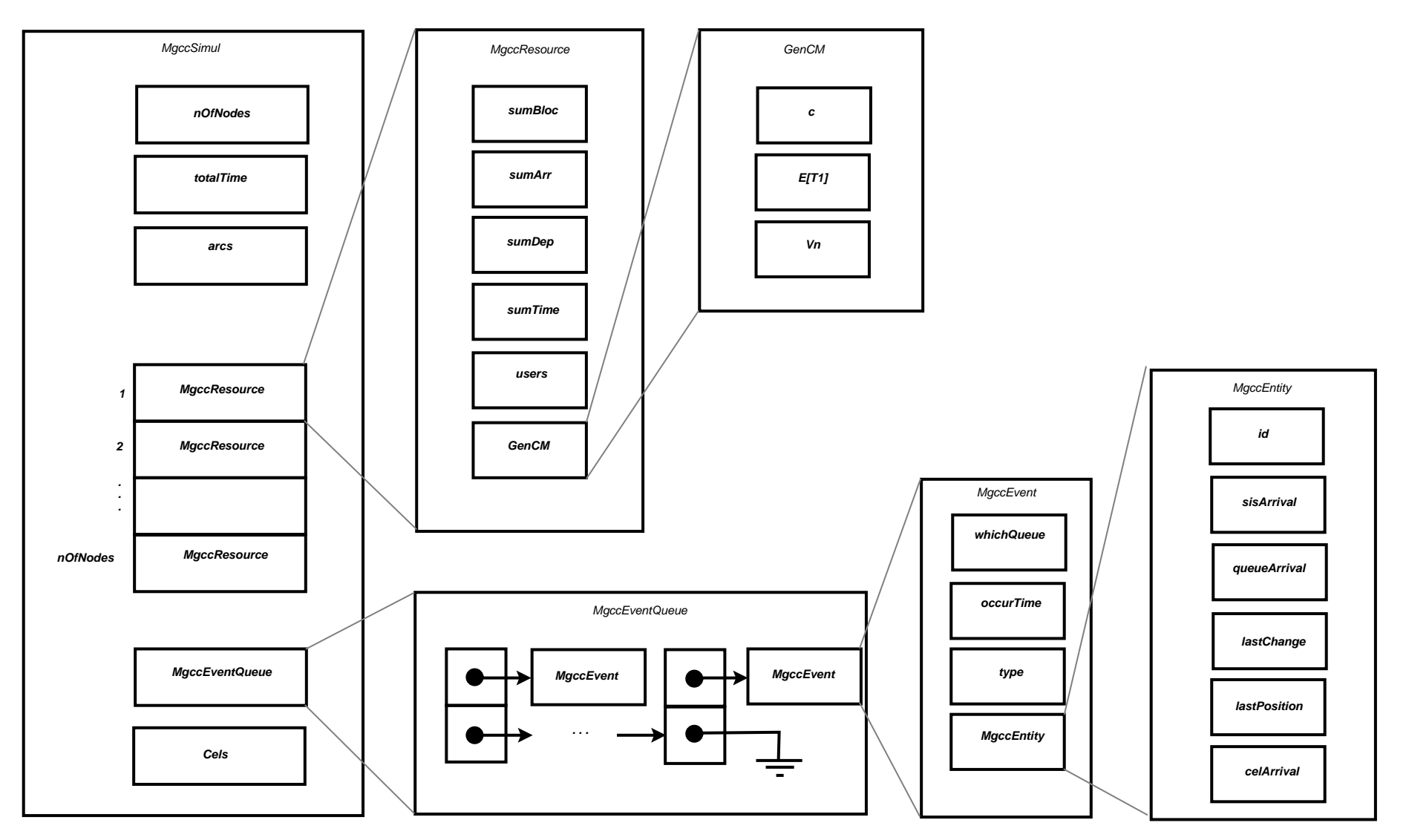

<span id="page-28-0"></span>Figura 2.2: Objetos MgccSimul

A parte mais crítica do objeto MgccSimul é o objeto MgccEventQueue, que implementa a fila de eventos. A fila de eventos foi implementada como uma lista dinâmica, construída durante a execução da simulação, com a tarefa de registrar todos os eventos. Surpreendentemente, após muita experimentação, verificamos que é consideravelmente mais rápido manter a fila de eventos não ordenada, pelo menos para simulação de redes de filas dependentes do estado. Mesmo considerando o custo elevado de percorrer grande parte da lista para recuperar o próximo evento a ser processado, uma operação que tem complexidade  $\mathcal{O}(n_{1ista})$  no pior caso, é mais eficiente do que manter a lista ordenada. Isso decorre do fato de que a lista é embaralhada cada vez que uma entidade chega ou sai do sistema, uma vez que  $V_n$ , as taxas de serviço definidas na Equação  $(2.1)$ , devem ser atualizadas para cada entidade que permanece no sistema.

Na fila de eventos, cada objeto MgccEvent tem as seguintes variáveis: whichQueue, que é a indicação de qual das filas  $M/G/c/c$  o evento pertence; occurTime, que é o tempo de ocorrência do evento; type, que é o tipo de evento (entre os eventos possíveis chegada, partida e fim\_simulação) e MgccEntity, que é a entidade a que se refere o evento. O objeto MgccEntity representa cada usuário (veículo) em uma rede de filas  $M/G/c/c$  dependente do estado, que tem as seguintes variáveis: id, que é uma identificação numérica única; sisArrival, que é o momento em que a entidade chegou ao sistema; queueArrival, que é o tempo que a entidade chegou à fila atual; lastChange, que é o tempo de ocorrência da última mudança de estado (isto é, quando uma entidade se junta ou deixa uma fila particular, haverá uma mudança no seu estado, uma vez que a taxa de serviço é dependente do estado); lastPosition, que é a localização física da entidade no momento em que o estado na fila foi modificado pela última vez, e, finalmente, celArrival, que é o tempo de chegada da entidade na célula.

As células são definidas como um conjunto arbitrário de filas e essa informação é armazenada em uma matriz, Cells. Se uma fila determinada i pertence à uma célula particular j, então tem-se que

 $Cells[i, j] = TRUE.$ 

O algoritmo de simulação é apresentado em pseudo-código na Figura [2.3.](#page-30-0) Inicialmente, a lista de eventos MgccEventQueue é inicializada com o último evento (evento do tipo fim\_simulação) e os primeiros eventos, que são as primeiras chegadas (evento do tipo chegada). Então, iterativamente, o evento a ocorrer primeiro é buscado na lista de eventos e processado, normalmente gerando outros eventos, que são incorporados à lista. Isto se prolonga até que o evento final (evento do tipo fim\_simulação) seja aquele a ocorrer primeiro na lista de eventos. Os procedimentos para lidar com as chegadas, ProcessArrival(), e com as partidas, ProcessDeparture(), não serão detalhados aqui, por razões de concisão, uma vez que não são significativamente diferentes daqueles já descritos em [Cruz et al.](#page-63-11) [\(2005\)](#page-63-11).

<span id="page-30-0"></span>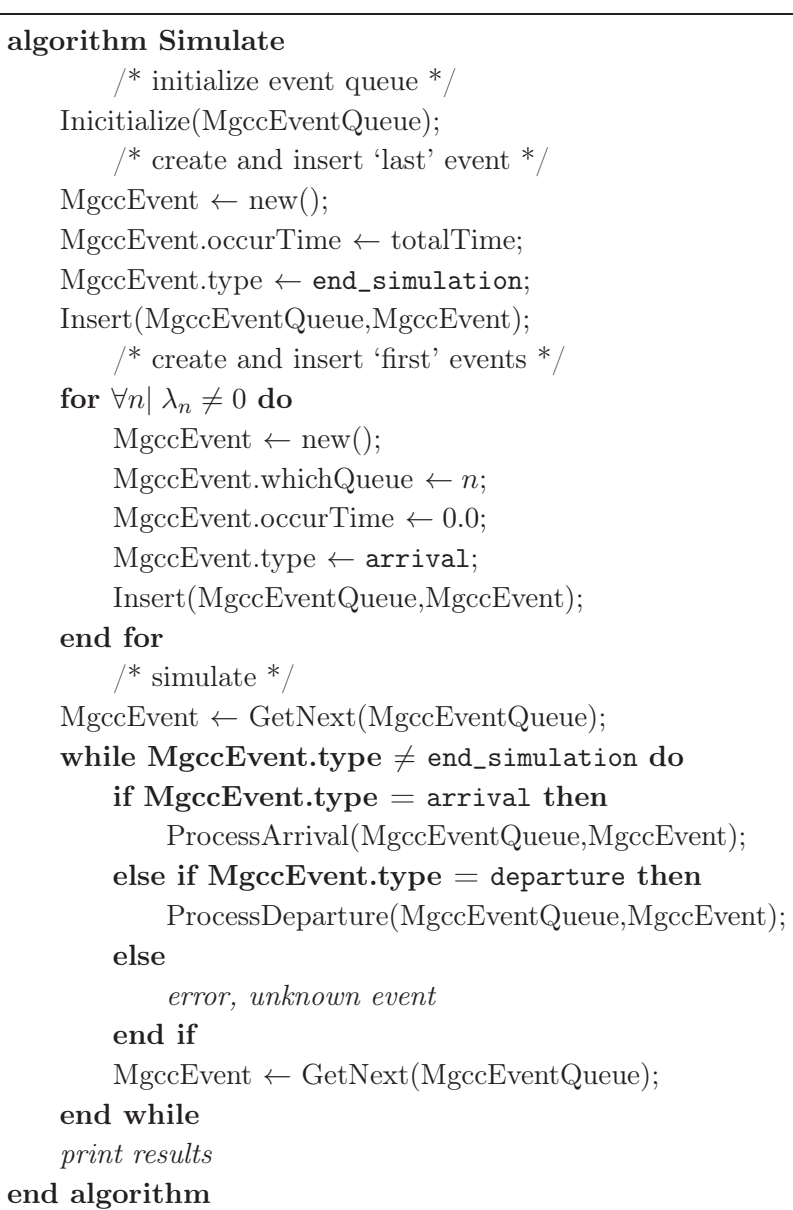

#### <span id="page-31-0"></span>2.5 Observações finais

Como observação final, lembramos que o objetivo aqui é estimar computacionalmente medidas de desempenho básicas para filas finitas configuradas em redes. Não foi assumido que todos os usuários nas rodovias terão chamadas em andamento, o que seria completamente irrealista. A relação entre a distribuição do número de clientes no sistema e a distribuição do número de usuários nas rodovias com chamadas em andamento é complexo e requer uma análise cuidadosa. Além disso, nesta formulação, os handovers (transferências de ligações entre centrais) não são considerados. Estas são certamente questões importantes que serão abordados em trabalhos futuros.

## <span id="page-32-0"></span>Capítulo 3 Experimentos Computacionais

#### <span id="page-32-1"></span>3.1 Introdução

Apresentamos aqui os resultados dos experimentos computacionais realizados com o modelo de simulação a eventos discretos proposto. Todos os algoritmos foram codificados em C++ e estão disponíveis no Capítulo [A,](#page-67-0) para fins educacionais e de pesquisa. Todos os experimentos foram executados em um mesmo PC com um processador 1.8 GHz Intel Pentium 4 e 512 MB de RAM, rodando Windows XP. As configurações foram executadas para um período de simulação de 3 horas, com descarte da primeira hora, para estabilização da simulação (este é conhecido como período de warm-up; detalhes podem ser vistos em [Robinson,](#page-65-9) [2007](#page-65-9)).

Três topologias básicas de redes foram testadas. Elas foram escolhidas pela simplicidade, pelas conclusões que podem produzir e, principalmente, porque qualquer configuração mais complexa pode ser vista como uma combinação destas. Naturalmente, o efeito combinado de uma certa composição de topologias básicas não deverá ser uma perfeita superposição dos efeitos individuais das componentes (lembre-se que não temos um sistema linear), mas qualquer compreensão que se ganhe poderá ser útil na análise do comportamento de redes mais complexas, como veremos em breve. Como são experimentos iniciais, todos os trechos considerados tem 1 milha de comprimento e 1 pista de largura.

Uma das configurações básicas estudadas é a topologia série, apresentada na Fig. [3.1.](#page-33-0) Outra é a topologia divisão, vista na Fig. [3.6.](#page-38-0) A topologia fusão também foi testada e é mostrada na Figura [3.11.](#page-42-0)

Finalmente, a fim de melhor demonstrar as capacidades do modelo proposto, algumas topologias mistas, complexas, foram consideradas, o que pode ser visto nas Figuras [3.16,](#page-46-0) [3.21\(a\),](#page-50-1) [3.21\(b\)](#page-50-2) e [3.21\(c\).](#page-50-3) Vamos agora apresentar e discutir os resultados experimentais.

O principal objetivo aqui era fazer uma análise mais profunda das variáveis tempo entre partidas e tempo de serviço nas células, mas com o objetivo de verificar a saturação do tempo de percurso também foi feito alguns experimentos aumentando o número de pistas. Os resultados obtidos foram apresentados para a topologia série nas Figuras [D.1](#page-99-0) e [D.1,](#page-99-0) para a topologia divisão as Figuras [D.3](#page-101-0) e [D.3,](#page-101-0) para a topologia fusão as Figuras [D.5](#page-102-0) e [D.5](#page-102-0) e por fim para a topologia mista as Figuras [D.7](#page-103-0) e [D.7.](#page-103-0) Em todas as situação vemos que o tempo de serviço reduz com o aumento do número de pistas, uma vez que com menos pistas o sistema fica congestionado causando a sua saturação. Podemos observar que há uma queda maior quando aumentamos o número de pistas de 1 para 2 pistas, após 2 pistas o tempo de serviço reduz porém em menor valor.

#### <span id="page-33-1"></span>3.2 Topologia série

Na Figura [3.1,](#page-33-0) vemos a representação de um sistema de telefonia celular simplificado composto por três células em topologia série, cada uma das quais com apenas um trecho principal de rodovia, que será modelado cada um por uma fila M/G/c/c dependente do estado. Sem perda de generalidade, cada trecho tem 1 milha de comprimento e uma única pista de largura.

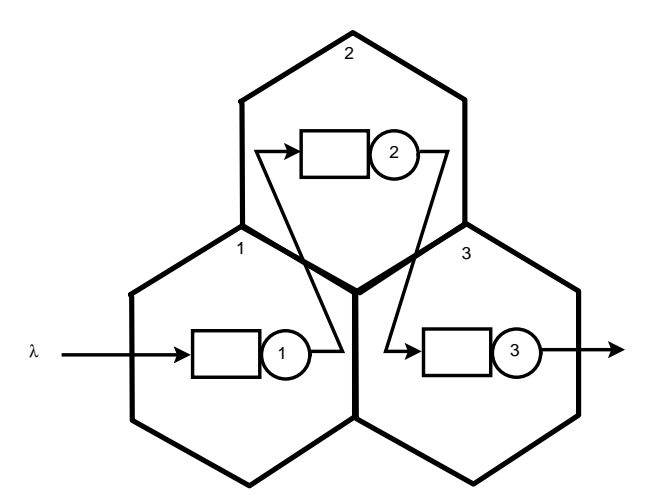

<span id="page-33-0"></span>Figura 3.1: Três células em topologia série

As estatísticas descritivas da variável tempo entre partidas são mostradas na Tabela [3.1.](#page-34-0) É notável a equivalência dos modelos estocásticos para todas as três células, para todas as taxas de chegada  $\lambda$  testadas. No entanto, o efeito da dependência do estado já é perceptível, mesmo neste caso simples. Em outras palavras, até a taxa de chegada de 4.000 veículos/h, observamos uma equivalência aproximada entre as médias e os desvios-padrões para a variável tempo entre partidas. Acima destes valores, as médias permaneceram praticamente inalteradas, em torno de 1,85 (porque o sistema satura), mas a variabilidade cresce para 14,3. Esta nossa análise é corroborada pelas Tabelas [C.2](#page-92-1) e [C.1,](#page-92-0) que foram obtidas através do teste de Kolmogorov-Smirnov, que mostram, respectivamente, os os valores-p e a decisão quando comparado ao nível de significância de 1\$. Assim, os processos de chegada na células 2 e 3, que são os processos de partida das células 1 e 2, respectivamente, já não parecem ser markovianos, assemelhando-se a uma distribuição hiper-exponencial. Uma conclusão prática relevante que poderia ser tirada destes experimentos é que, se a carga no sistema é suficientemente alta, um modelo exponencial pode não mais ser adequado para descrever todos os processos de chegada, o que resulta na inaplicabilidade de filas  $M/G/c/c$  dependentes do estado, para as quais o processo de entrada é markoviano.

| $\lambda$ | Célula         | Min. | Q <sub>1</sub> | Mediana | Média | DP    | Q3   | Máx.   |
|-----------|----------------|------|----------------|---------|-------|-------|------|--------|
| 1.000     | 1              | 0,00 | 1,06           | 2,52    | 3,50  | 3,44  | 4,80 | 32,28  |
|           | $\overline{2}$ | 0,00 | 1,06           | 2,49    | 3,50  | 3,43  | 4,90 | 30,24  |
|           | 3              | 0,00 | 1,08           | 2,47    | 3,50  | 3,43  | 4,92 | 28,46  |
| $2.000\,$ | 1              | 0,00 | 0,51           | 1,23    | 1,77  | 1,76  | 2,46 | 17,44  |
|           | $\overline{2}$ | 0,00 | 0,51           | 1,22    | 1,78  | 1,77  | 2,47 | 16,44  |
|           | 3              | 0,00 | 0,52           | 1,24    | 1,77  | 1,76  | 2,46 | 14,74  |
| 4.000     | 1              | 0,00 | 0,37           | 0,88    | 1,27  | 1,25  | 1,78 | 9,85   |
|           | $\overline{2}$ | 0,00 | 0,37           | 0,86    | 1,27  | 1,25  | 1,77 | 10,26  |
|           | 3              | 0,00 | 0,37           | 0,87    | 1,27  | 1,25  | 1,74 | 10,26  |
| 8.000     | 1              | 0,00 | 0,28           | 0,68    | 1,26  | 3,56  | 1,42 | 57,20  |
|           | $\overline{2}$ | 0,00 | 0,28           | 0,69    | 1,28  | 3,30  | 1,45 | 53,45  |
|           | 3              | 0,00 | 0,27           | 0,70    | 1,27  | 2,83  | 1,50 | 44,58  |
| 16.000    | 1              | 0,00 | 0,15           | 0,35    | 1,27  | 10,71 | 0,70 | 159,62 |
|           | $\overline{2}$ | 0,00 | 0,14           | 0,35    | 1,27  | 10,55 | 0,71 | 157,28 |
|           | $\sqrt{3}$     | 0,00 | 0,14           | 0,34    | 1,27  | 10,32 | 0,74 | 152,43 |

<span id="page-34-0"></span>Tabela 3.1: Descritivas da média do tempo entre partidas para a topologia série

Nas Figura [3.2](#page-36-0) e [3.3,](#page-36-1) apresentamos histogramas para a variável tempo entre partidas, para uma taxa de chegada de 1.000 e 4.000 veículos/h, respectivamente. A partir destas figuras e das Tabela [3.1,](#page-33-0) [C.2](#page-92-1) e [C.1,](#page-92-0) a taxa de chegada de 4.000 veículos/h parece realmente ser

o limite da aplicabilidade do modelo de redes de filas M/G/c/c dependentes do estado. A adoção de um modelo exponencial, para uma taxa de chegada de 4.000, é visualmente razoável.

Nas Figuras [3.4](#page-37-0) e [3.5,](#page-37-1) gráficos das séries temporais da variável tempo de serviço nas células são apresentados, juntamente com os respectivos histogramas, para as taxas de chegada de 1.000 e 4.000 veículos/h. Observamos que para aplicações em sistemas celulares, a variável tempo de serviço nas células é equivalente à variável tempo de permanência nas células, que é uma medida de desempenho importante em sistemas de telefonia móvel, como ressaltado anteriormente. Confirmamos aqui que os modelos exponenciais não parecem ser adequados para a modelagem de tal variável aleatória, como observado em estudos anteriores [\(Hegde & Sohraby](#page-64-9), [2002;](#page-64-9) [Zonoozi & Dassanayake](#page-66-2), [1997](#page-66-2)).
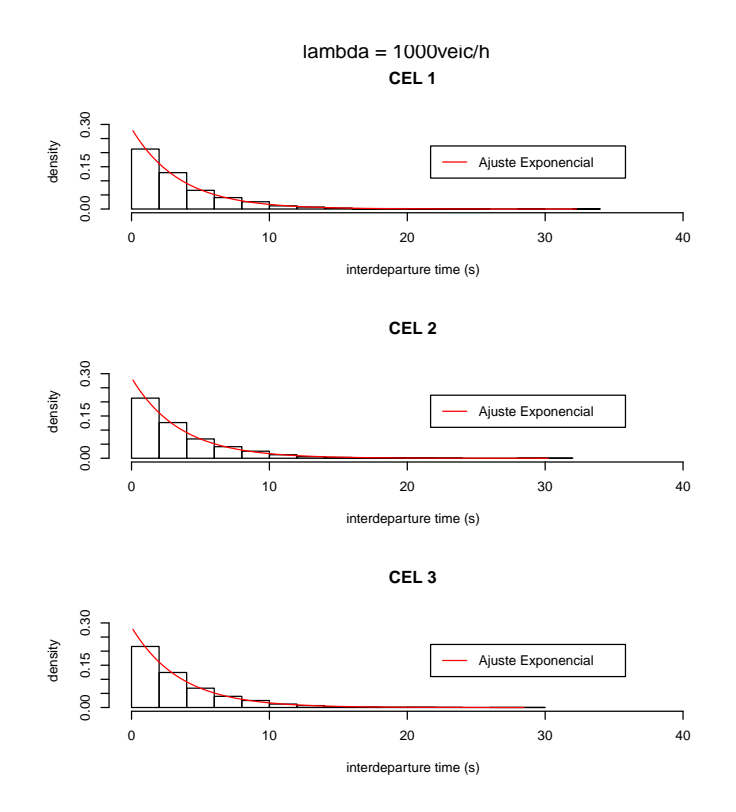

Figura 3.2: Tempo entre partidas na topologia série para $\lambda=1.000$ 

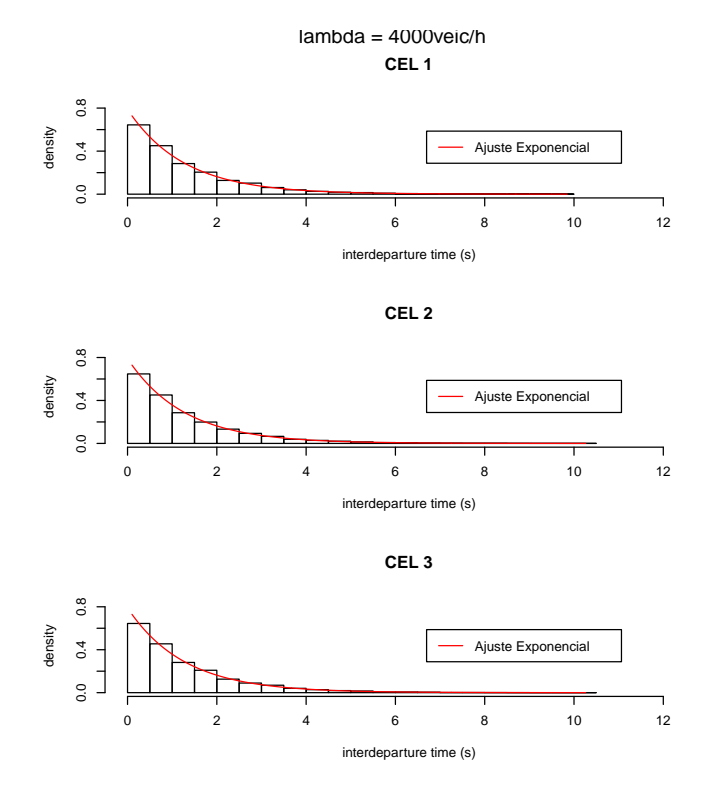

Figura 3.3: Tempo entre partidas na topologia série para  $\lambda = 4.000$ 

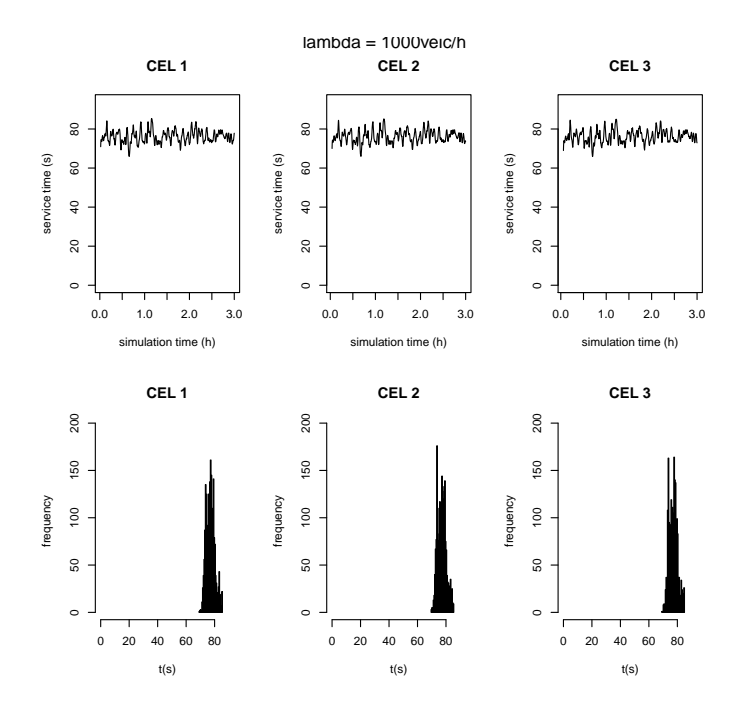

Figura 3.4: Tempos de serviço na topologia série para  $\lambda = 1.000$ 

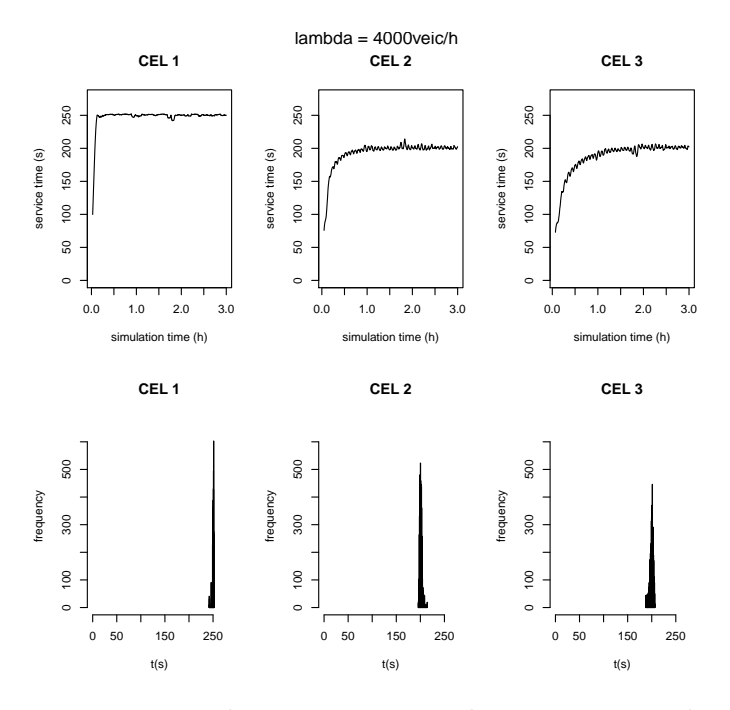

Figura 3.5: Tempos de serviço na topologia série para  $\lambda=4.000$ 

#### 3.3 Topologia divisão

Na Figura [3.6,](#page-38-0) mostramos um sistema de telefonia celular em uma configuração simplificada na topologia divisão. Neste caso, cada fila modela um trecho de rodovia de 1 quilômetro de comprimento por uma pista de largura. O fluxo do trecho 1 se divide entre dois trechos, 2 e 3, na proporção de 70%–30%, respectivamente.

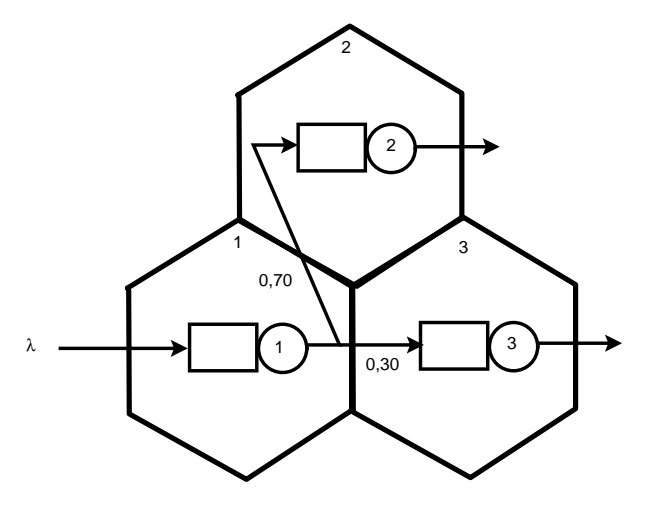

<span id="page-38-0"></span>Figura 3.6: Três células em topologia divisão

As estatísticas descritivas da variável tempo entre partidas são mostradas na Tabela [3.2.](#page-39-0) Novamente, sob taxas de chegada de até 4.000 veículos/h, os modelos exponenciais parecem ser aplicáveis, com médias e desvios-padrões semelhantes. Para atestar visualmente estas conclusões, as Figura [3.7](#page-40-0) e [3.8](#page-40-1) mostram os histogramas para a variável tempo entre partidas com  $\lambda = 1.000$  e 4.000, com os respectivos modelos exponenciais ajustados. Novamente foram feitos testes de Kolmogorov-Smirnov, apresentados nas Tabelas [C.4](#page-93-0) e [C.3,](#page-93-1) que fortalecem a nossa conclusão de que os modelos exponenciais são aplicáveis sob taxas de chegadas iguais ou inferiores a 4.000 veículos/h.

As Figuras [3.9](#page-41-0) e [3.10](#page-41-1) apresentam o comportamento da variável tempo de serviço nas células (ou seja, os tempos de permanência nas células) e os histogramas para  $\lambda = 1.000$  e 4.000 veículos/h, respectivamente. Para  $\lambda = 4.000$ , as saídas das redes de filas  $M/G/c/c$ dependente do estado surpreendentemente indicam que a variável aleatória tempos de permanência nas células tem uma variabilidade muito baixa. A conclusão importante que pode ser retirada a partir destes resultados de simulação é que será necessário um cuidado

| $\lambda$ | Célula         | Min. | Q1   | Mediana | Média | DP    | Q3    | Máx.   |
|-----------|----------------|------|------|---------|-------|-------|-------|--------|
| 1.000     | 1              | 0,00 | 1,06 | 2,52    | 3,50  | 3,44  | 4,80  | 32,28  |
|           | $\overline{2}$ | 0,00 | 1,40 | 3,31    | 4,86  | 4,86  | 6,71  | 36,74  |
|           | 3              | 0,01 | 3,66 | 8,20    | 12,47 | 12,19 | 17,60 | 78,89  |
| 2.000     | 1              | 0,00 | 0,51 | 1,23    | 1,77  | 1,76  | 2,46  | 17,44  |
|           | $\overline{2}$ | 0,00 | 0,70 | 1,70    | 2,49  | 2,47  | 3,58  | 21,13  |
|           | 3              | 0,00 | 1,72 | 4,12    | 6,17  | 6,18  | 8,70  | 47,77  |
| 4.000     | 1              | 0,00 | 0,37 | 0,88    | 1,27  | 1,25  | 1,78  | 9,85   |
|           | $\overline{2}$ | 0,00 | 0,52 | 1,25    | 1,79  | 1,79  | 2,50  | 17,15  |
|           | 3              | 0,01 | 1,26 | 3,00    | 4,29  | 4,27  | 5,86  | 31,08  |
| 8.000     | $\mathbf 1$    | 0,00 | 0,28 | 0,68    | 1,26  | 3,56  | 1,42  | 57,20  |
|           | $\overline{2}$ | 0,00 | 0,40 | 0,99    | 1,79  | 3,43  | 2,12  | 42,35  |
|           | 3              | 0,00 | 0,97 | 2,44    | 4,34  | 6.97  | 5,16  | 66,74  |
| 16.000    | 1              | 0,00 | 0,15 | 0,35    | 1,27  | 10,71 | 0,70  | 159,62 |
|           | $\overline{2}$ | 0,00 | 0,16 | 0,45    | 1,82  | 9,69  | 1,24  | 124,89 |
|           | 3              | 0,00 | 0,43 | 1,14    | 4,25  | 18,16 | 2,59  | 153,37 |

<span id="page-39-0"></span>Tabela 3.2: Descritivas da média do tempo entre partidas para a topologia divisão

extra no ajuste de alguma distribuição de probabilidade para esta variável aleatória. O congestionamento que uma determinada taxa de chegada pode causar no trecho de rodovia dificilmente seria determinado sem a utilização de uma ferramenta de simulação, como a utilizada aqui, ou sem o uso de algum outro modelo analítico.

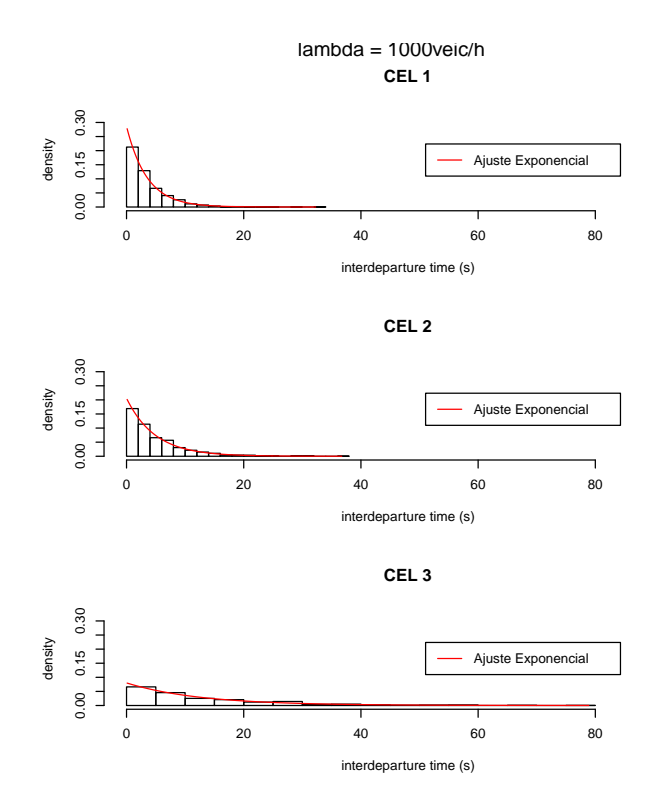

Figura 3.7: Tempo entre partidas na topologia divisão para  $\lambda=1.000$ 

<span id="page-40-0"></span>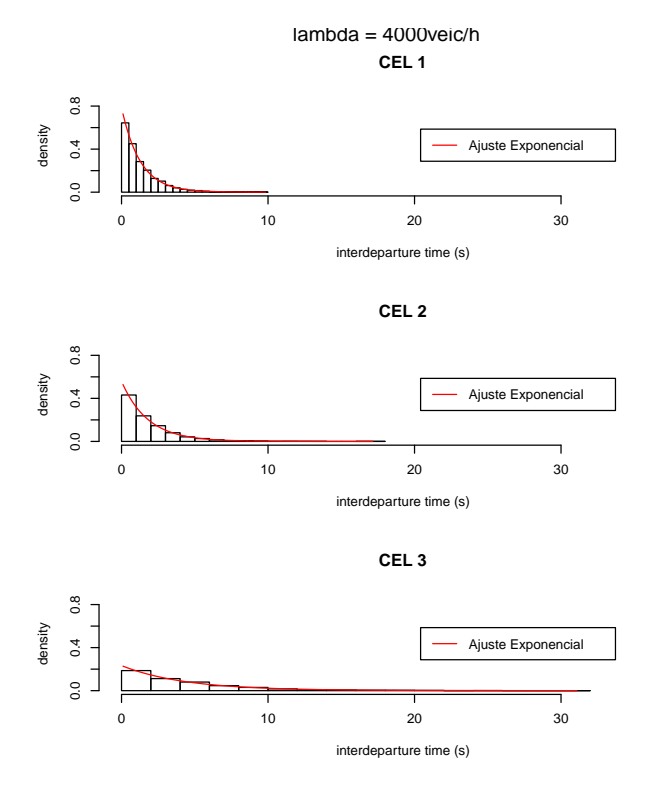

<span id="page-40-1"></span>Figura 3.8: Tempo entre partidas na topologia divisão para  $\lambda=4.000$ 

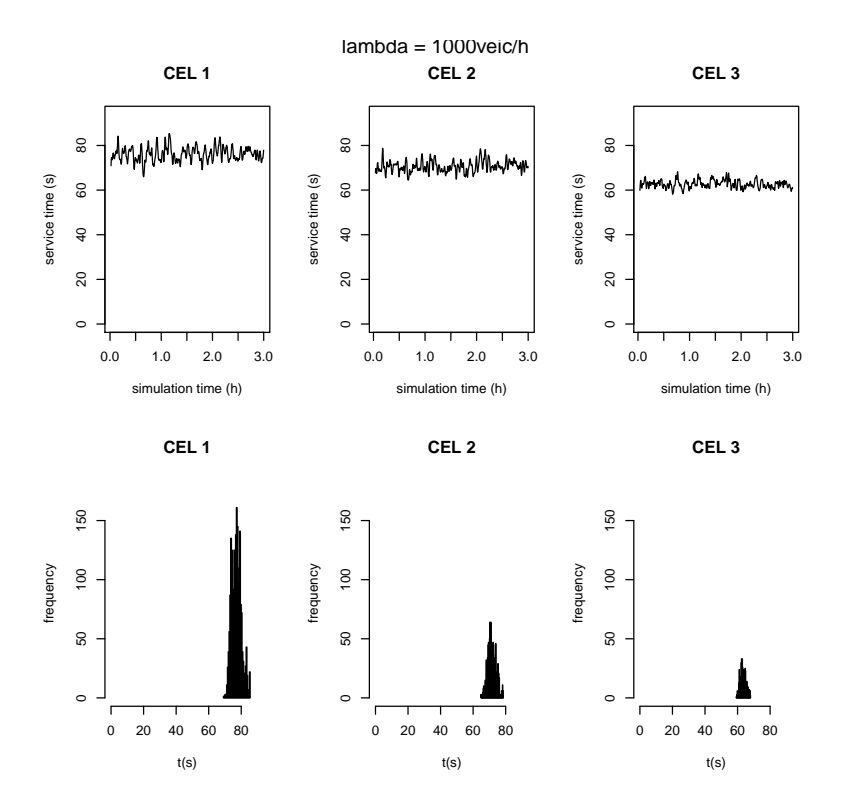

<span id="page-41-0"></span>Figura 3.9: Tempos de serviço na topologia divisão para  $\lambda=1.000$ 

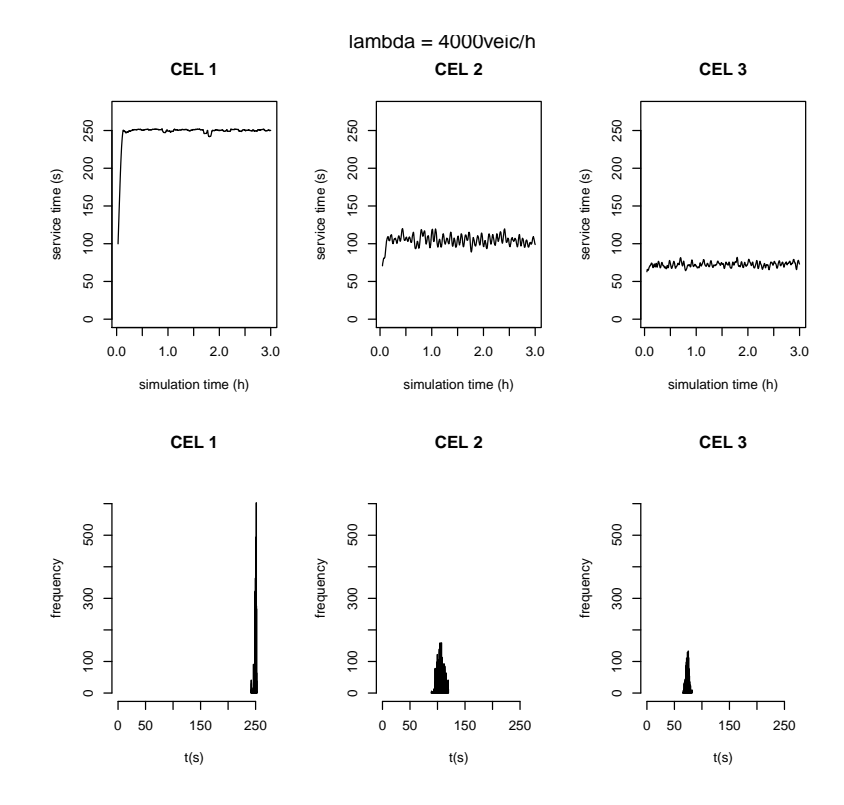

<span id="page-41-1"></span>Figura 3.10: Tempos de serviço na topologia divisão para  $\lambda = 4.000$ 

### 3.4 Topologia fusão

A topologia fusão, Figura [3.11,](#page-42-0) foi considerada apenas para atestar a simetria dos resultados. Na Figura [3.11,](#page-42-0) mostramos um sistema de telefonia celular em uma configuração simplificada na topologia fusão. Neste caso, cada fila modela um trecho de rodovia de 1 quilômetro de comprimento por uma pista de largura. O fluxo dos trechos 1 e 2 se fundem em um único trecho, 3, tendo uma proporção de chegada 70λ e 30λ, para os nós 1 e 2, respectivamente.

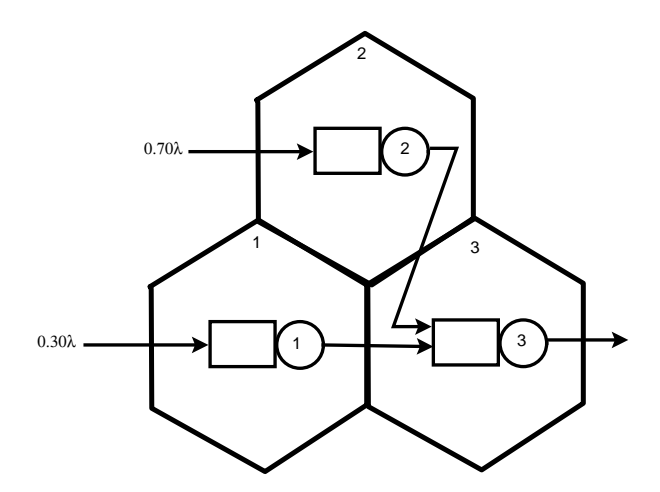

<span id="page-42-0"></span>Figura 3.11: Três células em topologia fusão

Vê-se facilmente pela Tabela [3.3](#page-45-0) e pelas Figuras [3.12](#page-43-0) e [3.13,](#page-43-1) [3.14](#page-44-0) e [3.15,](#page-44-1) que alguma simetria está realmente presente. Em outras palavras, as células 3 e 1 da topologia fusão comportam-se de maneira semelhante às células 1 e 3 da topologia divisão. Esse comportamento era esperado e é uma indicação de que o modelo de simulação pode estar correto. Porém, se ocorrer congestionamento nas células de entrada haverá então um hiper-congestionamento na célula 3. Outra vez, foram feitos testes de Kolmogorov-Smirnov, apresentados nas Tabelas [C.6](#page-94-0) e [C.5,](#page-94-1) que fortalecem a nossa conclusão de que os modelos exponenciais são aplicáveis sob taxas de chegadas inferiores a 4.000 veículos/h.

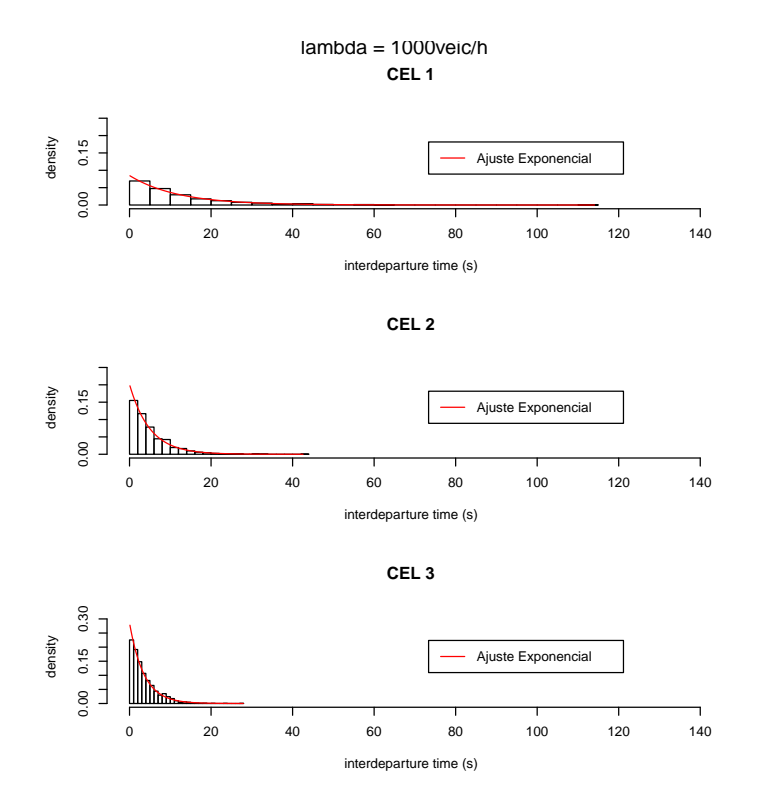

Figura 3.12: Tempo entre partidas na topologia fusão para  $\lambda=1.000$ 

<span id="page-43-0"></span>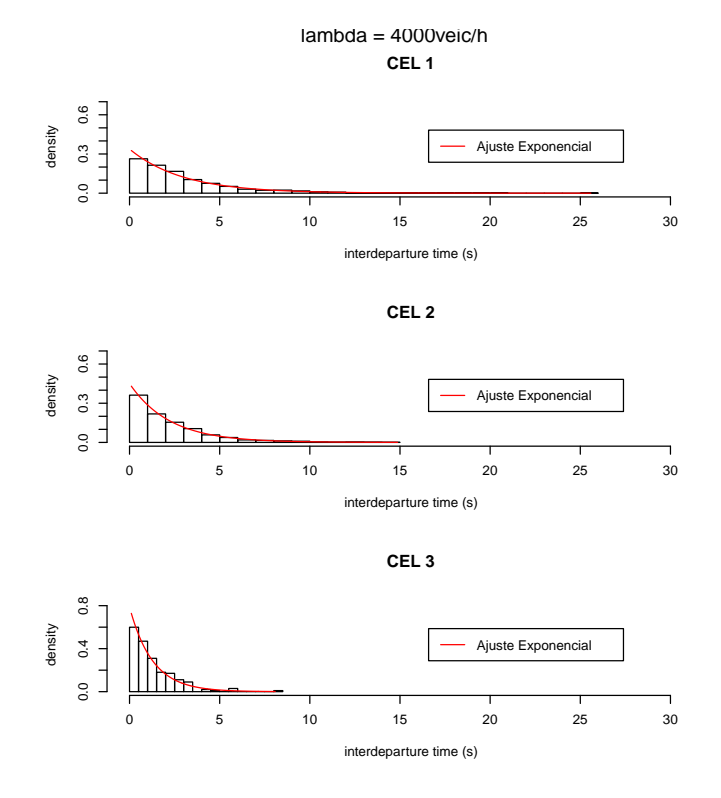

<span id="page-43-1"></span>Figura 3.13: Tempo entre partidas na topologia fusão para  $\lambda = 4.000$ 

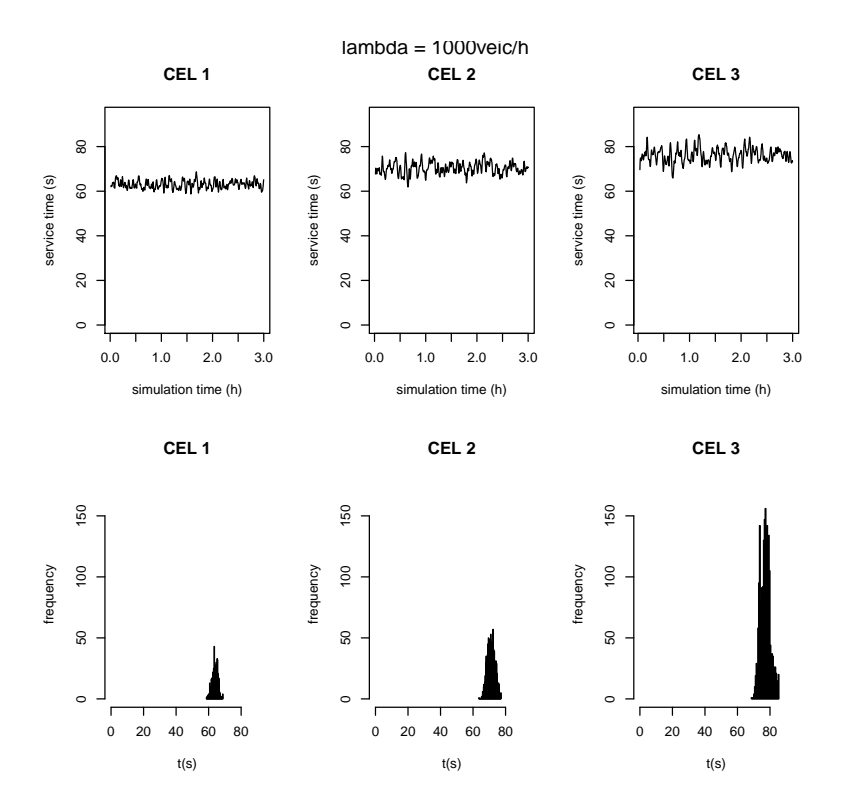

<span id="page-44-0"></span>Figura 3.14: Tempos de serviço na topologia fusão para  $\lambda = 1.000$ 

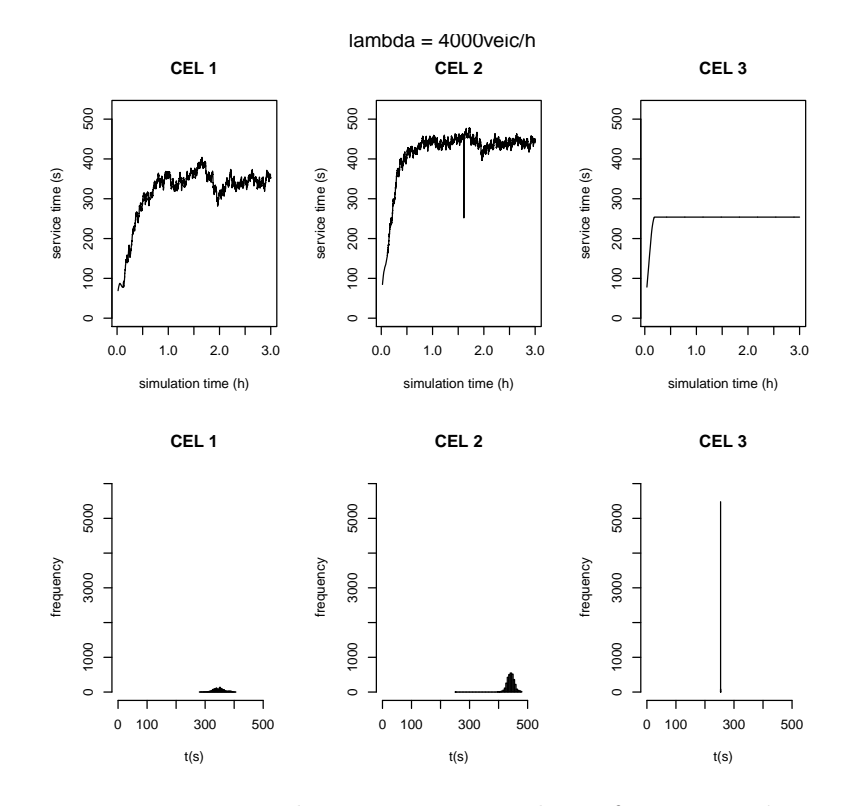

<span id="page-44-1"></span>Figura 3.15: Tempos de serviço na topologia fusão para  $\lambda = 4.000$ 

| $\lambda$ | Célula           | Min. | Q1   | Mediana | Média | DP    | Q3    | Máx.   |
|-----------|------------------|------|------|---------|-------|-------|-------|--------|
| 1.000     | 1                | 0,00 | 3,39 | 8,27    | 11,77 | 12,02 | 16,13 | 114,07 |
|           | $\overline{2}$   | 0,00 | 1,57 | 3,57    | 4,97  | 4,80  | 6,87  | 42,57  |
|           | 3                | 0,00 | 1,12 | 2,53    | 3,50  | 3,24  | 4,95  | 27,91  |
| 2.000     | 1                | 0,00 | 1,64 | 3,79    | 5,79  | 6,13  | 7,98  | 59,49  |
|           | $\overline{2}$   | 0,00 | 0,76 | 1,79    | 2,55  | 2,46  | 3,53  | 19,07  |
|           | 3                | 0,00 | 0,52 | 1,24    | 1,78  | 1,75  | 2,43  | 13,01  |
| 4.000     | 1                | 0,00 | 0,95 | 2,12    | 2,96  | 2,87  | 4,04  | 25,59  |
|           | $\overline{2}$   | 0,00 | 0,62 | 1,59    | 2,22  | 2,18  | 3,10  | 14,87  |
|           | $\boldsymbol{3}$ | 0,00 | 0,38 | 0,94    | 1,27  | 1,23  | 1,83  | 8,08   |
| 8.000     | 1                | 0,00 | 0,55 | 1,69    | 2,54  | 2,63  | 3,69  | 18,91  |
|           | $\overline{2}$   | 0,00 | 0,48 | 1,07    | 2,56  | 4,66  | 2,87  | 53,19  |
|           | 3                | 0,00 | 0,33 | 0,78    | 1,27  | 1,39  | 1,72  | 8,31   |
| 16.000    | $\mathbf{1}$     | 0,00 | 0,31 | 0,99    | 2,56  | 5,32  | 2,41  | 62,43  |
|           | $\overline{2}$   | 0,00 | 0,37 | 1,00    | 2,57  | 7,58  | 2,49  | 100,76 |
|           | $\sqrt{3}$       | 0,00 | 0,26 | 0,62    | 1,28  | 2,79  | 1,24  | 31,62  |

<span id="page-45-0"></span>Tabela 3.3: Descritivas da média do tempo entre partidas para a topologia fusão

### 3.5 Topologia mista

Finalmente, foi considerada uma topologia mista. A primeira configuração testada é mostrada na Figura [3.16,](#page-46-0) juntamente com as probabilidades de roteamento e as taxas de chegada, que se divide em  $0, 30\lambda$  no nó 1 e  $0, 70\lambda$  no nó 3. Esta topologia um pouco mais complexa foi escolhida para mostrar que o modelo de simulação é capaz de lidar com casos mais gerais, e não apenas com as configurações básicas mais simples. No entanto, deve-se ter em mente que, uma vez que o modelo é baseado na simulação intensiva, o tamanho das instâncias tratáveis pode ser bastante reduzido. Os tempos de simulação podem ser proibitivos para instâncias de grande porte, mas podemos lançar mão de técnicas de decomposição e agregação para reduzir o tamanho de instâncias reais e torná-las tratáveis pelo modelo de simulação.

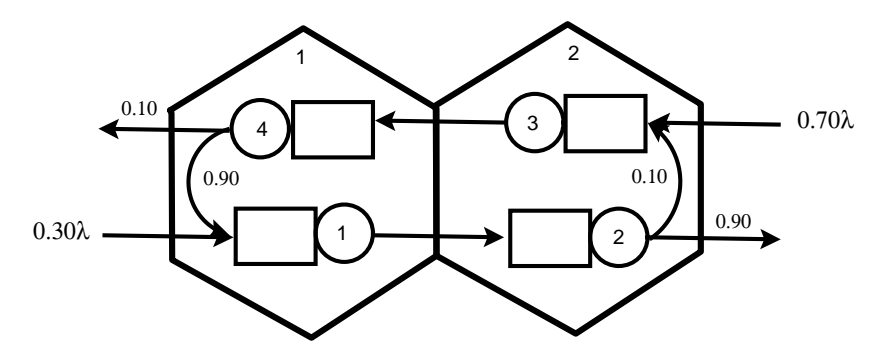

<span id="page-46-0"></span>Figura 3.16: Duas células em topologia mista: topologia mista I

Nesta topologia, cada célula é composta de dois trechos de rodovia ao invés de um. Cada fila representa um trecho de 1 quilômetro de comprimento por uma pista de largura. Nesta primeira configuração nos nós onde ocorre a divisão, nó 2 e nó 4, as probabilidades, para a entidade que permanece na rede, são 0,10 e 0,90, respectivamente. A partir da Tabela [3.4](#page-48-0) e das Figuras [3.17](#page-47-0) e [3.18,](#page-47-1) vemos que o modelo exponencial é bastante aceitável para a variável tempo entre partidas, se a taxa de chegada não é tão elevada a ponto de saturar o sistema (neste caso, a saturação parece ocorrer quando  $\lambda \geq 4.000$  veículos/h), conforme os testes de Kolmogorov-Smirnov realizados e apresentados nas Tabelas [C.8](#page-95-0) e [C.7,](#page-95-1) que fortalecem essa nossa conclusão de que os modelos exponenciais são aplicáveis sob taxas de chegadas inferiores a 4.000 veículos/h.

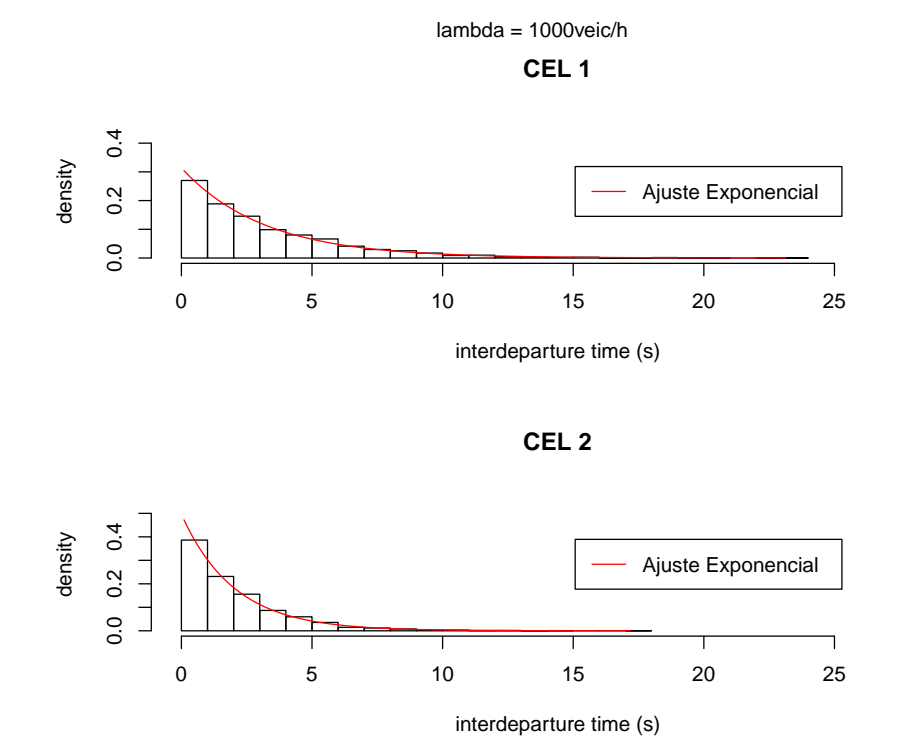

<span id="page-47-0"></span>Figura 3.17: Tempo entre partidas na topologia mista I para  $\lambda = 1.000$ 

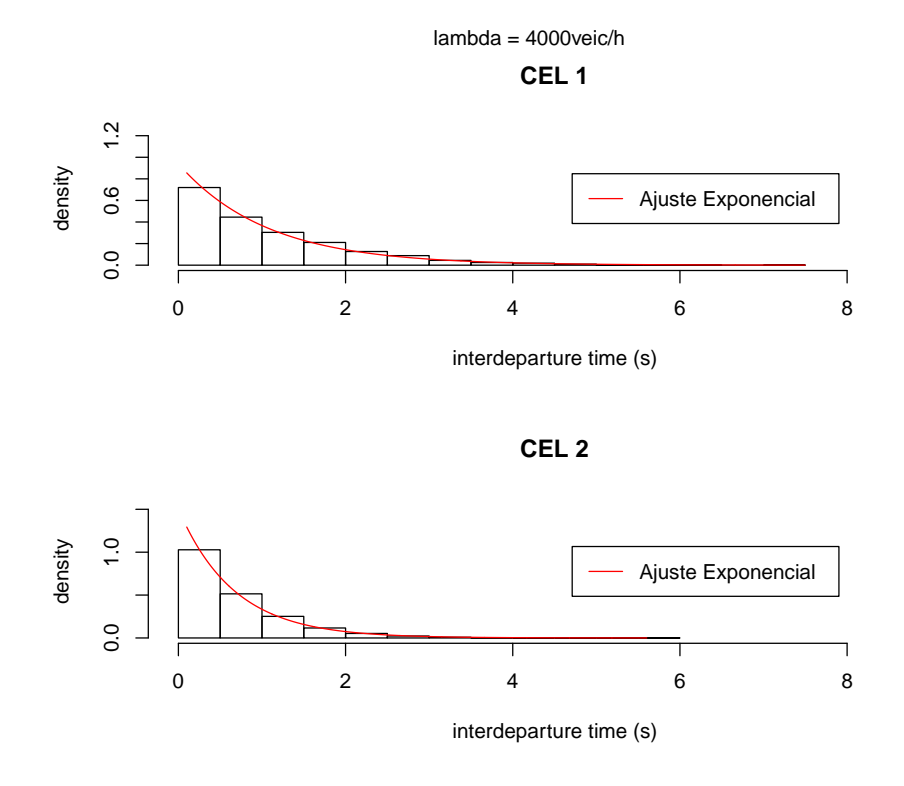

<span id="page-47-1"></span>Figura 3.18: Tempo entre partidas na topologia mista I para  $\lambda = 4.000$ 

|        | Célula         | Min. | Q1   | Mediana | Média | DP   | Q3   | Máx.  |
|--------|----------------|------|------|---------|-------|------|------|-------|
| 1.000  |                | 0,00 | 0,93 | 2,25    | 3,19  | 3,12 | 4,51 | 23,14 |
|        | $\overline{2}$ | 0,00 | 0.59 | 1,41    | 2,02  | 1,98 | 2,81 | 17,18 |
| 2.000  |                | 0,00 | 0,48 | 1,13    | 1,61  | 1,59 | 2,21 | 14,56 |
|        | $\overline{2}$ | 0,00 | 0,31 | 0,73    | 1,04  | 1,01 | 1,45 | 8,13  |
| 4.000  |                | 0,00 | 0,28 | 0,79    | 1,06  | 1,02 | 1,58 | 7,50  |
|        | $\overline{2}$ | 0,00 | 0,20 | 0,48    | 0,67  | 0,63 | 0,94 | 5,60  |
| 8.000  |                | 0,00 | 0,24 | 0,78    | 1,03  | 1,03 | 1,46 | 6,63  |
|        | $\overline{2}$ | 0,00 | 0,18 | 0,47    | 0,65  | 0,63 | 0,96 | 5,25  |
| 16.000 |                | 0,00 | 0,23 | 0,71    | 1,04  | 1,08 | 1,48 | 6,32  |
|        | $\overline{2}$ | 0,00 | 0,18 | 0,45    | 0,64  | 0.66 | 0,90 | 6,05  |

<span id="page-48-0"></span>Tabela 3.4: Descritivas da média do tempo entre partidas para a topologia mista I

É quando se analisa a variável tempo de serviço nas células que o resultado mais curioso aparece. Neste caso, surgem as distribuições bimodais, como visto nas Figuras [3.19](#page-49-0) e [3.20.](#page-49-1) A partir desses resultados, é evidente que muitas vezes será necessário utilizar misturas de distribuições, como em [Everitt & Hand](#page-63-0) [\(1981\)](#page-63-0), para adequadamente descrever a variável aleatória tempo de serviço nas células, em lugar de usar uma distribuição única.

Para podermos tentar entender melhor esse fenômeno de bimodalidade, testamos outras configurações com a mesma topologia mista, mudando apenas a probabilidade nos nós onde ocorre a divisão, nós 2 e 4. Para a segunda configuração, que chamaremos de Mista II apresentada na Figura [3.21\(a\),](#page-50-0) as probabilidades de permanência na rede são 0,90 e 0,10, para os nós 2 e 4 respectivamente. Para a terceira configuração, Mista III - Figura [3.21\(a\),](#page-50-0) as probabilidades de permanência na rede são 0,30 e 0,10, para os nós 2 e 4 respectivamente. Já para a quarta configuração, Mista IV - Figura [3.21\(c\),](#page-50-1) as probabilidades de permanência na rede são 0,10 e 0,30, para os nós 2 e 4 respectivamente.

Analisando a Tabela [3.5](#page-53-0) e as Figuras [3.22](#page-51-0) e [3.23,](#page-51-1) observamos que, parece que o limite para a distribuição exponencial para o tempo entre partidas acontece para  $\lambda = 2.000$ , após este valor parecia que a distribuição mais adequada seria uma hiperexponencial, porém utilizando o software  $EasyFit$  e realizando teste de Kolmogorov-Smirnov para diversas distribuições não conseguimos fazer o ajuste a nenhuma das distribuições testadas, ver Tabelas [C.10](#page-96-0) e [C.9,](#page-96-1) outro fato que nos chamou a atenção é que para  $\lambda = 4.000 e \lambda = 8.000$ , apenas para a célula 1 o tempo entre partidas ainda é considerado exponencial. Uma outra informação interessante que podemos obter destes resultados é que para a célula 1

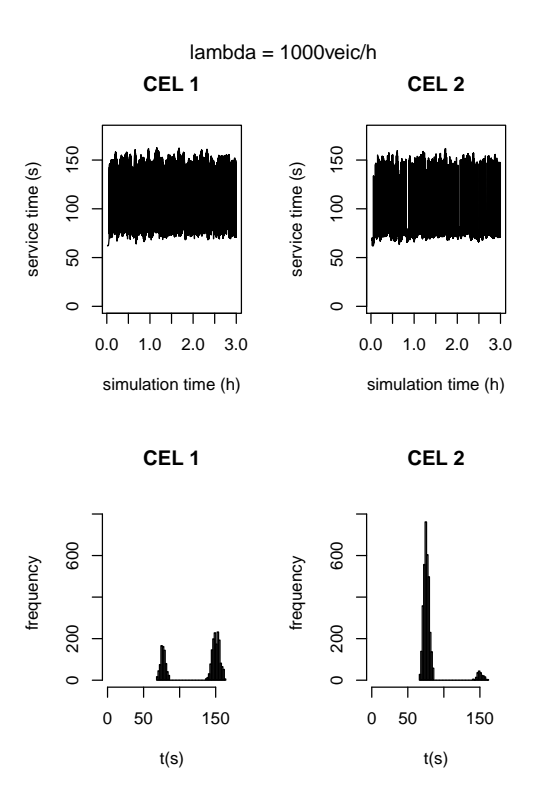

Figura 3.19: Tempos de serviço na topologia mista I para  $\lambda=1.000$ 

<span id="page-49-0"></span>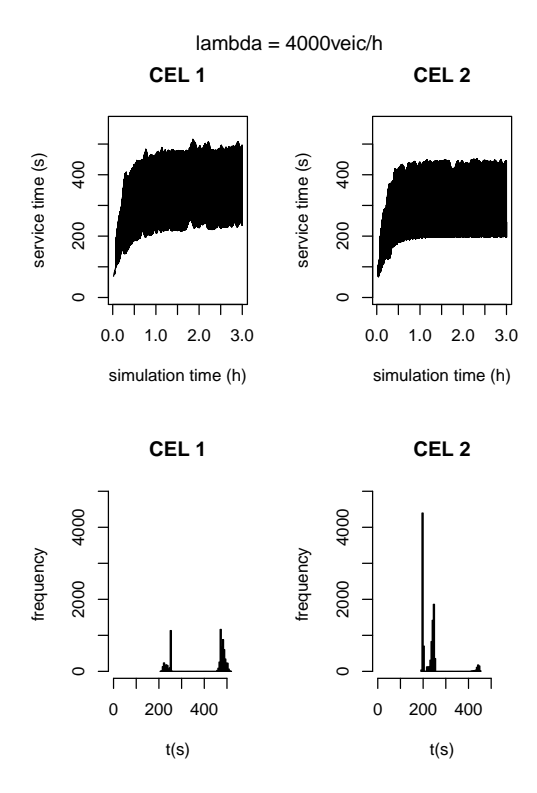

<span id="page-49-1"></span>Figura 3.20: Tempos de serviço na topologia mista I para  $\lambda = 4.000$ 

<span id="page-50-0"></span>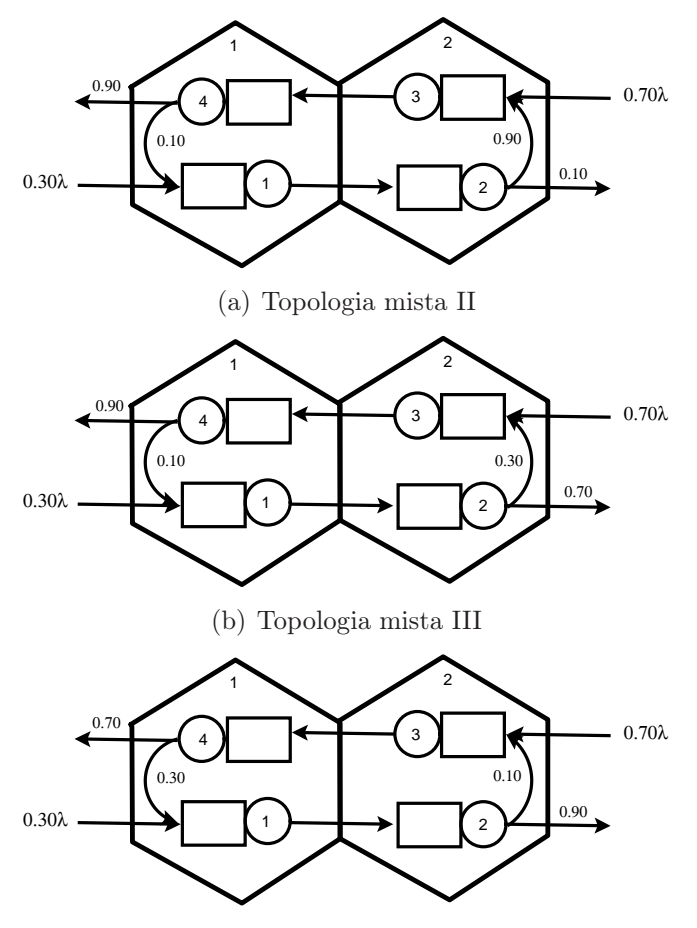

<span id="page-50-2"></span>(c) Topologia mista IV

<span id="page-50-1"></span>Figura 3.21: Mais configurações em topologia mista com duas células

a média da variável tempo entre partidas é menor que as médias obtidas para a primeira configuração da topologia mista testada, enquanto que para a célula 2 a média é maior. Este fato, ainda em suspeita, se deve a ocupação nos trechos da célula 2 ser maior do que na célula 1.

Quando analisamos as Figuras [3.24](#page-52-0) e [3.25,](#page-52-1) que se referem ao tempo de serviço, podemos observar que para  $\lambda = 1.000$  veículos/h a distribuição continua bimodal, enquanto que para λ = 4.000 já aparece uma distribuição trimodal, onde suspeitamos que a terceira moda seja as entidades que ficam circulando no sistema, que na prática poderíamos falar de um táxi ou uma lotação.

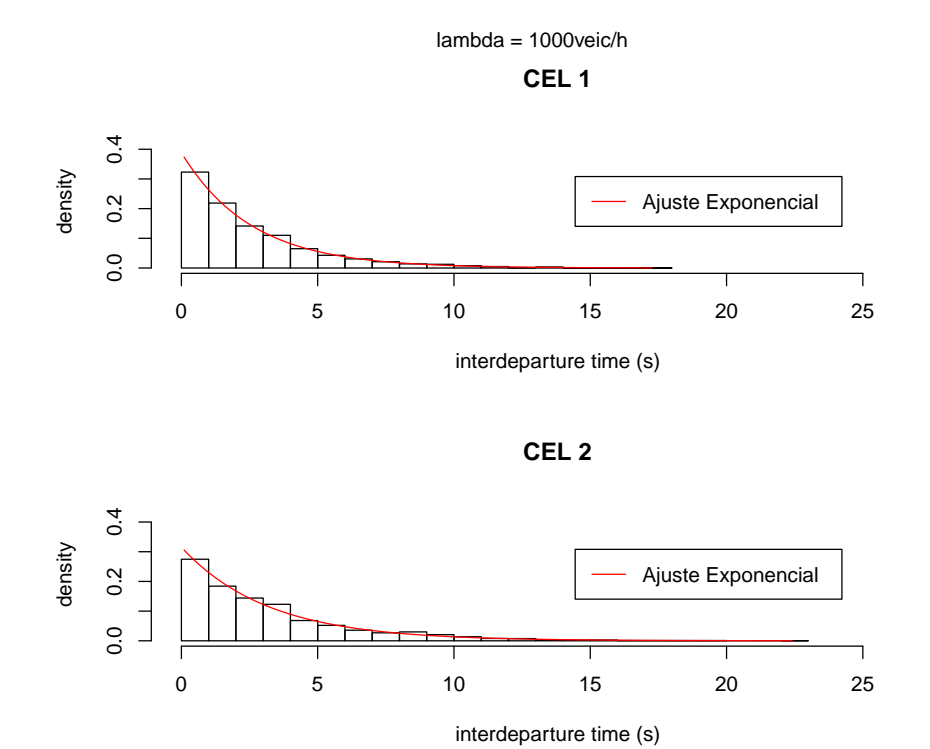

<span id="page-51-0"></span>Figura 3.22: Tempo entre partidas na topologia mista II para  $\lambda=1.000$ 

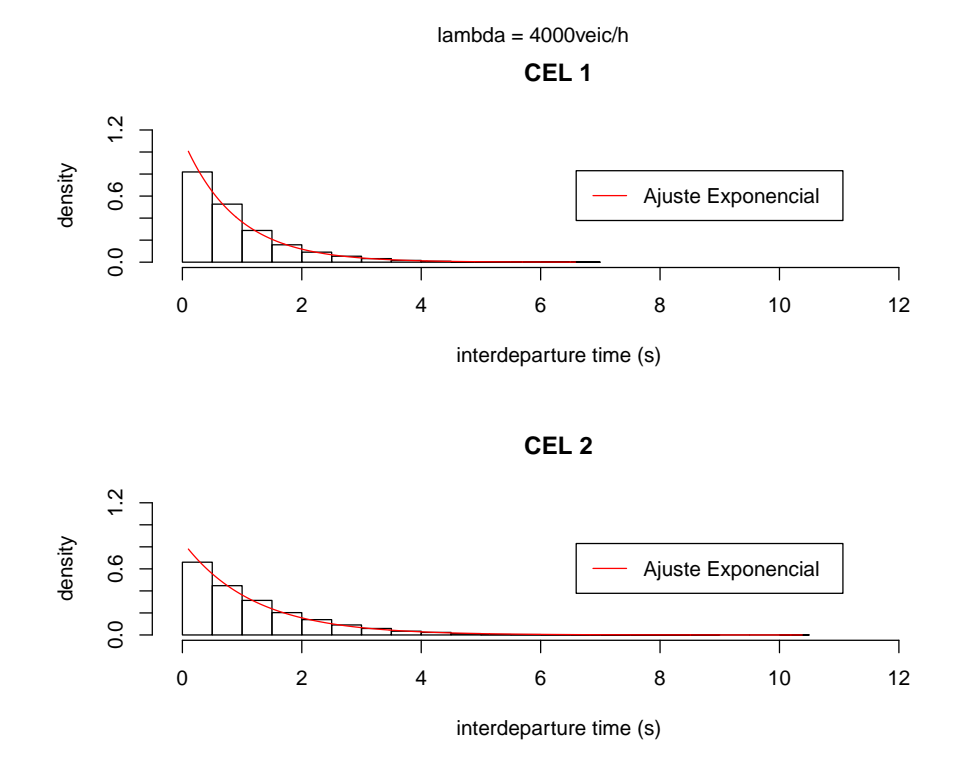

<span id="page-51-1"></span>Figura 3.23: Tempo entre partidas na topologia mista II para  $\lambda = 4.000$ 

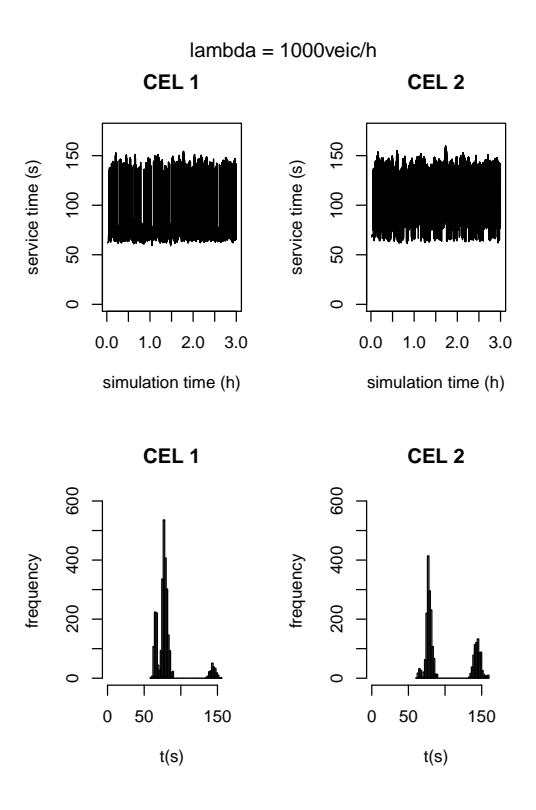

Figura 3.24: Tempos de serviço na topologia mista II para  $\lambda=1.000$ 

<span id="page-52-0"></span>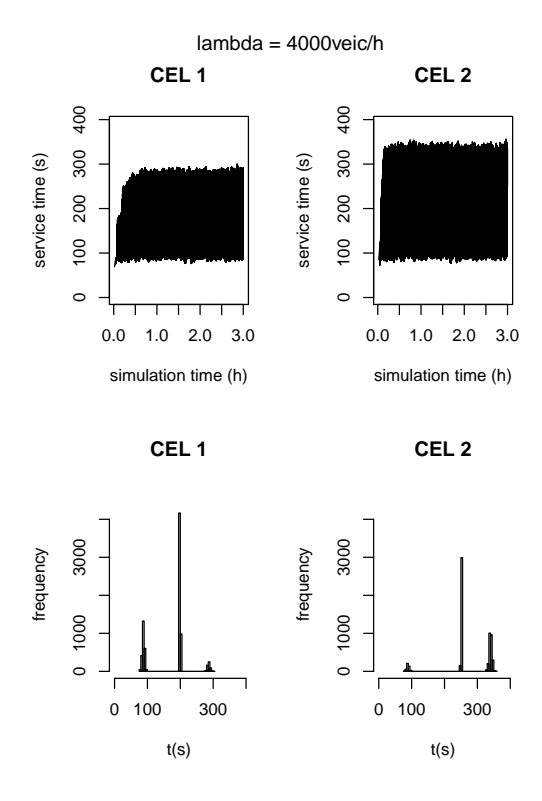

<span id="page-52-1"></span>Figura 3.25: Tempos de serviço na topologia mista II para  $\lambda = 4.000$ 

| $\lambda$ | Célula         | Min. | Q1   | Mediana | Média | DP   | Q3   | Máx.   |
|-----------|----------------|------|------|---------|-------|------|------|--------|
| 1.000     |                | 0,00 | 0,77 | 1,77    | 2,57  | 2,53 | 3,61 | 17,27  |
|           | $\overline{2}$ | 0,00 | 0,90 | 2,26    | 3,17  | 3,08 | 4,26 | 22,40  |
| 2.000     |                | 0,00 | 0,37 | 0,89    | 1,28  | 1,27 | 1,78 | 9,29   |
|           | $\overline{2}$ | 0,00 | 0,46 | 1,13    | 1,59  | 1,56 | 2,19 | 17,29  |
| 4.000     |                | 0,00 | 0,27 | 0,65    | 0,89  | 0,84 | 1,23 | 6,58   |
|           | $\overline{2}$ | 0,00 | 0,35 | 0,87    | 1,18  | 1,12 | 1,68 | 10,38  |
| 8.000     |                | 0,00 | 0,21 | 0,50    | 0,69  | 0,65 | 0,97 | 5,12   |
|           | $\overline{2}$ | 0,00 | 0,26 | 0.76    | 1,01  | 0,95 | 1,52 | 6.00   |
| 16.000    |                | 0,00 | 0,13 | 0,33    | 0,66  | 3,37 | 0,66 | 72,96  |
|           | $\overline{2}$ | 0,00 | 0,14 | 0,46    | 0,98  | 6,30 | 0,84 | 107,24 |

<span id="page-53-0"></span>Tabela 3.5: Descritivas da média do tempo entre partidas para a topologia mista II

Partindo para a análise dos resultados obtidos para a configuração Mista III - Figura [3.21\(b\),](#page-50-2) vamos analisar a Tabela [3.6](#page-54-0) e as Figuras [3.26](#page-55-0) e [3.27,](#page-55-1) observamos que conforme as configurações anteriores, parece que o limite para a distribuição exponencial para o tempo entre partidas acontece para  $\lambda = 4.000$ . O que pode ser confirmado pelos testes de Kolmogorov-Smirnov apresentados nas Tabelas [C.12](#page-97-0) e [C.11.](#page-97-1) Uma outra informação interessante que podemos obter destes resultados é que o comportamento da variável tempo entre partidas se assemelha com os resultados obtidos para a configuração Mista II. Outra observação que obtemos é que as médias são bastante parecidas entre as células 1 e 2, sendo que a média para a célula 2 é ligeiramente maior que a célula 1.

Quando analisamos as Figuras [3.28](#page-56-0) e [3.29,](#page-56-1) que se referem ao tempo de serviço, podemos observar que para  $\lambda = 1.000$  veículos/h a distribuição continua bimodal, enquanto que para λ = 4.000 já aparece uma distribuição trimodal, do mesmo modo, que ocorreu na configuração Mista II.

|        | Célula         | Min. | Q1   | Mediana | Média | DP   | Q3   | Máx.  |
|--------|----------------|------|------|---------|-------|------|------|-------|
| 1.000  |                | 0,00 | 0,92 | 2,26    | 3,13  | 3,09 | 4,28 | 23,00 |
|        | $\overline{2}$ | 0,00 | 0,95 | 2,34    | 3,25  | 3,18 | 4,46 | 25,93 |
| 2.000  |                | 0,00 | 0,48 | 1,11    | 1,59  | 1,57 | 2,22 | 12,81 |
|        | $\overline{2}$ | 0,00 | 0,49 | 1,16    | 1,65  | 1,60 | 2.27 | 12,13 |
| 4.000  |                | 0,00 | 0,25 | 0,62    | 0,89  | 0,89 | 1,24 | 9,27  |
|        | $\overline{2}$ | 0,00 | 0,26 | 0,63    | 0,92  | 0,93 | 1,27 | 7,53  |
| 8.000  |                | 0,00 | 0,20 | 0,48    | 0,69  | 0,68 | 0,95 | 6,12  |
|        | $\overline{2}$ | 0,00 | 0,17 | 0,47    | 0,71  | 0,76 | 1,01 | 6,40  |
| 16.000 |                | 0,00 | 0,12 | 0,31    | 0,67  | 3,21 | 0.64 | 82,59 |
|        | $\overline{2}$ | 0,00 | 0.10 | 0,30    | 0,68  | 3,18 | 0.67 | 82,06 |

<span id="page-54-0"></span>Tabela 3.6: Descritivas da média do tempo entre partidas para a topologia mista III

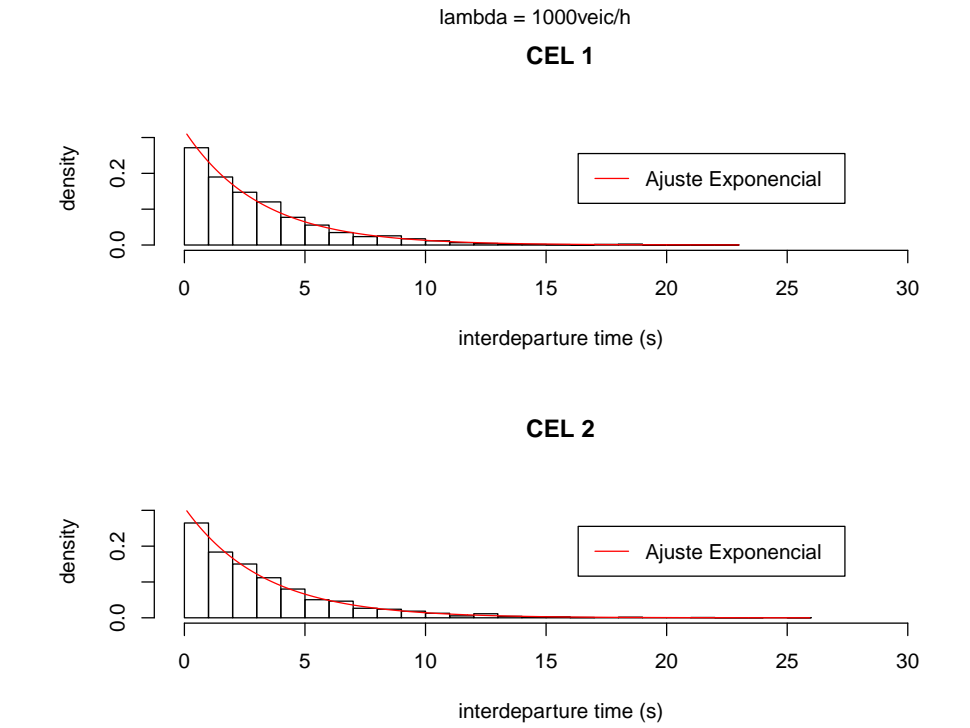

<span id="page-55-0"></span>Figura 3.26: Tempo entre partidas na topologia mista III para $\lambda=1.000$ 

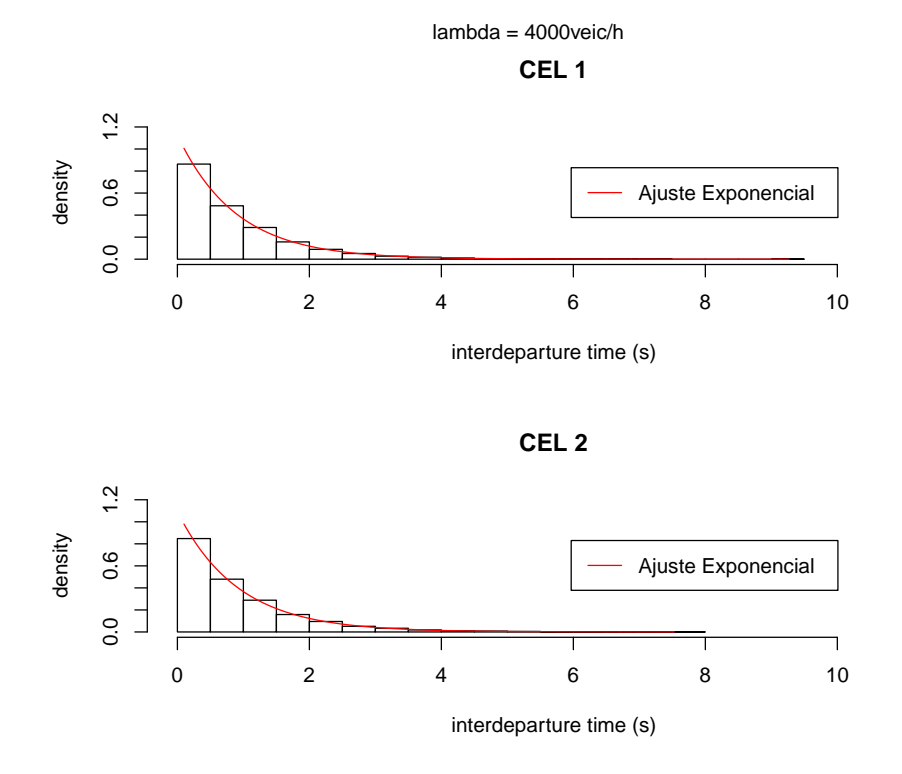

<span id="page-55-1"></span>Figura 3.27: Tempo entre partidas na topologia mista III para $\lambda=4.000$ 

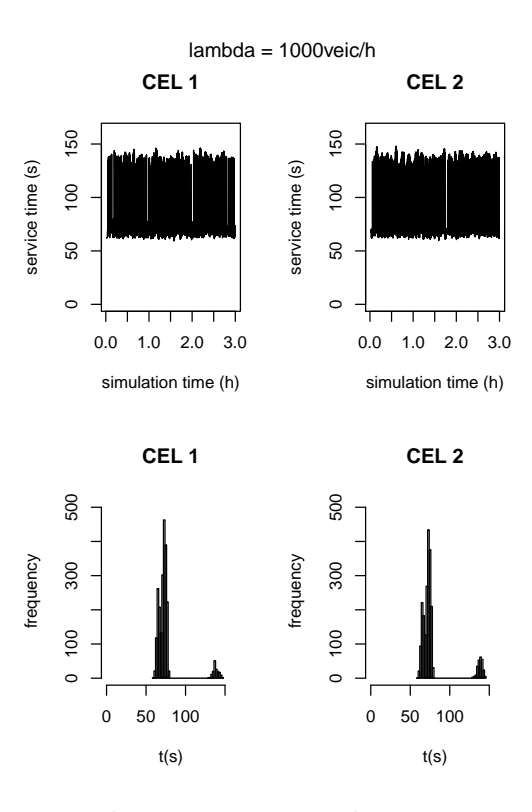

Figura 3.28: Tempos de serviço na topologia mista III para  $\lambda=1.000$ 

<span id="page-56-0"></span>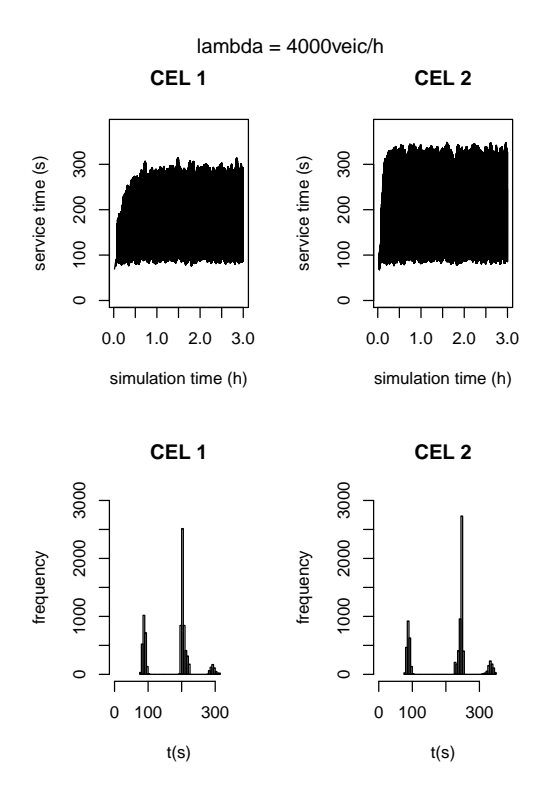

<span id="page-56-1"></span>Figura 3.29: Tempos de serviço na topologia mista III para  $\lambda=4.000$ 

Analisando os resultados obtidos para a configuração Mista IV - Figura [3.21\(c\),](#page-50-1) temos a Tabela [3.7](#page-57-0) e as Figuras [3.30](#page-58-0) e [3.31,](#page-58-1) observamos que novamente, conforme as configurações anteriores, parece que o limite para a distribuição exponencial para o tempo entre partidas acontece para  $\lambda = 4.000$ , o que mais uma vez, pode ser corroborado com os testes de Kolmogorov-Smirnov, apresentados nas Tabelas [C.14](#page-98-0) e [C.13.](#page-98-1) Uma outra informação interessante que podemos obter destes resultados é que o comportamento da variável tempo entre partidas se assemelha com os resultados obtidos para a configuração Mista I. Outra observação que obtemos é que as médias são bastante parecidas entre as células 1 e 2, sendo que a média para a célula 2 é ligeiramente menor que a célula 1.

Quando analisamos as Figuras [3.32](#page-59-0) e [3.33,](#page-59-1) que se referem ao tempo de serviço, podemos observar que para  $\lambda = 1.000$  veículos/h a distribuição continua bimodal, enquanto que para λ = 4.000 já aparece uma distribuição trimodal, do mesmo modo, que aconteceu na configuração da Figura [3.16.](#page-46-0)

| Λ      | Célula         | Min. | Q <sub>1</sub> | Mediana | Média | $\mathrm{D}\mathrm{P}$ | Q3   | Máx.  |
|--------|----------------|------|----------------|---------|-------|------------------------|------|-------|
| 1.000  |                | 0,00 | 0,99           | 2,31    | 3,32  | 3,27                   | 4,48 | 26,00 |
|        | $\overline{2}$ | 0,00 | 0,82           | 2,05    | 2,83  | 2,74                   | 3,97 | 24,22 |
| 2.000  |                | 0,00 | 0,48           | 1,14    | 1,68  | 1,67                   | 2,36 | 13,07 |
|        | $\overline{2}$ | 0,00 | 0,43           | 1,02    | 1,45  | 1,43                   | 2,04 | 12,63 |
| 4.000  |                | 0,00 | 0,25           | 0,61    | 0,89  | 0,89                   | 1,22 | 8,31  |
|        | $\overline{2}$ | 0,00 | 0,22           | 0.53    | 0,77  | 0,76                   | 1,06 | 9,33  |
| 8.000  |                | 0,00 | 0,20           | 0,51    | 0,73  | 0,74                   | 1,02 | 7,93  |
|        | $\overline{2}$ | 0,00 | 0,17           | 0,45    | 0,65  | 0,67                   | 0,91 | 7,01  |
| 16.000 |                | 0,00 | 0,13           | 0,38    | 0,71  | 1,17                   | 0,84 | 19,73 |
|        | $\overline{2}$ | 0,00 | 0,13           | 0,35    | 0,65  | 1,08                   | 0.75 | 19,73 |

<span id="page-57-0"></span>Tabela 3.7: Descritivas da média do tempo entre partidas para a topologia mista IV

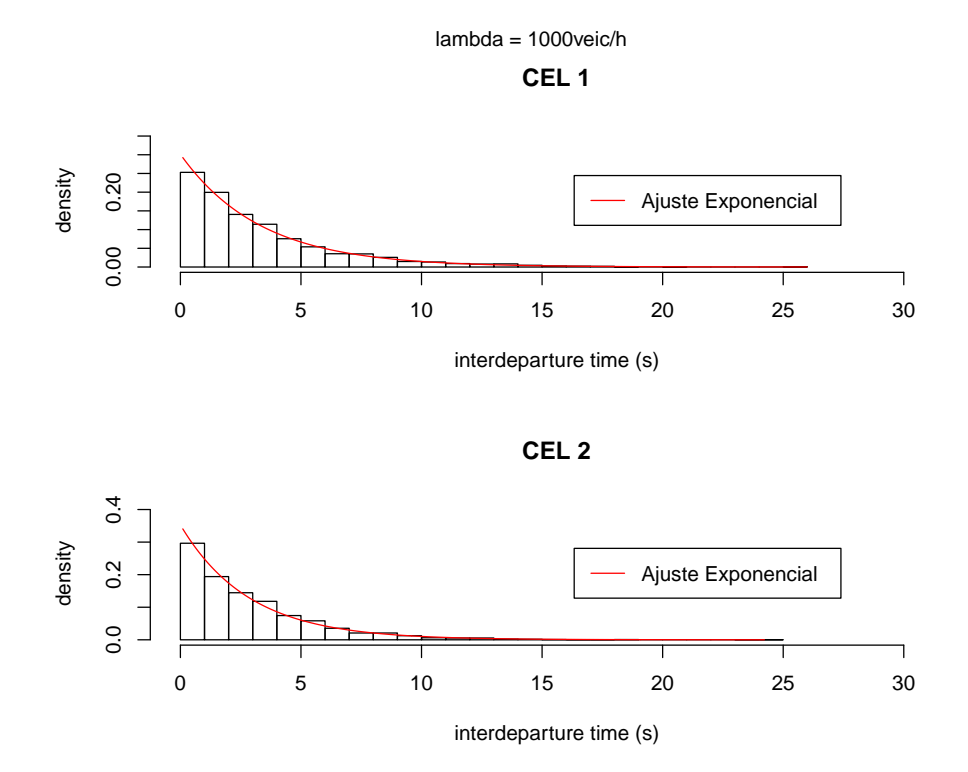

<span id="page-58-0"></span>Figura 3.30: Tempo entre partidas na topologia mista IV para $\lambda=1.000$ 

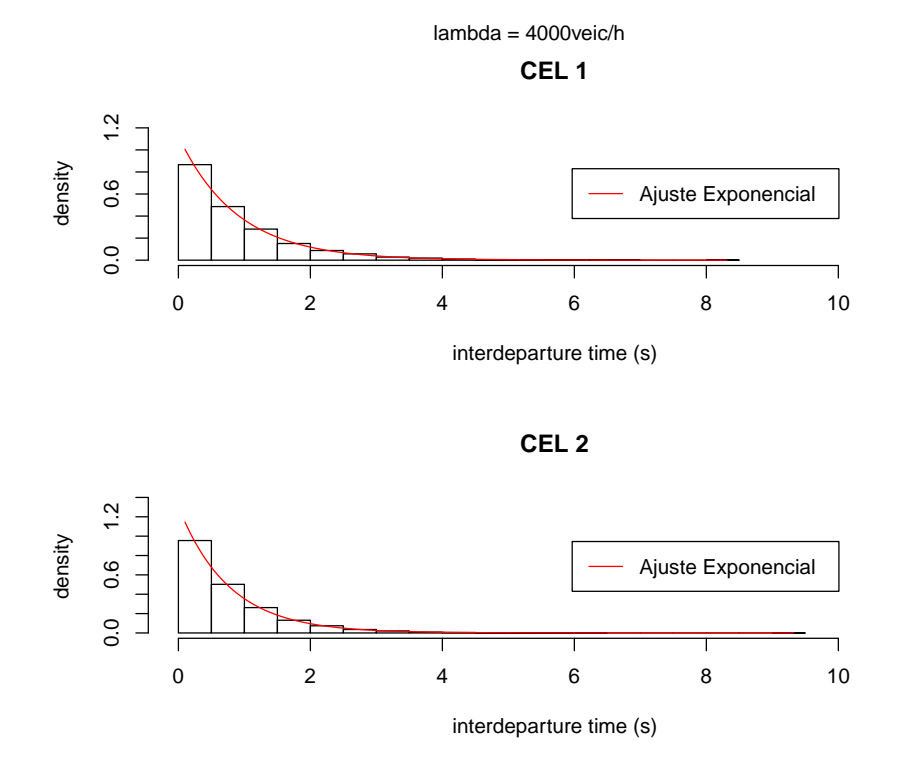

<span id="page-58-1"></span>Figura 3.31: Tempo entre partidas na topologia mista IV para  $\lambda = 4.000$ 

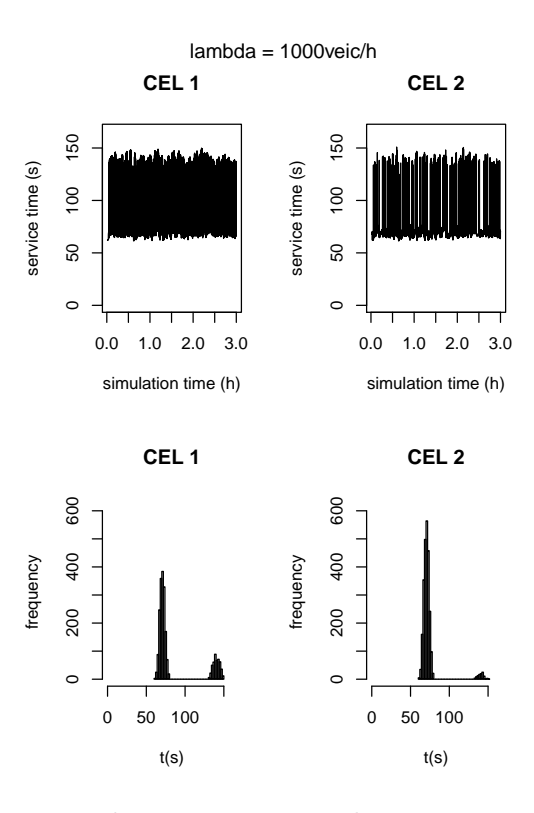

Figura 3.32: Tempos de serviço na topologia mista IV para  $\lambda=1.000$ 

<span id="page-59-0"></span>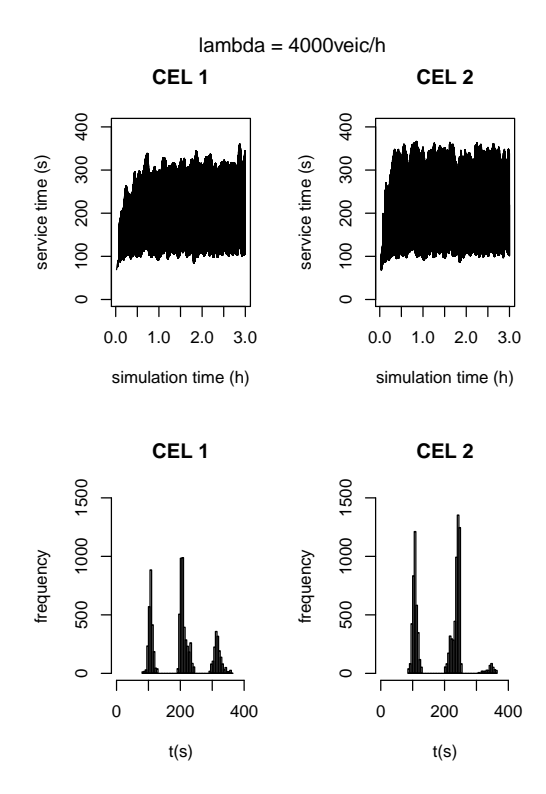

<span id="page-59-1"></span>Figura 3.33: Tempos de serviço na topologia mista IV para  $\lambda = 4.000$ 

# Capítulo 4 Conclusões e Observações Finais

Uma nova abordagem foi proposta para modelar a mobilidade em redes de telefonia celular, com base em filas finitas com serviços gerais dependentes do estado configuradas em redes. Anteriormente, tal modelo estocástico foi aplicado com êxito a problemas de tráfego de veículos e de pedestres, bem como na modelagem de sistema de manufatura. Basicamente, esta nova abordagem não usa nada de conceitualmente novo em relação ao que se tem na modelagem de tráfego de veículos, uma vez que apenas considera um efeito de redução da velocidade média (taxa de serviço), com o aumento da densidade de usuários no sistema. No entanto, não é de nosso conhecimento que tal conceito chave, fortemente intuitivo, tenha sido utilizado explicitamente na modelagem de usuários em redes de telefonia celular. Com o objetivo de enfatizar o impacto da inclusão da dependência do estado sobre os modelos de mobilidade, apresentamos um modelo de simulação a eventos discretos recém-desenvolvido e destacamos algumas das medidas de desempenho.

Dentre as principais conclusões obtidas a partir das simulações, podemos constatar que, contrariamente à crença de alguns pesquisadores, o processo de chegada às células podem não aderir a um processo markoviano, se o sistema estiver sob carga pesada(alta taxa de chegada), como acontece muitas vezes nas grandes cidades. Além disso, os estudos de simulação confirmaram que a variável tempo de permanência nas células muitas vezes não é nem aproximadamente exponencial. Além disso, podemos concluir que pode ser perigoso considerar qualquer outra distribuição de probabilidade, sem uma avaliação cuidadosa do estado de congestionamento da célula. Finalmente, em topologias complexas, podemos até mesmo encontrar distribuições de probabilidade multi-modal para a variável aleatória tempo de permanência nas células.

#### 4.1 Tópicos para trabalhos futuros

Algumas perguntas foram respondidas por esta pesquisa, mas os resultados apresentados dão origem a muitas outras questões. Em primeiro lugar, não se sabe qual o tamanho máximo das instâncias tratáveis pelo modelo de simulação apresentado. Não esperamos que este tamanho seja muito grande, uma vez que simulações tendem a ser muito demoradas. Muito embora alguém possa argumentar que é possível lançar mão de técnicas de decomposição e agregação, como forma de aproximar sistemas mais complexos, seria realmente de grande utilidade o desenvolvimento de modelos analíticos ad-hoc. Estivemos interessados aqui apenas na influência dos modelos estocásticos dependentes do estado sobre uma única variável aleatória (tempo de permanência nas células). Na verdade, a proposta de utilização de modelos de filas finitas dependentes do estado na modelagem de redes de telefonia móvel é apenas o começo da história. Uma vez que isto tenha sido estabelecido, é importante considerar os efeitos, por exemplo, no tráfego de chamadas, no número de handoffs (transferências entre centrais), na duração das chamadas e no desempenho global do sistema, os quais são completamente desconhecidos. Talvez o primeiro passo, seria tentar modelar a ocupação da célula e relacionar este número com o tráfego de chamadas. Além disso, outra área interessante da pesquisa é a de alocação de capacidade. Resultados promissores foram relatados para modelos de redes de filas finitas em sistemas de manufatura [\(Cruz et al.](#page-62-0), [2008](#page-62-0)), nos quais uma capacidade mínima deveria ser definida de forma que fosse assegurada uma certa qualidade de serviço (descrita em termos de baixas probabilidades de bloqueio).

### Referências Bibliográficas

- Akçelik, R. (1991), 'Travel time function for transport planning purposes: Davidson's function, its time dependent form and an alternative travel time function', Australian Road Research  $21(3)$ , 49-59.
- Alencar, B. G. S. & Sadok, D. F. H. (1999), Um modelo de mobilidade de usuários para redes móveis, in 'Proceedings of 'I Workshop de Comunicação Sem Fio", Belo Horizonte, MG, Brazil, pp. 57–66.
- Alfa, A. S. & Liu, B. (2004), 'Performance analysis of a mobile communication network: The tandem case', *Computer Communications* 27(3), 208–221.
- Anatel (2009), 'Frota circulante brasileira', São Paulo, SP. Disponível em  $\langle \text{http://www.anatel.gov.br>}.$  Acesso em: 24 jul. 2010.
- Bureau of Public Roads (1964), Traffic assignment manual, Technical report, U.S. Department of Commerce.
- Cavalcanti, D. A. T., Dias, K. L. & Sadok, D. (2000), Estudo dos aspectos de QoS e mobilidade no planejamento de uma rede móvel celular, in 'Proceedings of 'I Workshop do Projeto SIDAM", IME-USP, São Paulo, SP, Brazil, pp. 125–140.
- Ceylan, H. & Bell, M. G. H. (2005), 'Genetic algorithm solution for the stochastic equilibrium transportation networks under congestion', Transportation Research Part B 39, 169–185.
- Cheah, J. & Smith, J. M. (1994), 'Generalized  $M/G/C/C$  state dependent queueing models and pedestrian traffic flows', Queueing Systems 15, 365–386.
- <span id="page-62-0"></span>Cruz, F. R. B., Duarte, A. R. & van Woensel, T. (2008), 'Buffer allocation in general single-server queueing network', Computers & Operations Research  $35(11)$ ,  $3581-3598$ .
- Cruz, F. R. B., Oliveira, P. C. & Duczmal, L. (2010), 'State-dependent stochastic mobility model in mobile communication networks', Simulation Modelling Practice and Theory 18(3), 348–365.
- Cruz, F. R. B. & Smith, J. M. (2007), 'Approximate analysis of  $M/G/c/c$  state-dependent queueing networks', Computers & Operations Research  $34(8)$ , 2332–2344.
- Cruz, F. R. B., Smith, J. M. & Medeiros, R. O. (2005), 'An  $M/G/C/C$  state dependent network simulation model', *Computers & Operations Research*  $32(4)$ , 919–941.
- Cruz, F. R. B., van Woensel, T., Smith, J. M. & Lieckens, K. (2010), 'On the system optimum of traffic assignment in  $M/G/c/c$  state-dependent queueing networks', European Journal of Operational Research  $201(1)$ , 183-193.
- Drake, J. S., Schofer, J. L. & May, A. D. (1967), 'A statistical analysis of speed density hypotheses', Highway Research Record 154, 53–87.
- Edie, L. C. (1961), 'Car following and steady-state theory', *Operations Research* 9, 66–76.
- Evans, J. S. (1995), Traffic modelling of cellular mobile communications, Master's thesis, University of Melbourne, Melbourne.
- <span id="page-63-0"></span>Everitt, B. S. & Hand, D. J. (1981), Finite mixture distributions, London: Chapman and Hall.
- García-Ródenas, R., López-García, M. L., Niño-Arbelaez, A. & Verastegui-Rayo, D. (2006), 'A continuous whole-link travel time model with occupancy constraint', European Journal of Operational Research 175(3), 1455–1471.
- Ghatee, M. & Hashemi, S. M. (2009), 'Traffic assignment model with fuzzy level of travel demand: An efficient algorithm based on quasi-Logit formulas', European Journal of Operational Research 194(2), 432–451.
- Greenshields, B. D. (1935), 'A study of traffic capacity', Highway Research Board Proceedings 14, 448–477.
- Han, K. (2002), 'Simulation studies of the effects of user mobility on the handoff performance of mobility communications', Simulation Modelling Practice  $\mathscr$  Theory 10, 497– 512.
- Hegde, N. & Sohraby, K. (2002), 'On the impact of soft handoff in cellular systems', Computer Networks 38(2), 257–271.
- Helbing, D., Schönhof, M., Stark, H.-U. & Holyst, J. A. (2005), 'How individuals learn to take turns: Emergence of alternating cooperation in a congestion game and the prisoner's dilemma', Advances in Complex Systems 8(1), 87–116.
- Hong, D. & Rappaport, S. S. (1986), 'Traffic model and performance analysis for cellular mobil radio telephone systems with prioritized and nonprioritized handoff procedures', IEEE Transactions on Vehicular Technology **VT-35**(3), 77–92.
- IBGE (2007), 'Contagem da população', Rio de Janeiro, RJ. Disponível em  $\langle \text{http://www.ibge.gov.br>}.$  Acesso em: 29 jul. 2010.
- Jain, R. & Smith, J. M. (1997), 'Modeling vehicular traffic flow using  $M/G/C/C$  state queueing models', *Transportation Science* **31**(4), 324–336.
- Kendall, D. G. (1953), 'Stochastic processes occurring in the theory of queues and their analysis by the method of imbedded Markov chains', Annals Mathematical Statistics 24, 338–354.
- Kimber, R. M. & Hollis, E. M. (1979), Traffic queues and delays at road junctions, Technical Report Laboratory Report 909, Transport and Road Research Laboratory, Crowthorne, UK.
- Lam, D., Cox, D. C. & Widom, J. (1997), 'Teletraffic modeling for personal communications services', IEEE Communications Magazine 35(2), 79–87.
- Lam, D., Jannink, J., Cox, D. C. & Widom, J. (1996), Modeling location management in personal communications services, in 'Proceedings of 'IEEE Internacional Conference on Universal Personal Communications", Vol. 2, Cambridge, MA, pp. 596–601.
- Manner, J., Toledo, A. L., Mihailovic, A., Muñoz, H. L. V., Hepworth, E. & Khouaja, Y. (2002), 'Evaluation of mobility and quality of service interaction', Computer Networks 38(2), 137–163.
- Markoulidakis, J. G., Lyberopoulos, G. L. & Anagnostou, M. E. (1998), 'Traffic model for third generation cellular mobile telecommunications systems', Wireless Networks 4, 389–400.
- Markoulidakis, J. G., Lyberopoulos, G. L., Tsirkas, D. F. & Sykas, E. D. (1997), 'Mobility modeling in third-generation mobile telecommunications systems', IEEE Personal  $Communications 4(4), 41-56.$
- McMillan, D. W. (1993), Traffic Modelling and Analysis for Cellular Mobile Networks, Ph.D. thesis, University of Melbourne, Melbourne, Australia.
- Nanda, S. (1993), 'Teletraffic models for urban and suburban microcells: Cell sizes and handoff rates', *IEEE Transactions on Vehicular Technology* 42(2), 673–682.
- Oliveira, P. C. (2005), Modelos de mobilidade estocásticos dependentes do estado em redes de telefonia móvel, Dissertação de mestrado, Departamento de Ciência da Computação - ICEx - UFMG, Belo Horizonte - MG.
- Prashker, J. N. & Bekhor, S. (2000), 'Some observations on stochastic user equilibrium and system optimum of traffic assignment', Transportation Research Part B 34, 277– 291.
- Pursals, S. C. & Garzón, F. G. (2009), 'Optimal building evacuation time considering evacuation routes', European Journal of Operational Research 192(2), 692–699.
- Robinson, S. (2007), 'A statistical process control approach to selecting a warm-up period for a discrete-event simulation', *European Journal of Operational Research* 176(1), 332– 346.
- Silva, S. L., Rocha, M. N. & Mateus, G. R. (2002), 'Simulation and analysis of a new mobility model for mobile communication networks', Annals of Operation Research 116, 57–69.
- Sindipeças (2009), 'Frota circulante brasileira', São Paulo, SP. Disponível em  $\langle \text{http://www.sindipecas.org.br>}.$  Acesso em: 24 jul. 2010.
- Tomas, R., Gilbert, H. & Mazziotto, G. (1988), Influence of the moving of the mobile stations on the performance of a radio mobile cellular network, *in* 'Proceedings of 3<sup>rd</sup> Nordic Seminar on Digital Land Mobile Radio Communication', artigo n. 9.4, Copenhagen, Denmark.
- Transportation Research Board (2000), Highway capacity manual, Technical report, National Research Council.
- Underwood, R. T. (1961), 'Speed, volume, and density relationships: Quality and theory of traffic flow', Yale Bureau of Highway Traffic pp. 141–188.
- van Woensel, T. & Cruz, F. R. B. (2009), 'A stochastic approach to traffic congestion costs', Computers & Operations Research  $36(6)$ , 1731–1739.
- van Woensel, T. & Vandaele, N. (2007), 'Modelling traffic flows with queueing models: A review', Asia-Pacific Journal of Operational Research 24(4), 435–461.
- van Woensel, T., Wuyts, B. & Vandaele, N. (2006), 'Validating state-dependent queueing models for uninterrupted traffic flows using simulation',  $4OR 4(2)$ , 159–174.
- Yuhaski, S. J. & Smith, J. M. (1989), 'Modeling circulation systems in buildings using state dependent models', Queueing Systems 4, 319–338.
- Zonoozi, M. M. & Dassanayake, P. (1997), 'User mobility modeling and characterization of mobility patterns', IEEE Journal on Selected Areas in Communications 15(7), 1239– 1252.

## Apêndice A Códigos em C++

#### Código A.1: Mgcc.c

```
1 //
2 // Purpose :
 3 // to implement programs concerning MGCC queues
  \begin{array}{c|c} 5 & // \text{ Authors:} \\ 6 & // \text{Paula} \\ 7 & // \text{Freder} \end{array}6 || Paula de Campos Oliveira<br>7 || Frederico R. B. Cruz<br>8 || Departamento de Estatistica<br>9 || Universidade Federal de Minas Gerais
\begin{array}{cc} 10 \\ 11 \end{array} // \begin{array}{cc} Brazil \\ E-mail. \end{array}11 // E−mai l : pcampol@yahoo . com . br , f c r u z@e s t . ufmg . br
                    Version: 5.0Date: Jul/201018 \#include \lt stdlib . h > 19 \#include \lt stdio . h >
 19  #include <stdio.h><br>20  #include "mgccsim.cpp"<br>21  int main(int argc, char *argv[]) {
 22 // check input<br>
if (argc < 2) {<br>
if printf(stderr, "Usage: %s <operation> [script_file]\n", argv[0]);<br>
25 fprintf(stderr, "\t operation 1 -> plots a linear service rate\n");<br>
fprintf(stderr, "\t operation 2 -> plots an
\begin{matrix} 29 \\ 30 \end{matrix} }
\frac{30}{31} // perform actions<br>31 // plot linear ser
 31 // plot linear service rate<br>32 if (\arg v[1][0] == '1') {
 33 CMLinUsr ModelLin;<br>
34 double length = 8.0; // corridor length<br>
35 double width = 2.5; // corridor width<br>
36 ModelLin.SetCorridor (length ,width);<br>
57 for (int i=1; i \leq 100; i++) {<br>
38 fprintf (stdout, "%d %f\n", i
\begin{array}{ccc}\n 39 & & & \rightarrow \\
 40 & & \rightarrow & \n\end{array}41 // plot exponential service rate<br>
42 else if (argv[1][0]=='2') {<br>
CMExpUsr ModelExp;<br>
44 double length = 8.0; // corridor length<br>
45 double width = 2.5; // corridor width
 46               ModelExp. SetCorridor (length , width ) ;<br>47                for  (int  i =1;  i   ≤   1 0;   i  i+   )  {<br>                           fprintf (stdout ,   "%d  %f\n" ,   i ,   ModelExp. Rate (i ) ) ;
\begin{array}{cc} 49 & & \phantom{0}3 \\ 50 & & \phantom{0}3 \end{array}51 // simulate system<br>52 else if (argv[1][0]=='3') {<br>53 if (argc < 3) {<br>54 fprintf(stderr, "Usage: %s %s <script file>\n", argv[0],argv[1]);
54 fprintf(<br>55 exit(0);
56 }<br>56 }<br>57 int aux = 0;<br>58 while ((argv
 57 int aux = 0;<br>
while (\arg v [2][\text{aux}]!=\ln \sqrt{2} \cdot \arg v [2][\text{aux}]]=\ln \sqrt{2} \cdot \arg v [2][\text{aux}] = \ln \sqrt{2} \cdot \arg v [2][\text{aux}] = \ln \sqrt{2} \cdot \arg v [2][\text{aux}] = \ln \sqrt{2} \cdot \arg v [2], "FILE *inputFile = fopen (argv [2], "r");<br>
60 if (\text{inputFile} == \text{NULL} \cdot \arg v [2]);<br>
62 fprint
63 exit (0):
64 }<br>65 MgccSimul myMgccSimulator;
 65 M<br>
\text{MgccSimul atron time } \& 66 // simulation time \& 67 // \& 10 at warmup<br>
\text{Time} = 2000.0;<br>
\& 68 // \& 10 at sim\text{Time} = 1000.0 + \text{warmupTime};<br>
\& 69 float sim\text{Time} = 1.0;<br>
float sim\text{Time} = 2.0 + \text{warmupTime};76 r ew ind ( i n p u t F i l e ) ;
77 myMgccSimulator . ReadData ( i n p u t F i l e ) ;
78 myMgccSimulator . ShowNet ( ) ;
```
 $\frac{4}{5}$ 

12 //  $\frac{13}{14}$ 

 $\frac{15}{16}$ 

 $\frac{17}{18}$ 

 $\frac{40}{41}$ 

 $\frac{45}{50}$ 

```
79 fprintf(stdout,"Warm-up time\t%f\n", warmupTime);<br>80 fprintf(stdout,"Simulation time\t%f\n", simTime);<br>81 fprintf(stdout,"Replications\t%d\n", repl);<br>82 fprintf(stdout,"Monte Carlo replics\t%d\n", ics);
   83 pC = new Stats [myMgccSimulator .GetNodes()];<br>84 theta = new Stats [myMgccSimulator .GetNodes()];<br>85 Eq = new Stats [myMgccSimulator .GetNodes()];
   86 ETs = new Stats [myMgccSimulator.GetNodes()];<br>87 // pC2 = new Stats [myMgccSimulator.GetNodes()];<br>88 // fprintf(stdout,"IC\tReplic\tNode\tpC\ttheta\tEq\tEts\n");
   89 S tar tCron ograph ( ) ;
90 fo r ( k=0; k< i c s ; k++) {
91 fo r ( i =0; i <r e p l ; i++) {
92 myMgccSimulator . P r o c e s sS im u l ( warmupTime , simTime ) ;
93 \left.\begin{array}{lll} \text{for} & (j=0; ~j\leq m M \text{gcc}Simulator. GetNodes(); ~j++) ~\{ \\ \text{pC}[j]. Enter (m yM \text{gcc}Simulator. GetPC(i)); \\ \text{theta [j]. Enter (m yM \text{gcc}Simulator. GetTheta(j)); \\ \text{Eq}[j]. Enter (m yM \text{gcc}Simulator. GetTheta(j)); \\ \text{FTs}[j].Enter (m yM \text{gcc}Simulator. GetS(j)); \\ \text{FTs}[j].Enter (m yM \text{gcc}Simulator. GetPC2(j)); \\ & & pC2[j].Enter (m yM \text{gcc}Simulator. GetPC2(j));101 // myMgccSimulator . GetTheta ( j ),<br>
102 // myMgccSimulator . GetQ( j ),
103 \frac{1}{2} myMgccSimulator . GetTs(\frac{1}{2});
\frac{104}{105} //
                                     \begin{aligned} \textit{myMgccSimulator} \textit{.} \textit{PrintResults} \textit{()}; \\ \} \end{aligned}\frac{106}{107}107                         }<br>108    #ifndef  MGCCSIM  INTERDEP
109 \#ifndef MGCCSIM<sup>^-CELULAR<br>110 ElapsedTime();</sup>
110 E lapsedT ime ( ) ;
111 f p r i n t f ( std ou t , " F i n a l S t a t i s t i c s : \ n" ) ;
112 const i n t LLENGTH = 2 5 6 ;
113 char Line [LLENGTH];<br>114 fgets (Line LLENGTH)
114 f gets (Line, LLENGTH, input File);<br>115 while (fscanf(input File, "%d/n", &i) == 1) {
116<br>117
\begin{array}{ll} & & & fprinit\left(\,s\,d\,a\,u\,,\,^{\prime\prime}\right)\, \left(\phi\,d\,n\,,\,^{\prime\prime}\right) \,+\, \left(\frac{2}{3}\left(1+\frac{2}{3}\right)\right)\,d\,f\right) \,+\, \left(\frac{2}{3}\left(1+\frac{2}{3}\right)\left(\frac{2}{3}\right)\left(\frac{2}{3}\right)\right)\,d\,f\right) \,+\, \left(\frac{2}{3}\left(1+\frac{2}{3}\right)\left(\frac{2}{3}\right)\left(\frac{2}{3}\right)\left(\frac{2}{3}\right)\right)\,d\,f\right) \,+\-1]. Mean() +1.96*pC2[i-1]. StD() / sqrt(repl));
\frac{138}{139}139 fprintf(stdout, "Node (percent CI's)\t%d\n",i);<br>
140 fprintf(stdout, "\tp(C)\t%f\t%f\t%f\t%f\n",<br>
141 pC[i -1].Mean(),<br>
pC[i -1].Quantile(0.025),<br>
pC[i -1].Quantile(0.975));<br>
fprintf(stdout, "\theta\t%f\t%f\t%f\t%f\n"
150 \text{Eq}[i-1]. \text{Quantile}(0.025), \ \text{Eq}[i-1] \text{. Quantum}] \<br>
151 \text{Eq}[i-1] \text{. Quantum}] \<br>
152 \text{fprintf}(\text{stdout}, \text{"\texttt{tE}}(\text{ts}) \text{t\%f} \text{K\%f} \text{K\%f} \text{m", \texttt{H5}}) \ = \text{Tr}\left[i-1]. \text{Mean}() \text{, \texttt{ETS}}[i-1]. \text{Quantile}(0.025), \ \text{ETS}[i-1]. \text{Quantile}(0.975) \text{, \texttt{H5}} \160 }<br>161 #endif
162 \#endif
163 fclose(inputFile);<br>164 delete[] pC;<br>165 delete[] theta;
166 de lete [] Eq;<br>
167 de lete [] ETs;<br>
168 // de lete [] pC2;
\begin{array}{c} 169 \\ 170 \end{array}\frac{170}{170} // don't know what else to do<br>171 else {
171 else {
172 f printf (stderr, "Operation %s unknow\n", \arg y [1]);
\frac{173}{174}\begin{bmatrix}1\\ 1\\ 1\end{bmatrix} return 0;
```
175 }

Código A.2: Mgccsim.c

```
\begin{array}{c} 1 \\ 2 \\ 3 \\ 4 \end{array}Given:3 // - velocity congestion model and 4 // - input lambda ,
  5 // this library determines, by simulation, the performance measures:<br>6 // − blocking probability,<br>7 // − throughput rate , 8 // − number of customers in the sistem (WIP),
 9 // − wa i t i ng time .
\frac{10}{11}\begin{array}{c} 11 \\ 12 \end{array} // Authors:
\begin{array}{c|cc}\n 12 & // & Paula de Campos Oliveira \\
 \hline\n 13 & // & Frederico & B & Cruz\n \end{array}13 // Frederico R. B. Cruz<br>14 // Departamento de Estatistica
15 //   Universidade Federal de Minas Gerais<br>16 //   Brazil
10 // E−mail: pcampol@yahoo.com.br, fcruz@est.ufmg.br
18 //
\frac{19}{20}\begin{array}{c|c} 20 & // \ \hline 21 & // \end{array} Lersion :
                 50\frac{22}{23}\begin{array}{c} 23 \\ 24 \end{array} // Date:
                Jul/2010\begin{array}{c} 25 \\ 26 \end{array}\frac{26}{27} #ifndef MGCCSIM_CPP
      #define MGCCSIM<sup>-</sup>CPP
\frac{28}{29}29 \#include \ltstdio.h><br>30 \#include \ltmath.h><br>31 \#include "cmusr.cp
30 #include <math.h><br>31 #include "cmusr.cpp"<br>32 #include "randx.c"
\frac{33}{34}34 //∗∗∗∗∗∗∗∗∗∗∗∗∗∗∗∗∗∗∗∗∗∗∗∗∗∗∗∗∗∗∗∗∗∗∗∗∗∗∗∗∗∗∗∗∗∗∗∗∗∗∗∗∗∗∗∗∗∗∗∗∗∗∗∗∗∗∗∗∗∗∗
35 // i nt rodu ced by Cruz & Araujo (2004)
36 //∗∗∗∗∗∗∗∗∗∗∗∗∗∗∗∗∗∗∗∗∗∗∗∗∗∗∗∗∗∗∗∗∗∗∗∗∗∗∗∗∗∗∗∗∗∗∗∗∗∗∗∗∗∗∗∗∗∗∗∗∗∗∗∗∗∗∗∗∗∗∗
37 // #d e f i n e or #undef be low f o r i n t e r d e p a r t u r e s t u d i e s
38 //#d e f i n e MGCCSIM_INTERDEP
39 #undef MGCCSIM_INTERDEP
40 //∗∗∗∗∗∗∗∗∗∗∗∗∗∗∗∗∗∗∗∗∗∗∗∗∗∗∗∗∗∗∗∗∗∗∗∗∗∗∗∗∗∗∗∗∗∗∗∗∗∗∗∗∗∗∗∗∗∗∗∗∗∗∗∗∗∗∗∗∗∗∗
41 // end o f i nt rodu ced by Cruz & Araujo (2004)
42 //∗∗∗∗∗∗∗∗∗∗∗∗∗∗∗∗∗∗∗∗∗∗∗∗∗∗∗∗∗∗∗∗∗∗∗∗∗∗∗∗∗∗∗∗∗∗∗∗∗∗∗∗∗∗∗∗∗∗∗∗∗∗∗∗∗∗∗∗∗∗∗
43 //∗∗∗∗∗∗∗∗∗∗∗∗∗∗∗∗∗∗∗∗∗∗∗∗∗∗∗∗∗∗∗∗∗∗∗∗∗∗∗∗∗∗∗∗∗∗∗∗∗∗∗∗∗∗∗∗∗∗∗∗∗∗∗∗∗∗∗∗∗∗∗
44 // i nt rodu ced by Cruz & O l i v e i r a (2004)
45 //∗∗∗∗∗∗∗∗∗∗∗∗∗∗∗∗∗∗∗∗∗∗∗∗∗∗∗∗∗∗∗∗∗∗∗∗∗∗∗∗∗∗∗∗∗∗∗∗∗∗∗∗∗∗∗∗∗∗∗∗∗∗∗∗∗∗∗∗∗∗∗
46 \frac{1}{4} #define or #undef below for modeling of mobile systems<br>47 #define MGCCSIM CELULAR
46 // \# define \ or \ # under \ be \ 47 \# define \ MGCCSIM \ CEELULAR \ 48 \ // \# under MGCCSIM \ CEELULA48 //#undef MGCCSIM_CELULAR
49 //∗∗∗∗∗∗∗∗∗∗∗∗∗∗∗∗∗∗∗∗∗∗∗∗∗∗∗∗∗∗∗∗∗∗∗∗∗∗∗∗∗∗∗∗∗∗∗∗∗∗∗∗∗∗∗∗∗∗∗∗∗∗∗∗∗∗∗∗∗∗∗
50 // end o f i nt rodu ced by Cruz & O l i v e i r a (2004)
51 //∗∗∗∗∗∗∗∗∗∗∗∗∗∗∗∗∗∗∗∗∗∗∗∗∗∗∗∗∗∗∗∗∗∗∗∗∗∗∗∗∗∗∗∗∗∗∗∗∗∗∗∗∗∗∗∗∗∗∗∗∗∗∗∗∗∗∗∗∗∗∗
^{\rm 52}_{\rm 53}\begin{array}{c|cc} 53 & // \end{array} these are general settings
54 //<br>55 #define MGCCSIM_IN_FILE_stdin // input file<br>56 #define MGCCSIM_OUT_FILE_stdout // output file<br>57 #define MGCCSIM_ERR_FILE_stderr // error file<br>58 #define MGCCSIM_EPSILON_1E-06 // precision
\frac{59}{60}\begin{array}{c} 60 \\ 61 \end{array} // events
61 //<br>
\#define MGCCSIM ARRIVAL 0 // arrival event<br>
63 #define MGCCSIM DEPARTURE 1 // departure event<br>
64 #define MGCCSIM WARMUP 2 // end of warm-up period<br>
65 #define MGCCSIM END 3 // end of simulation event<br>
66 #defin
70 // entity (pedestrian) definition
7172 class MgccEntity {<br>73 protected:
73 protected:<br>74 public:
75 static int last;<br>
76 int id;<br>
77 float sistArrival;
76 int id;<br>77 float sistArrival; // system arrival time<br>78 float queueArrival; // queue arrival time
79 #ifdef MGCCSIM_CELULAR<br>80 float cellArrival; // cell arrival time<br>81 #endif
82 float timeLastChange; // time when occured last change in Vn<br>83 float lastPosition; // last position since last change in Vn<br>84 int blocked; // is entity currently blocked?<br>85 float timeBlocked; // time when blo
86 int blockedAgain; // is it blocked again?<br>87 MgccEntity(void);<br>88 MgccEntity(MgccEntity &myEnt);
89
¬MgccEnt ity ( void ) ;
90 MgccEnt ity &operator = ( MgccEnt ity &myEnt ) ;
91 void Print(void);
\frac{92}{93}\int int MgccEntity : : last = 0;
\frac{94}{95}\sqrt{} event definition
\frac{96}{97}97 class MgccEvent {<br>98 protected:
98 protected
:
```

```
99 public:
100 int whichQueue; \frac{1}{2} where it occurs<br>101 float occurTime; \frac{1}{2} where of occurrence<br>102 int type; \frac{1}{2} where of event (arrival, departure or final)<br>103 MgccEntity *myMgccEntity; \frac{1}{2} entity<br>104 Mgcc
\frac{106}{107}106 –MgccEvent (void );<br>
107 MgccEvent &operator = (const MgccEvent &myEvent);<br>
108 int operator < (const MgccEvent &myEvent);<br>
109 int operator ≤ (const MgccEvent &myEvent);<br>
110 void Print(void);
111 };
\frac{112}{113}1/ mgccEventQueue node type
\frac{114}{115}115 typedef struct EQNode {<br>116 MgccEvent *Node;
116 MgccEvent ∗Node ;
117 s t ruc t EQNode ∗Next ;
118 } EQNodeType ;
119 //
\frac{119}{120} // list of events
\begin{array}{c} 121 \\ 122 \end{array}122 class MgccEventQueue {
123 protected
:
124 EQNodeType *head;<br>125 EQNodeType *tail:
125 EQNodeType *tail<br>126 EQNodeType *Curre
126 EQNodeType * Current;<br>127 public:
127 public:
128 MgccEventQueue (void);
\frac{129}{130}129 - MgccEventQueue(void);<br>
130 int Reset(void);<br>
131 int Insert(const MgccEvent &myEvent); // insert event in list<br>
131 int Insert(const MgccEvent &myEvent); // get earliest event from list<br>
133 MgccEvent *GetFirst(
139 } ;
\frac{140}{141}\sqrt{1 + i} resource (corridors) settings
\frac{142}{143}143 class MgccResource {
144 private
:
145 int sumBloc; \frac{1}{46} int sumArr; \frac{1}{4} total number of arrivals<br>146 int sumArr; \frac{1}{4} total number of arrivals<br>148 double sumTime; \frac{1}{4} total time in queue<br>149 int users; \frac{1}{150 protected
:
151 double lambda; // external input<br>152 public:<br>153 CMGen ∗service; // velocity congestion model<br>154 int sumBloc2; // total number of twice-blocked customers<br>155 MgccResource(void);
152 public:<br>153 CMGen
156
156 –MgccResource(void);<br>157 void SetService(CMGen *theServ) {service=theServ;}<br>158 void SetExtLambda(double theLambda) {lambda=theLambda;}
159 void ResetSum(void);<br>160 void Reset(void);<br>161 void AddBlocked(void) {sumBloc++;}
162 void AddBlocked2 ( void ) { sumBloc2++;}
163 void AddA r r i va l ( void ) {sumArr++;}
\begin{array}{cccc} 164 & \textbf{void} & \text{AddDepartment} & \{sumDep++;\} \ \textbf{void} & \text{AddTime} & \{float \ time\} \{summ++=time\}; \ \end{array} \ \begin{array}{cccc} 166 & \textbf{void} & \text{AddTime} & \{user++;\} \ 166 & \textbf{void} & \{user++;\} \ 167 & \textbf{void} & \text{DellUser} & \{water+\} \ \end{array} \ \begin{array}{cccc} \{subser\} & \{user++\} \ \{user--\}; \ \end{array} \ \begin{array}{cccc} 167 & \textbf{void} & \text{DetC} & \{user--\{ \frac{\text{users} + \text{+}}{\text{users} - \text{-}} \}<br>{users --;}<br>{return service ->GetC();}
169 double GetEts1(void)     {return service-<br>170    double GetLambda(void)     {return lambda;}<br>171    double GetPC(void)     {return (double)
                                                                                     {return service \rightarrowGetEts1();}<br>{return lambda;}
171 double GetPC(void) {return (double)sumBloc/(sumBloc+sumDep);}<br>172 double GetPC2(void) {return (double)sumBloc2/(sumBloc2+sumDep);}<br>173 double GetDepart(void) {return sumTime/sumDep;}<br>double GetTs(void) {return sumTime/
172 double GetPC2(void)
173 double GetDepart (void )<br>174 double GetTs (void )
175 int GetUsers(void) {return users;}<br>176 void Print(void);
177 };
178<br>179
              \sqrt{2} queue simulation
\frac{180}{181}181 class MgccSimul {<br>182 private:
182 private:<br>
183 static int seed1;<br>
184 static int seed2;<br>
185 static int cont;
186      int  nOfNodes;<br>187       MgccResource  ∗myMgccResource ;<br>188      MgccEventQueue  myMgccEventQueue ;
189 float **arcs;<br>190 float warmupTime;<br>191 float totalTime;
192 #ifdef MGCCSIM_INTERDEP<br>193 static int MGCCSIM_INTERDEP_FIRST;
194 #endif<br>195 #ifdef MGCCSIM CELULAR
```
<sup>196</sup> static int MGCCSIM\_CELULAR\_FIRST;<br>197 static int first;

```
198 int **cels;<br>199 \#endif
199 \#endif<br>200 public
200 \frac{m}{201} MgccSimul(void);201 MgccSimul(void);<br>
201 MgccSimul(void);<br>
202 - MgccSimul(void);<br>
203 int ReadData(FILE *inputFile);<br>
203 int ReadData(FILE *inputFile);<br>
203 int ReadData(FILE *inputFile);
202 ¬MgccSimul ( void ) ; // d e s t r u c t o r
203 i n t ReadData ( FILE ∗ i n p u t F i l e ) ; // read data
\begin{tabular}{ll} 204 & \textbf{int ShowNet} (\textbf{void})\\ 205 & \textbf{int GetPCC} (\textbf{void})) & \{ \textbf{return nOfNodes} \} \\ 206 & \textbf{double GetPCC} (\textbf{int i}) & \{ \textbf{return myMgcCResource} \; [i].\text{GetPC}(); \} \\ 207 & \textbf{double GetPCC} (\textbf{int i}) & \{ \textbf{return myMgcCResource} \; [i].\text{GetPC2}(); \} \\ 208 & \textbf{double GetTheta} (\textbf{int i}) & \{ \textbf{return myMgcCResource} \; [i].\text{GetDepartment} // (\textbf{totalTime}-warmupTime);212 int ProcessSimul(float warmup, float finalTime);<br>213 int ProcessEvent(MgccEvent *myEvent);
214 int ProcessArrival (MgccEvent *myArr);<br>215 int ProcessDepart (MgccEvent *myDep);
215 int ProcessDepart(MgccEvent ∗myDep);<br>216 int DelayST(int queue, double now);<br>217 int AdvanceST(int queue, double now);
218<br>219
219 int MgccSimul :: seed 1 = 13579;<br>220 int MgccSimul :: seed 2 = 24680;
220 int MgccSimul::seed2 = 24680;<br>221 int MgccSimul::cont = 0;
222 #ifdef MGCCSIM_INTERDEP<br>223 int MgccSimul::MGCCSI
223 int MgccSimul::MGCCSIM_INTERDEP_FIRST = 1;<br>224 #endif
225 #ifdef MGCCSIM_CELULAR<br>226       int MgccSimul::MGCCSIM_CELULAR_FIRST = 1;
227 #endif
\begin{array}{c} 228 \\ 229 \end{array}implementation\frac{230}{231}231 MgccEntity :: MgccEntity (void) :<br>232 id (last + +).
232 id (last++),<br>233 sist Arrival (0.0),<br>234 queue Arrival (0.0),
235 #ifdef MGCCSIM_CELULAR<br>236 cellArrival(0.0),
237 #endif<br>238 time
238 timeLastChange (0.0),<br>239 lastPosition (0.0),<br>240 blocked (MGCCSIM_NO),
241       timeBlocked(−1.0),<br>242       blockedAgain(MGCCSIM_NO) {
243 \#if MGCCSIM_DEBUG<br>244 // fprintf(MGCCS
244 // fp r in t f (MGCCSIM_OUT_FILE, " MgccEntity::MgccEntity () : \n") ;<br>245 \pm \epsilonndif
         #endif
\frac{246}{247}{\small \begin{array}{l} \textbf{247} \quad \textbf{MgccEntity}: \textbf{MgccEntity}\ (\textbf{MgccEntity}\ \textbf{\&myEnt}) \ \textbf{\{}} \\ \textbf{248} \quad \textbf{\#if}\ \textbf{MGCCSIM\_DEBUS} \end{array}}248 \#if MGCCSIM_DEBUG<br>249 // fnrintf(MGCCS)
249    //   fprintf(MGCCSIM_OUT_FILE,"MgccEntity::MgccEntity(MgccEntity):\n");<br>250   <del>#endif</del>
251 id=myEnt.id;<br>252 sistArrival=
252 sist Arrival=myEnt.sist Arrival;<br>253 queue Arrival=myEnt.queue Arrival;<br>254 #ifdef MGCCSIM CELULAR
255 cell A r r i v a l=myEnt . c ell A r r i v a l ;<br>256 \#endif
rac{256}{257} #endif
257 timeLastChange=myEnt.timeLastChange;<br>258 lastPosition=myEnt.lastPosition;
258 last Position=myEnt.last Position;<br>259 blocked=myEnt.blocked:
259 blocked=myEnt.blocked;<br>260 timeBlocked=myEnt.time
260 timeBlocked=myEnt.timeBlocked;<br>261 blockedAgain=myEnt_blockedAgai
              \texttt{blockedAgain} \verb!=\hspace*{-1mm}myEnt.blockedAgain \verb!;\frac{262}{263}263 MgccEntity::¬MgccEntity(void) {<br>264 #if MGCCSIM DEBUG
265 \quad f printf (MGCCSIM_OUT_FILE, " MgccEntity : :\neg MgccEntity () : \n") ;<br>266 \#endif
\frac{260}{267}MgccEntity &MgccEntity:: operator = (MgccEntity &myEnt) {
269 id=myEnt.id;<br>270 sistArrival=myEnt.sistArrival;
271     queueArrival=myEnt.queueArrival;<br>272  #ifdef MGCCSIM CELULAR
272 \# r i de 1 MSCCSM CELOLAR<br>273 c e ll A r rival=myEnt . c e ll A r rival;
274 #endif<br>275 time
275 timeLastChange=myEnt.timeLastChange;<br>275 thetPosition=myEnt_lastPosition;
276 lastPosition=myEnt.lastPosition;<br>277 blocked=myEnt.blocked;
278        timeBlocked=myEnt.timeBlocked ;<br>279         blockedAgain=myEnt.blockedAgain ;
280 return * this
\begin{matrix} 281 \\ 282 \end{matrix}282 void MgccEntity::Print(void) {<br>283 fprintf(MGCCSIM_OUT_FILE,"MgccEntity::Print():\n");<br>284 fprintf(MGCCSIM_OUT_FILE,"\tid\t%d\n",id+1);<br>285 fprintf(MGCCSIM_OUT_FILE,"\tsistArrival\t%f\n",sistArrival);<br>286 fprintf(MGCCS
288 f printf (MGCCSIM_OUT_FILE, "\tcellArrival\t%f\n", cellArrival);<br>289 \#endif289 #endif<br>290 f_{\text{pri}}290 fprintf(MGCCSIM_OUT_FILE,"\ttimeLastChange\t%f\n", timeLastChange);<br>291 fprintf(MGCCSIM_OUT_FILE,"\tlastPosition\t%f\n", lastPosition);<br>292 fprintf(MGCCSIM_OUT_FILE,"\tblocked\t%d\n", blocked);<br>293 fprintf(MGCCSIM_OUT_
295 }
```
296  $M$ gccEvent :: MgccEvent (void) :
```
297 which Queue (0),<br>
298 occur Time (0).
298 occurT ime ( 0 ) ,
299 typ e (MGCCSIM_UNK) ,
300 myMgccEntity (NULL) {
301 \#if MGCCSIM_DEBUG<br>302 // fnrintf(MGCCS)
\frac{302}{402} // f p r in t f (MGCCSIM_OUT_FILE, "MgccEvent : : MgccEvent () : \n") ;
         \#ondif
\frac{304}{305}305   MgccEvent : : ¬MgccEvent (void )  {<br>306   #ff  MGCSIM_DEBUG<br>307   //   fprintf (MGCCSIM_OUT_FILE,"MgccEvent : : ¬MgccEvent() : \n") ;
308 \#endif\frac{309}{310}310 MgccEvent :: MgccEvent (const MgccEvent &myEvent) { } 311 \pm 11 MGCCSIM DEBUG
311   #if MGCCSIM_DEBUG<br>312   //   fprintf(MGCCSIM_OUT_FILE,"MgccEvent::MgccEvent(MgccEvent):\n");<br>313   #endif
314 whichQueue=myEvent.whichQueue;<br>315 occurTime=myEvent.occurTime:
315 occurT ime=myEvent . occurT ime ;
316 typ e=myEvent . typ e ;
317 myMgccEntity=myEvent . myMgccEntity ;
\frac{318}{319}319 MgccEvent &MgccEvent::operator = (const MgccEvent &myEvent) {<br>320 \#if MGCCSIM DEBUG
320 \#if MGCCSIM_DEBUG<br>321 // fnrintfTMGCCS
321 \frac{d}{dx} f p r in t f (MGCCSIM_OUT_FILE, "MgccEvent : : operator = (MgccEvent) : \n") ;<br>322 \frac{d}{dx} mdif
\begin{array}{r}\n 322 \quad \text{#endif} \\
 323 \quad \text{while} \n \end{array}323 whichQueue=myEvent.whichQueue;<br>324 occurTime=myEvent.occurTime;
324 occurTime=myEvent.occurTime;<br>325 type=myEvent.type:
325 typ e=myEvent . typ e ;
326 myMgccEntity=myEvent . myMgccEntity ;
327 return *this;
\frac{328}{329}329 int MgccEvent::operator < (const MgccEvent &myEvent) {<br>330 #if MGCCSIM DEBUG
331 // fprintf(MGCCSIM_OUT_FILE, "MgccEvent:: operator < (MgccEvent): \n");<br>332 \# \text{endif} (occurTime < myEvent.occurTime) {
         #end if
\begin{array}{ll}\n\text{333} & \text{if} \\
\text{334} & \text{if} \\
\text{335} & \text{return} \\
\text{(1)}\end{array}334 return ( 1 ) ;
335 // } e l s e i f (occurTime == myEvent . occurTime ) {
336 // r e tu r n (myMgccEntity
−>id < myEvent . myMgccEntity
−>id ) ;
\begin{array}{c} 337 \\ 338 \end{array}return (0);\frac{339}{340}340 int MgccEvent:: operator \le (const MgccEvent \&myEvent) {
341 #if MGCCSIM_DEBUG<br>342 // fnrint\overline{IMGCCS}342 // fprintf (MGCCSIM OUT FILE," MgccEvent:: operator \leq (MgccEvent):\mid n");
343 #endif<br>344 if (
344 i f ( occurT ime < myEvent . occurT ime ) {
345 return ( 1 ) ;
346 } e l s e i f ( occurT ime == myEvent . occurT ime ) {
347 return ( myMgccEntity
−>i d
≤ myEvent . myMgccEntity
−>i d ) ;
\frac{348}{349}\begin{pmatrix} 1 \\ 1 \end{pmatrix} return (0);
\frac{350}{351}\begin{array}{ll} \texttt{void } \texttt{MgccEvent}:: \texttt{Print}(\texttt{void}) \{ \\ & \texttt{f(nMGCSIM\_OUT\_FILE, "MgccEvent:: Print () : \texttt{NdQueue})}; \\ & \texttt{fprintf}(\texttt{MGCSIM\_OUT\_FILE, "+whichQueue \texttt{%d\n"", whichQueue})}; \\ & \texttt{fprintf}(\texttt{MGCSIM\_OUT\_FILE, "+toccurTime} \texttt{%f\n"", occurTime}); \\ & \texttt{f (type=\texttt{MGCSIM\_ARRIVAL}\texttt{N})}; \\ & \texttt{f (type=\texttt{MGCSIM\_DEPARTURE}\texttt{VIE})}\texttt{364 f p r i n t f (MGCCSIM_OUT_FILE, "\ t t y p e \tUNKNOWN\n") ;
365 myMgccEntity->Print();
365<br>366<br>367367     MgccEventQueue : : MgccEventQueue(void )   {<br>368        #if  MGCCSSM_DEBUG<br>369          fprintf (MGCCSIM_OUT_FILE, "MgccEventQueue : : MgccEventQueue() : \n") ;
\begin{array}{ccc} 370 & \text{\#endif} \ 371 & \text{head} \ 372 & \text{head} \end{array}371 head = new EQNodeType;<br>372 head->Node=NULL;
373 head
−>Next=NULL ;
374 t a i l = head ;
375 Current = head->Next;
\frac{376}{377}<br>\frac{378}{378}377   MgccEventQueue∷¬MgccEventQueue(void)  {<br>378   #if MGCCSIM DEBUG
379 f p r i n t f (MGCCSIM_OUT_FILE, "MgccEventQueue : : ¬MgccEventQueue () : \n");
380 #endif
381 EQNodeType ∗Aux1 , ∗Aux2 ;
382 Aux1 = head
−>Next ;
383 while (Aux1 != NULL) {
384 Aux2 = Aux1 ;
385 Aux1 = Aux1
−>Next ;
386 #i f MGCCSIM_DEBUG
387 f p r i n t f (MGCCSIM_OUT_FILE, "&(Aux2
−>Node ) \ t%p\n" , Aux2
−>Node ) ;
388 #e nd i f
389 delete Aux2->Node;390   #if  MGCCSIM_DEBUG<br>391            fprintf(MGCCSIM_OUT_FILE,"&(Aux2)\t%p\n",Aux2);<br>392   #endif
393 delete Aux2:
394 }
395 \#if MGCCSIM DEBUG
```

```
396 f p r i n t f (MGCCSIM_OUT_FILE, "\& (Head ) \ t\%p \ n ", head ) ;<br>397 \#endif
397 \text{ #endif}\frac{d}{d}elete head;
399<br>399<br>400
400 i n t MgccEventQueue : : R es et ( void ) {
401 #i f MGCCSIM_DEBUG
402 f p r i n t f (MGCCSIM_OUT_FILE, "MgccEventQueue : : R es et ( ) : \ n" ) ;
403 \#endif<br>404 EON
404 EQNodeType ∗Aux1, ∗Aux2;<br>405 Aux1 = head-⊃Next;<br>406 while (Aux1 != NULL) {<br>407 Aux2 = Aux1;<br>408 Aux1 = Aux1->Next;<br>409 #if MGCCSIM DEBUG
410 f p r i n t f (MGCCSIM_OUT_FILE, "&(Aux2
−>Node ) \ t%p\n" , Aux2
−>Node ) ;
411 #e nd i f
412 de l e te Aux2
−>Node ;
413 \#if MGCCSIM DEBUG<br>414 fprintf(MGCCS
414 f printf (MGCCSIM_OUT_FILE, "\&(Aux2) \t%p\n", Aux2);<br>415 #endif
416 delete Aux2;
\frac{417}{418}418 delete head ;<br>419 head = new EQNodeType;<br>420 head->Node=NULL;
421 head
−>Next=NULL ;
422 tail = head;<br>
423 Current = head->Next;<br>
424 return 0;
\frac{425}{426}426 int MgccEventQueue :: Insert (const MgccEvent &myEvent) {<br>427 #if MGCCSIM_DEBUG<br>428 // fprintf(MGCCSIM_OUT_FILE,"MgccEventQueue :: Insert (MgccEvent)\n");<br>429 #endif
430 // fprintf(MGCCSIM_OUT_FILE,"MgccEventQueue::Insert: before\n");<br>431 // Print();<br>432 // EQNodeType *Aux;
\begin{array}{l} 433 \ 434 \ \end{array} // \begin{array}{l} Aux=\textit{Queue};\434 \end{array}435 // while ( (Aux->Next != NULL)&&(*(Aux->Next->Node) \leq myEvent) ) {
436 \frac{7}{437} Aux=Aux->Next;
\left.\begin{array}{ll} 437 & // \end{array}\right. \quad\left.\begin{array}{ll} 1 & \text{if} \end{array}\right. \quad\left.\begin{array}{ll} 438 & // \end{array}\right. \quad\left.\begin{array}{ll} 439 & \text{if} \end{array}\right. \quad\left.\begin{array}{ll} \text{right} = \text{new} & \text{EQNodeType}; \end{array}\right. \quad\left.\begin{array}{ll} \text{440} & \text{if} \end{array}\right. \quad\left.\begin{array}{ll} \text{tail } \text{~}-\text{N} \text{ext} = \text{~NUL} \end{array}\right) \left.\begin{array440 it (tail->Next==NULL) {<br>441 fprintf(MGCCSIM_OUT_FILE, "MgccEventQueue : : Insert : Error , no memory\n") ;<br>442 exit (1) :
                    ext{ext}(1);\frac{443}{444}444 tail->Next->Node = new MgccEvent(myEvent);<br>445 tail ->Next->Next = NULL;<br>446 tail = tail->Next;
447 // fprintf(MGCCSIM_OUT_FILE,"MgccEventQueue::Insert: after\n");<br>448 // Print();
449 return 0:
\frac{450}{451}451   MgccEvent  ∗MgccEventQueue :: GetEarliest (void)  {<br>452   #if  MGCCSIM  DEBUG
453 f p r i n t f (MGCCSIM_OUT_FILE, "MgccEventQueue : : G e t E a r l i e s t ( ) : \ n" ) ;
454 #e nd i f
455       EQNodeType ∗eqNode, ∗earliest;<br>456       MgccEvent  ∗earliestEvent;
457 eqNode = head ;
458 e a r l i e s t = head ;
459 if (earliest->Next==NULL) {<br>460        fprintf(MGCCSM_ERR_FILE,<br>461       "MgccEventQueue::GetEarliest: Error, empty queue\n");
462 exit (1);<br>463 }
463<br>464
464 // find earliest<br>
earliest = earliest ->Next->Node;<br>
466 while (eqNode->Next!=NULL) {<br>
467 if ((*eqNode->Next->Node) < (*earliestEvent) ) {<br>
468 earliestEvent = eqNode->Next->Node;<br>
earliest = eqNode;<br>
469 earliest = e
\begin{array}{lll} 470 & // & fprint\big( MGCCSIM\_OUT\_FILE, "MgccEventQueue::GetEarliest: \; found \, \backslash \, n\, ")\big); \ 471 & // & early, \end{array}\begin{array}{ccc}\n472 & & & \rightarrow \\
473 & & & e\n\end{array}473 eqNode = eqNode
−>Next ;
\begin{matrix} 474 & 1 \\ 475 & \end{matrix}475 // delete it from list and update tail<br>476 eqNode = earliest ->Next:
476 eqNode = earliest ->Next;<br>477 if (eqNode==tail) {
478 \qquad tail = earliest 479\frac{479}{480}480 earliest ->Next = earliest ->Next->Next;
481 delete eqNode;<br>482 return(earliestEvent);
\frac{483}{484}484 MgccEvent ∗MgccEventQueue : : GetFirst (void) {<br>485 #if MGCCSIM DEBUG
485 \#if MGCCSIM_DEBUG<br>486 // fprintf (OUT_FILE," MgccEventQueue :: GetFirst():\n");<br>487 \#endif
488 return(GetNext());
489<br>490
490   MgccEvent  ∗MgccEventQueue∷GetNext(void)  {<br>491   #if  MGCCSIM  DEBUG
492 // f p r i n t f (MGCCSIM_OUT_FILE,"MgccEventQueue : : GetNext ( ) :\ n") ;
493 #e nd i f
494 EQNodeType ∗Aux ;
```

```
495 MgccEvent ∗ event;<br>496 Aux = head->Next;
496 Aux = head
−>Next ;
497 i f (Aux == NULL) {
498 ev en t=NULL ;
499 } else {<br>500 event = Aux->Node;<br>501 head->Next = Aux->Next;
\frac{502}{503}return ( event ) :
\frac{504}{505}505 MgccEvent ∗MgccEventQueue : : ShowFirst (void) {<br>506 #if MGCCSIM DEBUG
506   #if MGCCSIM_DEBUG<br>507   //   fprintf (MGCCSIM_OUT_FILE,"MgccEventQueue :: ShowFirst () \n");<br>508   #endif
509 Current = head->Next;<br>510 return(ShowNext());
\begin{array}{c} 511 \\ 512 \end{array}512 MgccEvent ∗MgccEventQueue : : ShowNext (void) {<br>513 <del>#if</del> MGCCSIM DERUG
513 \#if MGCCSIM_DEBUG<br>514 // fprintf(MGCCSIM_OUT_FILE,"MgccEventQueue::ShowNext():\n");
515 \#endif<br>516 Mgcc
516 MgccEvent ∗event<br>517 if (Current==NUI
517 i f ( Cu r r en t==NULL) {
518 ev en t=NULL ;
519 } else {<br>520 event=Current→Node;
521 Current=Current->Next;
\frac{522}{523}\frac{1}{3} return ( event ) ;
\frac{524}{525}525   int  MgccEventQueue :: ReSort(void)  {<br>526    #ff  MGCCSM_DEBUG<br>527       fprintf(MGCCSIM  OUT  FILE, "MgccEventQueue :: ReSort() :\n") ;
528 #endif<br>529 Mgcc
529 MgccEventQueue *newQueue = new MgccEventQueue;<br>530 MgccEvent *event;<br>531 for (event=this->GetNext(); event!=NULL; event:
530       MgccEvent ∗event ;<br>531       for (event=this->GetNext() ;  event!=NULL;  event=this->GetNext())  {
532 newQueue
−>I n s e r t ( ( ∗ ev en t ) ) ;
533534 delete this->head;
535 this->head=newQueue->head;
536 return 0;<br>537 }
\frac{537}{538}538    void  MgccEventQueue:: Print(void)  {<br>539        fprintf(MGCCSIM_OUT_FILE,"MgccEventQueue:: Print():\n");
540       MgccEvent  ∗event ;<br>541        for   (event=ShowFirst() ;  event!=NULL;  event=ShowNext())  {
542 event \supset Print ();
\begin{matrix} 543 \\ 544 \end{matrix} }
\frac{544}{545}545 MgccResource :: MgccResource (void) :<br>546 sumBloc(0)
546 sumBloc(0),<br>547 sumArr(0),
548 \text{sumDep}(0)<br>549 \text{sumTime}(0)549 sum Time (0.0)<br>550 users (0).
550 users (0),<br>551 lambda (0),
552 service (NULL),<br>553 sumBloc2 (0) {<br>554 #if MGCCSIM_DEBUG
555 f p r in t f (MGCCSIM_OUT_FILE, "MgccResource : : MgccResource () : \ n") ;<br>556 \#endif#endif
557<br>558
558   MgccResource : : ¬MgccResource(void)  {<br>559   #ff  MGCCSIM_DEBUG<br>560    fprintf(MGCCSIM_OUT_FILE,"MgccResource : : ¬MgccResource()\n") ;
561 \#endif
\begin{matrix} 562 \\ 563 \\ 564 \end{matrix} \begin{matrix} \overline{)} \\ \overline{)} \\ \overline{)} \end{matrix}563 void MgccResource::ResetSum(void) {<br>564 #if MGCCSIM_DEBUG
565 f p r in t f (MGCCSIM_OUT_FILE, "MgccResource : : ResetSum () : \n") ;<br>566 \#endif
\begin{array}{r}\n 566 \quad \text{\#endif} \\
 567 \quad \text{sum}\n \end{array}567 sumBloc=0;<br>568 sumArr=0;
568 sumArr=0;<br>569 sumDep-0;
569 sumDep=0;
570 sumTime = 0 . 0 ;
571 sumBlock 2 = 0;572 }<br>573 v
573 void MgccResource :: Reset (void) {<br>574 #if MGCCSIM_DEBUG
575 f p r in t f (MGCCSIM_OUT_FILE, "MgccResource : : Reset () : \n") ;<br>576 \#endif
576 #endif
577 ResetSum ();<br>578 users = 0;
            u s e r s = 0;
579 }
580 void MgccResource:: Print (void) {<br>
fprintf (MGCCSIM_OUT_FILE, "MgccResource:: Print ():\n");<br>
582 fprintf (MGCCSIM_OUT_FILE, "\t sumBloc\t%d\n",sumBloc);<br>
fprintf (MGCCSIM_OUT_FILE, "\t sumArr\t%d\n",sumArr);<br>
583 fp
\frac{591}{592}MgccSimul :: MgccSimul (void) :
593 \qquad nOfNodes(0)
```

```
594 myMgccResource (NULL),<br>595 myMgccEventQueue (),
595 myMgccEventQueue (),<br>596 arcs (NULL),<br>597 warmupTime (0.0),
598       totalTime (0.0)   {<br>599    <del>#if</del>  MGCCSIM  DEBUG
600 f p r i n t f (MGCCSIM OUT FILE, "MgccSimul : : MgccSimul () : \ n") ;
601 #endif
602<br>603603 MgccSimul::¬MgccSimul(void) {<br>604 #if MGCCSIM DEBUG
605 f printf (MGCCSIM OUT FILE, "MgccSimul : : \neg MgccSimul () : \n") ;
606 #endif
607 de lete [] myMgccResource;<br>608 }
608  }<br>609  int  MgccSimul::ReadData(FILE  *inputFile)  {<br>610  #if  MGCCSIM  DEBUG
610 f f f m \frac{1}{2} m r in t f (MGCCSIM_OUT_FILE, "MgccSimul : : ReadData (FILE ) : \n") ;<br>612 ftendif
612 #endif<br>613 const
612 \muendit<br>613 const int LLENGTH = 256;<br>614 char Line [LLENGTH]
614 char Line [LLENGTH];<br>615 int index, orig, dest;<br>616 float prob;<br>617 int i, j, serv;<br>619 CMLinUsr ∗servLin;<br>620 CMExpUsr *servExp;
621 // read and set number of nodes<br>622 fgets(Line, LLENGTH, inputFile);<br>623 fscanf(inputFile, "%d\n", &nOfNodes);
\begin{array}{ll} 624 & \# \textbf{if} \quad \text{MGCCSIM} \quad \text{DEBUG} \\ 625 & \textbf{fprint f} \left( \text{MGCCSIM} \right) \end{array}625 f printf (MGCCSIM_OUT_FILE, "%d\n", nOfNodes);<br>626 \#endif
626 \#endif<br>627 myM
627 myMgccResource = new MgccResource [nOfNodes];<br>628 arcs = new float * [nOfNodes];
628 \arcs = \textbf{new float} * [\textbf{nOfNodes}];<br>
629 for (\textbf{i} = 0; \textbf{i} < \textbf{nOfNodes}; \textbf{i++}) {<br>
630 \arcs[i] = \textbf{new float} [\textbf{nOfNodes}];<br>
631 for (\textbf{j} = 0; \textbf{j} < \textbf{nOfNodes}; \textbf{j++}) {<br>
632 \arcs[i][\textbf{j}] = 0.0;633 <br>\n634 <br>\n\frac{1}{2}634 }<br>635 // read arc related data<br>636 fgets(Line, LLENGTH, inputFile);<br>637 while (fscanf(inputFile, "%d %d %d %f\n",<br>638 arcs[orig-1][dest-1] = prob;<br>640 #if MGCCSIM DEBUG
641 f p r i n t f (MGCCSIM_OUT_FILE, "%d %d %d %f \n" , ind ex , o r i g , d est , prob ) ;
642 #e nd i f
643 }<br>644 // read node number, service, length, width, and lambda<br>645 fgets (Line, LLENGTH, inputFile);<br>646 cont++;<br>647 for (i=0; i < nOfNodes; i++) {<br>648 fscanf(inputFile, "%d %d %f %f %f\n",<br>649 fscanf(inputFile, "%d %d
651 f p r i n t f (MGCCSIM_OUT_FILE, "%d %d %f %f %f \n"
,
652 ind ex , s erv , l e n g t h , width , lambda ) ;
653 #endif
654 // choose s e r v i c e
655 i f ( s e r v==1 ) {
656 s e r v L i n = new CMLinUsr ;
657 s e r v L i n
−>S e tC o r r i d o r ( l e n g t h , w idth ) ;
658 myMgccResource [ ind ex
−1 ] . S e t S e r v i c e ( s e r v L i n ) ;
659 } else if ( serv==2 ) {<br>660 servExp = new CMExpUsr;<br>661 servExp→SetCorridor(length,width);<br>662 myMgccResource[index –1].SetService(servExp);
663 } else {
664 f p r i n t f (MGCCSIM_ERR_FILE,
665 " Usage : s e r v i c e sh ou l d be 1 (LINEAR) or 2 (EXPONENTIAL) \n" ) ;
666 e x i t ( 1 ) ;
rac{667}{668}668 myMgccResource [ ind ex
−1 ] . SetExtLambda ( con t ∗ lambda ) ;
\frac{669}{670}670 #\textbf{if} \textbf{def} \text{MGCCSIM\_CELLJAR}<br>671 //**********************
671 //***************************
672 // i nt rodu ced by Cruz & O l i v e i r a (2004)
673 //∗∗∗∗∗∗∗∗∗∗∗∗∗∗∗∗∗∗∗∗∗∗∗∗∗∗∗∗∗∗∗∗∗∗∗∗∗∗∗∗∗∗∗∗∗∗∗∗∗∗∗∗∗∗∗∗∗∗∗∗∗∗∗∗∗∗∗∗∗∗∗
674 c e l s = new i n t ∗ [ nOfNodes ] ;
675 fo r ( i =0; i < nOfNodes ; i++) {
676 c e l s [ i ] = new i n t [ nOfNodes ] ;
677 fo r ( j =0; j < nOfNodes ; j++) {
678 c e l s [ i ] [ j ] = 0 ;
679 }
\begin{array}{c} 680 \\ 681 \end{array}681 long int current pos = ftell(inputFile);<br>682 fgets(Line, LLENGTH, inputFile);<br>683 while (fscanf(inputFile, "%d/n", &i) == 1) {<br>684 // fprintf(MGCCSIM_OUT_FILE, "node %d\n", i);
\frac{685}{686}\begin{array}{ll}\n 686 & \text{f gets (Line, LLENGTH, inputFile)}; \\
 687 & \text{while (fscanf (inputFile, "Md %d) })\n \end{array}687 while (fscanf(inputFile, "%d %d/n", &i, &j) == 2) {<br>688 cels[i-1][j-1] = 1;<br>689 // fprintf(MGCCSIM OUT FILE, "cel %d node %d\n", i, j);
690 }
                f \text{seek} (in put File, current _pos, SEEK_SET);
692 //∗∗∗∗∗∗∗∗∗∗∗∗∗∗∗∗∗∗∗∗∗∗∗∗∗∗∗∗∗∗∗∗∗∗∗∗∗∗∗∗∗∗∗∗∗∗∗∗∗∗∗∗∗∗∗∗∗∗∗∗∗∗∗∗∗∗∗∗∗∗∗
```

```
693 // end o f i nt rodu ced by Cruz & O l i v e i r a (2004)
694 //∗∗∗∗∗∗∗∗∗∗∗∗∗∗∗∗∗∗∗∗∗∗∗∗∗∗∗∗∗∗∗∗∗∗∗∗∗∗∗∗∗∗∗∗∗∗∗∗∗∗∗∗∗∗∗∗∗∗∗∗∗∗∗∗∗∗∗∗∗∗∗
695 #endif
               return \theta :
697<br>698
698     int  MgccSimul :: ShowNet (void )   {<br>699          fprintf (MGCCSIM_OUT_FILE, "MgccSimul :: ShowNet () : \n" ) ;
700 i n t i , j , aux ;
701 f p r i n t f (MGCCSIM_OUT_FILE, " Nodes\n%d\n" , nOfNodes ) ;
702 f p r i n t f (MGCCSIM_OUT_FILE, "Arc \ tO r i g \ tD est \ tProb \n" ) ;
703 aux = 0;<br>
704 for (i=0; i < nOfNodes; i++) {<br>
705 for (j=0; j < nOfNodes; j++) {<br>
706 if (arcs[i][j]>0.0) {
707 \hspace{1cm} \int \ \gamma \, \sin t f \, (MGCCSM \hspace{1cm}OUT \hspace{1cm} FILE, \hspace{1cm} \%d \hspace{1cm} \%d \hspace{1cm} \%d \hspace{1cm} \%d \hspace{1cm} \%d \hspace{1cm} \%d \wedge t \%d \setminus t \%d \setminus t \%d \setminus t \%d \setminus t \%d \setminus t \%d \setminus t \%d \setminus t \%d \setminus t \%d \setminus t \%d \setminus t \%d \setminus t \%d \setminus t \} \times \left. \frac{1}{10000000000000710 }<br>711 }
                   711 }
\frac{712}{713}713   for (i=0; i < nOfNodes; i++) {<br>714   fprintf (MGCCSIM_OUT_FILE, "Node\t%d\n", i+1);<br>715   fprintf (MGCCSIM_OUT_FILE, "\tE(ts)\tC\tLambda\n");<br>716   fprintf (MGCCSIM_OUT_FILE, "\t%.3f\t%d\t%.3f\n",
717 myMgccResource [i]. GetEts1(),<br>718 myMgccResource [i]. GetC(),<br>719 myMgccResource [i]. GetLambda());<br>720 // myMgccResource [i]. Print ());
\begin{array}{c} 721 \\ 722 \end{array} }
               return 0;
\begin{array}{c} 723 \\ 724 \end{array}724 i n t MgccSimul : : P r o c e s sS im u l ( f l o a t warmup , f l o a t f i n a l T im e ) {
725 #i f MGCCSIM_DEBUG
726 f printf (MGCCSIM_OUT_FILE, "MgccSimul :: ProcessSimul(%f;%f) :\n" , warmup, finalTime ) ;<br>726 fprintf (MGCCSIM_OUT_FILE, "MgccSimul :: ProcessSimul(%f;%f) :\n" , warmup, finalTime ) ;
727 #endif<br>
728 Mgcc<br>
729 Mgcc
728      MgccEvent event ;<br>729      MgccEvent ∗currentEvent;
730 int i ;<br>731 warmun
731 warmupTime=warmup;<br>732 totalTime=finalTim
732 total Time=final Time;<br>733 // general initializ
733 // general initialization<br>734 myMgccEventQueue.Reset();<br>735 for (i=0; i<nOfNodes; i++) {<br>736 myMgccResource [i].Reset();
\begin{matrix} 737 \\ 738 \end{matrix} }
738 // insert " last" event<br>
739 event.whichQueue = 0;
740 event.occurTime = finalTime ;<br>741 event.type = MGCCSIM_END;<br>742 event.myMgccEvntQueue.Insert(event);<br>743 myMgccEventQueue.Insert(event);
744     // insert "warm−up" event<br>745      event.whichQueue = 0;<br>746      event.occurTime = warmupTime;
747 event.type = MGCCSIM_WARMUP;<br>748 event.myMgccEntity = new MgccEntity;<br>749 myMgccEventQueue.Insert(event);
750 // insert "first" events<br>751 for (i=0; i<nOfNodes; i++) {<br>752 if (myMgccResource [i].GetLambda() > MGCCSIM EPSILON) {
753 ev en t . whichQueue = i ;
754 ev en t . occurT ime = 0 . 0 ;
755 ev en t . typ e = MGCCSIM_ARRIVAL ;
756 ev en t . myMgccEntity = new MgccEnt ity ;
757 myMgccEventQueue . I n s e r t ( ev en t ) ;
758 }
759 }
760 #if MGCCSIM_DEBUG<br>
761 fprintf (MGCCSIM
761   fprintf (MGCCSIM_OUT_FILE, "MgccSimul:: ProcessSimul: initial event queue\n");<br>762   myMgccEventQueue .Print () ;
763 \#endif
764   // simulation per se<br>765   currentEvent = myMgccEventQueue.GetEarliest();<br>766   while (currentEvent->type != MGCCSIM_END) {
767 #if MGCCSIM_DEBUG<br>768 fprintf(MGC
768 f printf (MGCCSIM_OUT_FILE, "MgccSimul :: ProcessSimul : current event \n" ) ;<br>768 f print f (MGCCSIM_OUT_FILE, "MgccSimul :: ProcessSimul : current event \n" ) ;
769 cu r r en tEv en t −>P r i n t ( ) ;
770 f p r i n t f (MGCCSIM_OUT_FILE, "MgccSimul : : P r o c e s sS im u l : ev en t queue \n" ) ;
771 myMgccEventQueue . Print ();<br>772 #endif
772 #endif<br>773
773 P ro c essEv en t ( c u r r e n t E v e n t ) ;
774 c u r r e n t E v e n t = myMgccEventQueue . G e t E a r l i e s t ( ) ;
775 }
776 #if MGCCSIM_DEBUG<br>777 fprintf(MGCCSIM<br>778 currentEvent->P<br>779 fprintf(MGCCSIM
777      fprintf(MGCCSIM_OUT_FILE,"MgccSimul::ProcessSimul:  current  event\n");<br>778      currentEvent –>Print();<br>779     fprintf(MGCCSIM_OUT_FILE,"MgccSimul::ProcessSimul:  final  event  queue\n");
780 myMgccEventQueue. Print ();<br>781 \#endif
\begin{array}{r}\n 781 \ \hline\n 782 \ \hline\n \end{array} retu
              r<sub>return</sub> 0;
783 }
784 int MgccSimul::PrintResults(void) {<br>785 fprintf(MGCCSIM_OUT_FILE,"MgccSimul::PrintResults():\n");<br>786 for (int i=0; i < nOfNodes; i++) {<br>787 #if MGCCSIM_DEBUG
788 myMgccResource [ i ] . P r i n t ( ) ;
789 #e nd i f
790 f p r i n t f (MGCCSIM_OUT_FILE, "Node\ t%d\n" , i +1) ;
791 f p r i n t f (MGCCSIM_OUT_FILE, "\ tp (C) \ t%f \n" , GetPC ( i ) ) ;
```

```
792 f p r i n t f (MGCCSIM_OUT_FILE, "\ t t h e t a \ t%f \n" , GetTheta ( i ) ) ;
793 f p r i n t f (MGCCSIM_OUT_FILE, "\ tE ( q ) \ t%f \n" , GetQ ( i ) ) ;
794 f p r i n t f (MGCCSIM_OUT_FILE, "\ tE ( t s ) \ t%f \n" , GetTs ( i ) ) ;
795<br>796return 0;
\frac{797}{798}798 int MgccSimul :: ProcessEvent (MgccEvent ∗myEvent) {<br>799 #if MGCCSIM DEBUG
799 \#if MGCCSIM_DEBUG<br>800 fprintf (MGCCSIM
800 f p r i m d collar blue of the f (MGCCSIM_OUT_FILE, "MgccSimul : : P rocessEvent (MgccEvent ) : \n") ;<br>801 f f endif
801 #end if
802 \quad \text{int} \quad i ;<br>803 \quad \text{if} \quad (\text{m})803 if (myEvent–>type==MGCCSIM_ARRIVAL) {<br>804 Process Arrival (myEvent) =
804 P r o c e s s A r r i v a l (myEvent ) ;
805 } e l s e i f (myEvent−>typ e==MGCCSIM_DEPARTURE) {
806 ProcessDepart(myEvent);<br>807 } else if (myEvent−>type==MGCCSIM_WARMUP){<br>808 for (i=0; i<nOfNodes; i++){<br>809 myMgccResource [i].ResetSum();
\frac{810}{811}810 f<br>811 delete myEvent->myMgccEntity;<br>812 delete myEvent:
812 de lete myEvent;<br>813 else {
813 } e l s e {
814 f p r i n t f (MGCCSIM_OUT_FILE, "MgccSimul : : P ro c essEv en t : e r r o r unknow ev en t " ) ;
815 e x i t ( 1 ) ;
\frac{816}{817}\begin{cases} \text{return } 0; \\ \end{cases}\begin{array}{c} 818 \\ 819 \end{array}819 int MgccSimul::ProcessArrival(MgccEvent *myArr) {<br>820 #if MGCCSIM DEBUG
820 f p r in t f (MGCCSIM_OUT_FILE, "MgccSimul : : P r o c e s A r r i v a l (MgccEvent ) : \n") ;<br>821 f p r i n i f (MGCCSIM_OUT_FILE, "MgccSimul : : P r o c e s A r r i v a l (MgccEvent ) : \n") ;
822 #endif<br>823 Mgcc
823 MgccEvent event;<br>824 int queue, n:
824 int queue, n;<br>825 double now, Vn, L;
826 queue = myArr->whichQueue;<br>827 now = myArr->occurTime;<br>828 // create new arrival
829 event which Queue = queue;<br>830 event occur Time = now+rEx830 event : which we use \frac{1}{2} = now+rExpo(&seed1, myMgccResource [queue]. GetLambda());<br>831 event . type = MCCCSM ABRNAL.
830 event.occurTime = \text{now}+\text{rExpo}(\&<br>831 event.type = MGCCSIM_ARRIVAL;<br>832 event.mvMgccEntity = \text{new}\spaceMgcc
832 event.myMgccEntity = new MgccEntity;<br>833 event.myMgccEntity->sistArrival = event.occurTime;<br>834 event.myMgccEntity->queueArrival = event.occurTime;<br>835 #ffdef MGCCSIM_CELULAR<br>836 event.myMgccEntity->cellArrival = event
837 #endif<br>838 event
838 event . myMgccEntity−>timeLastChange = event . occurTime;<br>839 event myMgccEntity−>lastPosition = 0 0·
839 ev en t . myMgccEntity−> l a s t P o s i t i o n = 0 . 0 ;
840 ev en t . myMgccEntity−>b l o c k e d=MGCCSIM_NO;
841        event .myMgccEntity−>timeBlocked=−1.0;<br>842       event .myMgccEntity−>blockedAgain=MGCCSIM_NO;
843 myMgccEventQueue .Insert (event);<br>844 //if queue's blocked , just reject arrival<br>845 if (myMgccResource [queue] .GetUsers() ≥ myMgccResource [queue] .GetC()) {
846 #i f MGCCSIM_DEBUG
847 f p r i n t f (MGCCSIM_OUT_FILE, "MgccSimul : : P r o c e s s A r r i v a l : a r r i v a l r e j e c t e d \n" ) ;
848 #e nd i f
849 // update statistic<br>850 myMgccResource [quet
850 myMgccResource [queue]. AddBlocked ();<br>851 / f_{ree} entity
851 \int\int free entity<br>852 delete myArr->
852 delete myArr->myMgccEntity;<br>853 // if there is enough room, admit arrival
853 // if there is enough room, admit arrival<br>854 } else {
855 \#i \hat{f} MGCCSIM_DEBUG<br>856 fprint\bar{f}(MGCC
856 f p r i n t f (MGCCSIM_OUT_FILE,
857 "MgccSimul : : P r o c e s s A r r i v a l : a r r i v a l a c c e p t e d \n" ) ;
858 #endif
859 // update statistics<br>860 myMgccResource [queu
860 myMgccResource [ queue ] . AddA r r i va l ( ) ;
861 myMgccResource [ queue ] . AddUser ( ) ;
862 // schedule new departure<br>863 event.whichQueue = queue;
\begin{array}{ll} \text{864} & n = \text{myMgccResource} \ [\ \text{queue}]\ . \ \text{GetUsers()}\ ; \\ \text{865} & \text{myMgccResource} \ [\ \text{queue}]\ . \ \text{service} \rightarrow \text{State(n)}\ ; \\ \text{866} & \text{myMgccResource} \ [\ \text{queue}]\ . \ \text{service} \rightarrow \text{State(n)}\ ; \\ \text{867} & L = \text{myMgccResource} \ [\ \text{queue}]\ . \ \text{service} \rightarrow \text{GetEst1()}\ ; \\ \text{868} & \text{myMgccResource} \ [\ \text{queue}]\ . \ \text{service} \rightarrow \text{Get872 // delay everybody<br>873 DelayST(queue,now);
874 // i n s e r t new depa r tu r e
875 myMgccEventQueue . I n s e r t ( ev en t ) ;
\frac{876}{877}877 de lete myArr;<br>878 return 0;
879<br>880
880 int MgccSimul :: ProcessDepart (MgccEvent ∗myDep) {<br>881 #if MGCCSIM DEBUG
881 #i f MGCCSIM_DEBUG
882 f p r i n t f (MGCCSIM_OUT_FILE, "MgccSimul : : P r o c e s sD e p a r t (MgccEvent ) : \ n" ) ;
883 f p r i n t f (MGCCSIM_OUT_FILE, "MgccSimul : : P r o c e s sD e p a r t : ( ) now\ t%f \n" ,
884 myDep−>occurT ime ) ;
885 #endif<br>886 Mgcc
886 MgccEvent event;<br>887 MgccEvent *currE
887      MgccEvent ∗currEvent;<br>888       int  queue,  orig,  dest,  n;
889 double Vn , L ;
890 double now , prob , sumProb , dTime , e a r l i e s t ;
```

```
891 queue = myDep->whichQueue;<br>892 now = myDep->occurTime:
892 now = myDep->occurTime;<br>893 // select forwarding queue<br>894 prob = rUnif(&seed2);
895 orig = queue;<br>896 dest = 0;<br>897 sumProb = arcs[orig][dest];<br>898 while ((dest < (nOfNodes−1))&&(sumProb < prob)) {<br>899 dest+;<br>900 sumProb += arcs[orig][dest];
901 }<br>902 // if there is not a forwarding queue ...<br>903 if (sumProb < prob) {<br>904 #if MGCCSIM_DEBUG
905 fprintf (MGCCSIM_OUT_FILE, "MgccSimul : : ProcessDepart: final destination \n");<br>906 \#endif
906 #endif
907 / update statistics<br>908 myMgccResource [queue
908 myMgccResource [queue]. AddDepart ();<br>909 dTime = now - myDep->myMgccEntity->queueArrival;
909 dTime = now − myDep–>myMgccEntity−>queueArrival ;<br>910 myMgccResource [queue].AddTime(dTime) ;
911 myMgccResource [ queue ] . D e lU s er ( ) ;
912 #i f d e f MGCCSIM_INTERDEP
913 //∗∗∗∗∗∗∗∗∗∗∗∗∗∗∗∗∗∗∗∗∗∗∗∗∗∗∗∗∗∗∗∗∗∗∗∗∗∗∗∗∗∗∗∗∗∗∗∗∗∗∗∗∗∗∗∗∗∗∗∗∗∗∗∗∗∗∗∗∗∗∗
914 // i nt rodu ced by Cruz & Araujo (2004)
915 //∗∗∗∗∗∗∗∗∗∗∗∗∗∗∗∗∗∗∗∗∗∗∗∗∗∗∗∗∗∗∗∗∗∗∗∗∗∗∗∗∗∗∗∗∗∗∗∗∗∗∗∗∗∗∗∗∗∗∗∗∗∗∗∗∗∗∗∗∗∗∗
916 // print departure & service times<br>917 if (MGCCSIM_INTERDEP_FIRST) {<br>918 MGCCSIM_INTERDEP_FIRST = 0;<br>919 fprintf(MGCCSIM_OUT_FILE, "Node\tEntity\tdT.serv\tT.depa\n");
\frac{920}{921}921 dTime = now − myDep−>myMgccEntity−>q u e u eA r r i v a l ;
922 f p r i n t f (MGCCSIM_OUT_FILE, "%d\ t%d\ t %12.8 f \ t %12.8 f \n" ,
923 queue , myDep−>myMgccEntity−>i d +1 , dTime , now) ;
924 //∗∗∗∗∗∗∗∗∗∗∗∗∗∗∗∗∗∗∗∗∗∗∗∗∗∗∗∗∗∗∗∗∗∗∗∗∗∗∗∗∗∗∗∗∗∗∗∗∗∗∗∗∗∗∗∗∗∗∗∗∗∗∗∗∗∗∗∗∗∗∗
925 // end o f i nt rodu ced by Araujo & Cruz (2004)
                                                                                                               926 //∗∗∗∗∗∗∗∗∗∗∗∗∗∗∗∗∗∗∗∗∗∗∗∗∗∗∗∗∗∗∗∗∗∗∗∗∗∗∗∗∗∗∗∗∗∗∗∗∗∗∗∗∗∗∗∗∗∗∗∗∗∗∗∗∗∗∗∗∗∗∗
927 #endif<br>928 #ifdef
928 \frac{4}{7}i f d e f MGCCSIM_CELULAR
929 //*****************************
930 // i nt rodu ced by Cruz & O l i v e i r a (2004)
\begin{array}{ll} \text{931} & \text{--} \end{array} \hspace*{-5pt} \begin{array}{ll} \text{934} & \text{--} \end{array} \hspace*{-5pt} \begin{array}{ll} \text{935} & \text{--} \end{array} \hspace*{-5pt} \begin{array}{ll} \text{936} & \text{--} \end{array} \hspace*{-5pt} \begin{array}{ll} \text{937} & \text{938} \end{array} \hspace*{-5pt} \begin{array}{ll} \text{938} & \text{16} \end{array} \hspace*{-5pt} \begin{array}{ll} \text{939} & \text{1936<br>937
937 int cel O rig = 0;<br>938 which (cel O rig
938 while ( ( c e lO r i g <(nOfNodes −1) )&&( c e l s [ c e l O r i g ] [ o r i g ] ! = 1 ) ) c e l O r i g++;
939 dTime = now − myDep−>myMgccEntity−>c e l l A r r i v a l ;
940 f p r i n t f (MGCCSIM_OUT_FILE, "%d\ t%d\ t %12.8 f \ t %12.8 f \n" ,
941 c e lO r i g , myDep−>myMgccEntity−>i d +1 , dTime , now) ;
942 //∗∗∗∗∗∗∗∗∗∗∗∗∗∗∗∗∗∗∗∗∗∗∗∗∗∗∗∗∗∗∗∗∗∗∗∗∗∗∗∗∗∗∗∗∗∗∗∗∗∗∗∗∗∗∗∗∗∗∗∗∗∗∗∗∗∗∗∗∗∗∗
943 // end o f i nt rodu ced by O l i v e i r a & Cruz (2004)
944 //∗∗∗∗∗∗∗∗∗∗∗∗∗∗∗∗∗∗∗∗∗∗∗∗∗∗∗∗∗∗∗∗∗∗∗∗∗∗∗∗∗∗∗∗∗∗∗∗∗∗∗∗∗∗∗∗∗∗∗∗∗∗∗∗∗∗∗∗∗∗∗
945 \#endif
\begin{tabular}{ll} 946 & // & \emph{fprintf} (MGCCSM\_OUT\_FILE, "t \rightarrow t\%d \mid t\%d \mid t\%12.8f \mid n'', \nonumber \\ 948 & // & \emph{queue, myDep} > myMgceEntity \rightarrow id+1, now); \\ 948 & // & \emph{fprintf} (MGCCSM\_OUT\_FILE, "dt \mid t\%d \mid t\%d \mid t\%12.8f \mid n'', \nonumber \\ 949 & // & \emph{queue, myDep} > myMgceEntity \rightarrow id+1, dTime); \end{tabular}950 // advance everybody<br>951 AdvanceST (queue,now);<br>952 #if MGCCSIM DEBUG
953 myDep->myMgccEntity->Print ();<br>954 \#endif
954 \#endif<br>955 //
955 // just free the entit<br>956 // just free the entit
956 de lete myDep->myMgccEntity;<br>957 / if there is a formalian of957 \frac{1}{1} if there is a forwarding queue<br>958 leise {
958 \frac{1}{2} else
959 \# \textbf{if} MGCCSIM_DEBUG<br>960 \text{fprint} \overline{f} MGCCS
960 f f p r in t \overline{f} (MGCCSIM_OUT_FILE, "MgccSimul : : P rocess Depart : destination %d\n", dest);<br>961 \#endif
         #endif
962 // if destination queue is full, keep entity in its original queue<br>963 if (myMgccResource [dest]. GetUsers () > myMgccResource [dest]. GetC()) {
964 \#if MGCCSIM_DEBUG
965 f printf (MGCCSIM_OUT_FILE, "MgccSimul:: ProcessDepart: delayed\n");<br>966 #endif
966 #endif<br>967
966 Hendin<br>967 // estimate time until next availability<br>968 earliest = totalTime:
968 e articular e teme during<br>968 e articular e total Time;<br>969 for (currEvent=myMacc
969 for (currEvent=myMgccEventQueue.ShowFirst(); currEvent!=NULL;<br>970 currEvent=myMgccEventQueue.ShowNext()) {
971 if ( ( currEvent->whichQueue==dest )&&<br>972 ( currEvent->type==MGCCSIM_DEPARTURE)&&<br>( currEvent->occurTime<earliest ) ) {
974 earliest = currEvent−>occurTime;<br>975 }
\begin{array}{cc} 975 & & \\ 976 & & \end{array}\frac{976}{977}977 \frac{1}{2} update everything<br>978 event.whichQueue = q
978 event which Queue = queue;<br>979 event occur Time = earlies
979 ev en t . occurT ime = e a r l i e s t ;
980 ev en t . typ e = MGCCSIM_DEPARTURE;
981 event . myMgccEntity = myDep->myMgccEntity;
982<br>983
\begin{array}{l|l} \textbf{983} \end{array} \begin{array}{ll} \textbf{984} \end{array} \begin{array}{ll} \textbf{984} \end{array} \begin{array}{ll} \textbf{985} \end{array} \begin{array}{ll} \textbf{986} \end{array} \begin{array}{ll} \textbf{986} \end{array} \begin{array}{ll} \textbf{984} \end{array} \begin{array}{ll} \textbf{198} \end{array} \begin{array}{ll} \textbf{108} \end{array} \begin{array}{ll} \textbf{188} \end{array} \begin{array}{ll} \textbf{188} \end{\begin{tabular}{ll} 984 & // & L = myMgccResource \left[ queue \right]. service=> GetEts1 \left( \right)*\\ 985 & // & myMgccResource \left[ queue \right]. service=> GetV1 \left( \right); \\ 986 & // & if (event.myMgccEntity=> lastPosition < D) \left\{ \right. \\ 987 & // & event.myMgcCEntity=> lastPosition = L; \end{tabular}
```
988 // myMgccResource [ d e s t ] . AddBlocked ( ) ; 989 // event . myMgccEntity−>timeB locked = now ;

```
990 // // if it was not blocked before, update status & statistics<br>992 if (event.myMgccEntity->blocked==MGCCSIM_NO) {<br>993 #if MGCCSIM_DEBUG
  994  f p r i n t f (MGCCSIM_OUT_FILE, "MgccSimul : : P rocess Depart : blocked \n") ;<br>995 \#endif
  995 #endif
  996 L = \text{myMgccResource} [ queue ]. service –>GetEts1 ( ) *<br>997 myMgccResource [ queue ]. service –>GetV1( ) :
997 myMgccResource [queue]. service ->GetV1();<br>998 event.myMgccEntity ->lastPosition = L;<br>999 event.myMgccEntity ->timeLastChange = now;<br>000 event.myMgccEntity ->blocked=MGCCSIM YES;
1000 event . myMgccEntity−>tionCa=hOCCEntity−1001 event . myMgccEntity−>timeBlocked = now ;
1002 myMgccResource [dest]. AddBlocked();<br>1003 //if this is the second blocking, update status & statistics<br>1004 } else if (event.myMgccEntity->blockedAgain==MGCCSIM_NO) {<br>1005 #if MGCCSIM DEBUG
1006 f printf (MGCCSIM_OUT_FILE, "MgccSimul :: ProcessDepart : double-blocked \n") ;<br>1006 f printf (MGCCSIM_OUT_FILE, "MgccSimul :: ProcessDepart : double-blocked \n") ;
1007 #endif
1008 event .myMgccEntity−>blockedAgain=MGCCSIM_YES;<br>1009 myMgccResource [queue]. AddBlocked2();
1010 }<br>1011 #if MGCCSIM DEBUG
1012 event . myMgccEntity->Print ();<br>1013 \#endif
1013 #endif<br>10141014 // reinsert departure at once<br>1015 myMgccEventQueue.Insert(event);
1015 myMgccEventQueue.Insert(event);<br>1016 //if there is enough room, admit departure into the next queue<br>1017 } else {<br>1018 #if MGCCSIM_DEBUG
1019 f p r i n t f (MGCCSIM_OUT_FILE, "MgccSimul : : P rocess Depart : \text{accepted} \n\cdot \n\cdot 1020 \text{Hendif}1020 #endif<br>
1021 # // update statistics of current queue<br>
1022 # myMgccResource [queue]. AddDepart ();<br>
1023 # Time = now - myDep->myMgccEntity->queueArrival;<br>
1025 #ffdef MGCCSIM INTERDEP<br>
1025 #ffdef MGCCSIM INTERDEP
1027 //∗∗∗∗∗∗∗∗∗∗∗∗∗∗∗∗∗∗∗∗∗∗∗∗∗∗∗∗∗∗∗∗∗∗∗∗∗∗∗∗∗∗∗∗∗∗∗∗∗∗∗∗∗∗∗∗∗∗∗∗∗∗∗∗∗∗∗∗∗∗∗
1028 // i nt rodu ced by Cruz & Araujo (2004)
1029 //∗∗∗∗∗∗∗∗∗∗∗∗∗∗∗∗∗∗∗∗∗∗∗∗∗∗∗∗∗∗∗∗∗∗∗∗∗∗∗∗∗∗∗∗∗∗∗∗∗∗∗∗∗∗∗∗∗∗∗∗∗∗∗∗∗∗∗∗∗∗∗
1030 // print service & departure<br>1031      if (MGCCSIM_INTERDEP_FIRST = 0;<br>1032       MGCCSIM_INTERDEP_FIRST = 0;<br>1033       fprintf(MGCCSIM_OUT_FILE, "Node\tEntity\tdT.serv\tT.depa\n");
\begin{array}{ll} 1034 & \textcolor{red}{\textcolor{red}{f}} & \textcolor{red}{\textcolor{red}{f}} & \textcolor{red}{\textcolor{red}{f}} & \textcolor{red}{\textcolor{red}{f}} & \textcolor{red}{\textcolor{red}{f}} & \textcolor{red}{\textcolor{red}{f}} & \textcolor{red}{\textcolor{red}{f}} & \textcolor{red}{\textcolor{red}{f}} & \textcolor{red}{\textcolor{red}{f}} & \textcolor{red}{\textcolor{red}{f}} & \textcolor{red}{\textcolor{red}{f}} & \textcolor{red}{\textcolor{red}{f}} & \textcolor{red}{\textcolor{red}{f}} & \textcolor{red}{\textcolor{red}{1040 //∗∗∗∗∗∗∗∗∗∗∗∗∗∗∗∗∗∗∗∗∗∗∗∗∗∗∗∗∗∗∗∗∗∗∗∗∗∗∗∗∗∗∗∗∗∗∗∗∗∗∗∗∗∗∗∗∗∗∗∗∗∗∗∗∗∗∗∗∗∗∗
\begin{array}{cc}\n 1041 & \text{#endif} \\
 1042 & \text{#ifdef}\n \end{array}1042 \#ifdef MGCCSIM_CELULAR<br>1043 //*********************
1043 //∗∗∗∗∗∗∗∗∗∗∗∗∗∗∗∗∗∗∗∗∗∗∗∗∗∗∗∗∗∗∗∗∗∗∗∗∗∗∗∗∗∗∗∗∗∗∗∗∗∗∗∗∗∗∗∗∗∗∗∗∗∗∗∗∗∗∗∗∗∗∗
1044 // i nt rodu ced by Cruz & O l i v e i r a (2004)
1045 //∗∗∗∗∗∗∗∗∗∗∗∗∗∗∗∗∗∗∗∗∗∗∗∗∗∗∗∗∗∗∗∗∗∗∗∗∗∗∗∗∗∗∗∗∗∗∗∗∗∗∗∗∗∗∗∗∗∗∗∗∗∗∗∗∗∗∗∗∗∗∗
1046 // p r i n t depa r tu r e & s e r v i c e times
1047 i f (MGCCSIM_CELULAR_FIRST) {
1048 MGCCSIM_CELULAR_FIRST = 0 ;
1049 f p r i n t f (MGCCSIM_OUT_FILE, " Ce l \ t E n t i t y \tdT . s e r v \tT . depa \n" ) ;
1050 }
1051 i n t c e l O r i g =0;
1052 while ( ( c e lO r i g <(nOfNodes −1) )&&( c e l s [ c e l O r i g ] [ o r i g ] ! = 1 ) ) c e l O r i g++;
1053<br>
int celDest=0;<br>
while ((\text{cell} \circ \text{test} < (n \circ \text{f} \circ \text{node} \circ \text{new} \circ \text{index} \circ \text{index\begin{array}{c} 1059 \\ 1060 \end{array} //******
1060 //∗∗∗∗∗∗∗∗∗∗∗∗∗∗∗∗∗∗∗∗∗∗∗∗∗∗∗∗∗∗∗∗∗∗∗∗∗∗∗∗∗∗∗∗∗∗∗∗∗∗∗∗∗∗∗∗∗∗∗∗∗∗∗∗∗∗∗∗∗∗∗
1061 // end o f i nt rodu ced by Cruz & O l i v e i r a (2004)
1062 //∗∗∗∗∗∗∗∗∗∗∗∗∗∗∗∗∗∗∗∗∗∗∗∗∗∗∗∗∗∗∗∗∗∗∗∗∗∗∗∗∗∗∗∗∗∗∗∗∗∗∗∗∗∗∗∗∗∗∗∗∗∗∗∗∗∗∗∗∗∗∗
1063 #endif
\frac{1064}{1065} //
1065 // if (myDep\geq myMgccEntity\geq timeBlocked < 0.0)<br>
1066 if (myDep\geq myMgccEntity\geq blocked=\text{MGCCSM_NO})<br>
1067 / entity never blocked
1066 i f (myDep−>myMgccEntity−>b locked==MGCCSIM_NO) {
1067 // e n t i t y never b locked
1068 dTime = now − myDep−>myMgccEntity−>q u e u eA r r i va l ;
1069 f p r i n t f (MGCCSIM_OUT_FILE, " d t \ t%d\ t%d\ t %12.8 f \n" , queue , myDep−>myMgccEntity−>id+1, dTime) ;
1070 f p r i n t f (MGCCSIM_OUT_FILE, " t \ t%d\ t%d\ t %12.8 f \n" , queue , myDep−>myMgccEntity−>id+1, now) ;
1071 // e n t i t y sk iped ho ld i ng node
\begin{array}{lll} \texttt{1072} & dTime = 0.0; & \ \textit{4Time = 0.0}; & \ \textit{4Time = 0.0}; & \ \textit{4Time = 0.0}; & \ \textit{4Time = 0.0}; & \ \textit{4Time = 0.0}; & \ \textit{4Time = 0.00}; & \ \textit{4Time = 0.000}, & \ \textit{4Time = 0.000}, & \ \textit{4Time = 0.000}, & \ \textit{44 = 0.000}, & \ \textit{44 = 0.000}, & \ \textit{44 = 0.000}, & \ \textit{44 = 0.01076 \frac{1}{\sqrt{e^{\pi}}} entity blocked
\begin{array}{lll} 1077 & dTime = myDep \verb|+>myMgccEntity \verb|+timeBlocked - myDep \verb|+myMgccEntity \verb|+|qate| & dTime \verb|+right| & dTime \verb|+right| & dTime \verb|+right| & dTime \verb|+right| & dTime \verb|+right| & dTime \verb|+right| & dTime \verb|+right| & dTime \verb|+right| & dTime \verb|+right| & dTime \verb|+right| & dTime \verb|+right| & dTime \verb|+right| & dTime \verb|+right| & d4 \verb|+|d4| & d4 \verb|+|d4| & d4 \verb|+|d4| & d4 \verb|+|d4| & d4myMgccEntity-\times timeBlocked);<br>
1080 / entity stayed at holding node<br>
1081 dTime=now – myDep->myMgccFntity->id+1, now);<br>
1082 fprintf(MGCCSIM_OUT_FILE, "t \th%d\t%d\t%12.8f\n", queue, myDep->myMgccFntity->id+1, now);<br>
fprintf(MGCCSIM_OU
\begin{array}{cc} 1084 & & \rightarrow \\ 1085 & * \end{array}\begin{array}{c} 1085 \\ 1086 \end{array}1086                // advance everybody in current queue<br>1087                AdvanceST(queue ,now);
```

```
1088 // update statistics of destination queue<br>1089 mvMgccResource [dest], AddArrival():
1089 myMgccResource [ d e s t ] . AddA r r i va l ( ) ;
1090 myMgccResource [ d e s t ] . AddUser ( ) ;
1091 // schedule new departur<br>1092 event which Queue = dest;
1092 event which Queue = dest;<br>
n = m vM sccResource [dest], GetUsers();
\begin{array}{ll} \text{1093} & \text{n} = \text{myMgcc} \text{Resource}\left\{\text{dest}\right\}.\text{GetUsers}(\cdot);\ & \text{Vn} = \text{myMgcc} \text{Resource}\left\{\text{dest}\right\}.\text{Service} - \text{SetVI}(\cdot)* \ & \text{myMgcc} \text{Resource}\left\{\text{dest}\right\}.\text{service} - \text{State}\left\{\text{n}\right\}; \ & \text{1096} & \text{L} = \text{myMgcc} \text{Resource}\left\{\text{dest}\right\}.\text{service} - \text{SetEst}(\cdot)* \ & \text{myMgcc} \text{Resource}\left1098 event. occurring = MGCSSM DEPARTURE;<br>1009 event. type = MGCCSIM_DEPARTURE;
1100 event.myMgccEntity = myDep->myMgccEntity ;<br>1101 event.myMgccEntity->queueArrival = now;
1102 #ifdef MGCCSIM CELULAR<br>1103 if (\text{celo} \overline{\text{o}} \text{rig} != \text{cel})1103 i f ( c e l O r i g != c e l D e s t ) {
1104 ev en t . myMgccEntity−>c e l l A r r i v a l = now ;
\begin{array}{c} 1105 \\ 1106 \\ 46 \end{array}1106 #endif<br>1107
1107 event . myMgccEntity->timeLastChange = now;<br>
1107 event myMgccEntity->lastPosition = 0 0;
1108 event.myMgccEntity->lastPosition = 0.0;<br>1109 event.myMgccEntity->blocked=MGCCSIM_NO;
1110 event . myMgccEntity->timeBlocked=-1.0;<br>1111 event . myMgccEntity->blockedAgain=MGC
1111 event . myMgccEntity->blockedAgain=MGCCSIM_NO;<br>1112 // delay everybody in destination queue
1112 // de lay everybody in d e s t i na t i o n queue
1113 DelayST ( d est , now) ;
1114 \#if MGCCSIM DEBUG<br>1115 event.mvMs
1115 event . myMgccEntity->Print ();<br>1116 \#endif
1116 \#endif<br>1117
1117 // i n s e r t depa r tu r e in d e s t i na t i o n queue
1118 myMgccEventQueue . I n s e r t ( ev en t ) ;
1119 }
\frac{1120}{1121}1120 }<br>
1121 delete myDep;<br>
1122 return 0:
              return 0:
\frac{1123}{1124}1124 int MgccSimul :: DelayST (int queue, double now) {<br>1125 #if MGCCSIM DEBUG
1125   #if  MGCCSIM_DEBUG<br>1126       fprintf(MGCCSIM_OUT_FILE,"MgccSimul::DelayST(queue ,now):\n");
1127 #endif<br>1128 Mgcc
1128 MgccEvent ∗currEvent;<br>1129 double Vn 1, Vn, L, ΔT, ΔSToGo;
1130 int_{131} n;
                   1 , compute queue constants
1132 n = \text{myMgccResource} [queue]. GetUsers ();<br>
1133 if (n>1)1133 i f ( n>1)
1134 Vn_1 = myMgccResource [ queue ] . s e r v i c e −>GetV1 ( ) ∗
1135 myMgccResource [queue]. service \rightarrowRate (n-1);<br>1136 else
1136 else
1137 Vn_1 = myMgccResource [ queue]. service -> GetV1() ;<br>
1138 Vn = myMgccResource [ queue]. service -> GetV1() *1138 Vn = myMgccResource [queue].service ->GetV1()*<br>1139 myMgccResource [queue].service ->Rate(n);<br>1140 L = myMgccResource [queue].service ->GetEts1()*<br>1141 myMgccResource [queue].service ->GetV1();
1142 \#if MGCCSIM DEBUG<br>1143 forintf (MGCCSIM
1143 f p r i n t f (MGCCSIM_OUT_FILE, "V(%d) \ t %20.16 f \ tV(%d) \ t %20.16 f \ tL \ t %20.16 f \ n" ,<br>1144 f p r i n t [ (MGCCSIM_OUT_FILE, "V(%d) \ t %20.16 f \ tV(%d) \ t %20.16 f \ tL \ t %20.16 f \ n" ,
1144 n-1, Vn_1, n, Vn, L;<br>1145 #endif
          #endif1146    // update queue events<br>1147     for (currEvent=myMgccEventQueue.ShowFirst(); currEvent!=NULL;
1148 currEvent=myMgccEventQueue . ShowNext() } {<br>1149 if ((currEvent->whichQueue==queue)&&
1149 i f ( ( cu r rEv en t−>whichQueue==queue )&&
1150 ( cu r rEv en t−>typ e==MGCCSIM_DEPARTURE)&&
1151 ( currEvent->myMgccEntity->blocked==MGCCSIM_NO) ) {<br>1152 #if MGCCSIM DEBUG
1152 \#if MGCCSIM DEBUG<br>1153 fprintf(M
1153 f p r i n t f (MGCCSIM_OUT_FILE, " b e f o r e \n" ) ;
1154 currEvent\rightarrowPrint();<br>1155 \#endif
1155 #endif
1156 \Delta T = now - currEvent \rightarrow myMgccEntity - \times timeLastChange;<br>1157 // update time since last change
1158 currEvent->myMgccEntity->timeLastChange = now;
1159 // update p o s i t i o n s i nce l a s t change & occurence time
1160 cu r rEv en t−>myMgccEntity−> l a s t P o s i t i o n += Vn_1∗∆T ;
1161 if (currEvent->myMgccEntity->lastPosition > L) {<br>1162 currEvent->myMgccEntity->lastPosition = L;
^{1162}_{1163} #if MGCCSIM_DEBUG<br>1164
1164 f printf (MGCCSIM_OUT_FILE, "warning: last position beyond L\n\cdot");<br>1165 \#endif
         #endif\frac{1166}{1167} \frac{1}{\text{ASToGo}}1167 \triangleSToGo = L − currEvent->myMgccEntity->lastPosition;<br>1168 #if MGCCSIM DERIG
1168 \#if MGCCSIM_DEBUG<br>1169 if (currEv
\begin{tabular}{ll} \textbf{1169} & \textbf{if} $\begin{array}{l} {\small \texttt{fourEvent} \!\!&\!\!\!\!&\!\!\!\!&\!\!\!\!&\!\!\!\!&\!\!\!\!&\!\!\!\!&\!\!\!\!&\!\!\!\!&\!\!\!\!&\!\!\!\!&\!\!\!\!&\!\!\!\!&\!\!\!\!&\!\!\!\!&\!\!\!\!&\!\!\!\!&\!\!\!\!&\!\!\!\!&\!\!\!\!&\!\!\!\!&\!\!\!\!&\!\!\!\!&\!\!\!\!&\!\!\!\!&\!\!\!\!&\!\!\!\!&\!\!\!\!&\!\!\!\!&\!\!\!\!&\!\1179 currEvent−>Print ();<br>
1180 // exi t (1):
                         \sum_{i=1}^{n} e \, x \, i \, t \, (1);
\frac{1181}{1182}1182 #endif
1183 currEvent->occurTime = now + ΔSToGo/Vn;<br>1184 #if MGCCSIM DEBUG
1185 \overline{r} f p r i n t f (MGCCSIM_OUT_FILE, "after \n");
```
1186 currEvent $\rightarrow$ Print();

```
1187 #endif<br>1188 }
1188 } // end i f
1189 } // end f o r
1190 // s o r t event queue
1191 // myMgccEventQueue. Resort();<br>1192 return 0:
           \begin{bmatrix}1 & 0 \\ 0 & 1\end{bmatrix}1193 }
1194 int MgccSimul:: AdvanceST (int queue, double now) {<br>1195 \#if MGCCSIM DERIC
1195 \#if MGCCSIM DEBUG<br>1196 fprintf (MGCCSIM
1196 f p r i n t f (MGCCSIM_OUT_FILE, "MgccSimul : : AdvanceST (queue , now) : \n") ;<br>1197 f f p r i f f (MGCCSIM_OUT_FILE, "MgccSimul : : AdvanceST (queue , now) : \n") ;
\begin{array}{r}\n1197 \\
1198 \\
Mgcc\n\end{array}1198 MgccEvent ∗ currEvent;<br>1198 MgccEvent ∗ currEvent;
1199 double Vn_1, Vn, L, \Delta T, \Delta SToGo;<br>1200 int n;
1200 int_{1201}^{ } n;
1201     // compute queue constants<br>1202     n = myMgccResource[queue].GetUsers();
1203 Vn_1 = myMgccResource [ queue ] . s e r v i c e −>GetV1 ( ) ∗
1204 myMgccResource [ queue ] . s e r v i c e −>Rate ( n+1) ;
1205 i f ( n>0)
1206 Vn = myMgccResource [ queue ] . s e r v i c e −>GetV1 ( ) ∗
1207 myMgccResource [ queue ] . s e r v i c e −>Rate ( n ) ;
\begin{array}{cc} 1208 & \text{else} \\ 1209 & \text{V} \end{array}1209 Vn = myMgccResource [ queue ] . s e r v i c e −>GetV1 ( ) ;
1210 L = myMgccResource [ queue ] . s e r v i c e −>GetEts1 ( ) ∗
1211 myMgccResource [ queue ] . s e r v i c e −>GetV1 ( ) ;
1212 #i f MGCCSIM_DEBUG
1211<br>
1212 #if MGCCSIM_DEBUG<br>
1212 f printf (MGCCSIM_OUT_FILE, "V(%d) \t %20.16 f \tV(%d) \t %20.16 f \tL \t %20.16 f \n" ,<br>
1214 f printf (MGCCSIM_OUT_FILE, "V(%d) \t %20.16 f \tV(%d) \t %20.16 f \tL \t %20.16 f \n" ,
1214 n+1, Vn_1, n, Vn, L);<br>1215 \#endif
1215 #endif<br>1216 for
1216 for (\text{currEvent} = \text{myMgccEventQueue} \cdot \text{ShowFirst}(); currEvent!=NULL;<br>1217 currEvent=myMgccEventOueue ShowNext()) {
1217 currEvent=myMgccEventQueue .ShowNext()) {<br>1218 if ((currEvent->whichQueue=queue)&&<br>1219 (currEvent->myMgccEntity->blocked==MGCCSIM_NO)) {<br>1220 (currEvent->myMgccEntity->blocked==MGCCSIM_NO)) {
1221 #if MGCCSIM_DEBUG
1222 f p r i n t f (MGCCSIM_OUT_FILE, " b e f o r e \n" ) ;
1223 cu r rEv en t−>P r i n t ( ) ;
1224 #endif
1225 \Delta T = now - currEvent \rightarrow myMgccEntity \rightarrow timeLastChange;<br>
1225 \Delta T = now - currEvent \rightarrow myMgccEntity \rightarrow timeLastChange1226 // update time s i nce l a s t change
1227 cu r rEv en t−>myMgccEntity−>t imeLastChange = now ;
1228 // update position since last change & occurence time<br>
1229 currEvent->myMgccEntity->lastPosition += Vn_1*AT;<br>
1230 if (currEvent->myMgccEntity->lastPosition > L) {<br>
1231 currEvent->myMgccEntity->lastPosition = L;
1232 #i f MGCCSIM_DEBUG
1233 f p r i n t f (MGCCSIM_OUT_FILE, " warn ing : l a s t p o s i t i o n beyond L\n" ) ;
1234 \#endif
\frac{1235}{1236}1236 <br>1236 ∆SToGo = L − currEvent->myMgccEntity->lastPosition;<br>1237 #if MGCCSIM DEBUG
1237 #if MGCCSIM_DEBUG<br>1238 \frac{123}{\text{if}} \frac{1}{2}currEx
\begin{array}{ll} \text{if } \begin{array}{l} \text{if } \begin{array}{l} \text{current} > \text{ocurTime} < \text{now}+\Delta \text{SToGo/Vn}) \end{array} \end{array} & \begin{array}{l} \text{if } \begin{array}{l} \text{for intf}\ (\text{MGCCSIM}-\text{OUF}\ \text{FILk},\text{"\,} \text{occurTime} \cdot \text{ethity} \ \text{acually not advanced:}\ \text{n''}\ \text{if } \begin{array}{l} \text{if } \text{f} \text{intf}\ (\text{MGCCSIM}-\text{OUT}\ \text{FILk},\text{"\,} \text{occurTime} \cdot \1248 currEvent⇒Print();<br>1249 }
\frac{1249}{1250}1250 \#endif<br>1251
1251 currEvent−>occurTime = now + ∆SToGo/Vn;<br>1252 #if MGCCSIM DEBUG
1252 #if MGCCSIM_DEBUG<br>1253 fariatf(M)
1253 f p r in t f (MGCCSIM_OUT_FILE, "after \n");<br>1254 f p r in t f (MGCCSIM_OUT_FILE, "after \n");
1254 currEvent\rightarrowPrint();<br>1255 \#endif
1255 #endif<br>1256 }
\begin{array}{c} \textbf{1256} \\ 1256 \\ 1257 \end{array} // end if
1257 } // end for<br>1258 // sort event queue
1259 // myMgccEventQueue. Resort();<br>1260 return 0;
1260 return 0;
1262\frac{1}{4}end i f
```
Código A.3: Cmusr.c

```
\begin{array}{ccc} 1 & / \\ 2 & / \\ 3 & / \\ 4 & / \end{array}Purpose:3 // to implement congestions models 4 // FOR A SPECIFIC CLASS OF USERS
 \begin{array}{c} 5 \\ 6 \\ 7 \\ 8 \end{array}Authors:
 7 // Paula de Campos Oliveira<br>8 // Frederico R. B. Cruz<br>9 // Departamento de Estatística<br>10 // Universidade Federal de Minas Gerais
\begin{array}{cc} 11 & // & Brazil \\ 12 & // & E-mail \end{array}12 // E−mai l : pcampol@yahoo . com . br , f c r u z@e s t . ufmg . br
13\frac{14}{15}15 \frac{7}{16} Version:<br>16 \frac{7}{16} 5.0
                      5 . \theta\begin{array}{c} 17 \\ 18 \end{array}\begin{array}{c} 18 \\ 18 \\ 19 \end{array} // Date:
                    Jul/2010\frac{20}{21}21 #ifndef CMUSR_CPP<br>22 #define CMUSR_CPP
         #define CMUSR_CPP
\frac{23}{24}24 \#include \lt stdlib . h \gt 25 \#include \lt stdio . h \gt25 #include <stdio.h><br>26 #include <math.h><br>27 #include "cm.cpp"
\frac{28}{29}values specially for pedestrian flows
\begin{array}{ccc} 30 & // \\ 31 & // double C MUSR maxDens = 5.0 \end{array}\begin{array}{llll} 31 & \mbox{/double CMUSR\_maxDens} & = 5.0\,; \\ 32 & \mbox{/double CMUSR\_maxSpeed} & = 1.5\,; \\ 33 & \mbox{/double CMUSR\_aDens} & = 2.0\,; \\ 34 & \mbox{/double CMUSR\_aSpeed} & = 0.64\,; \\ 35 & \mbox{/double CMUSR\_bDens} & = 4.0\,; \\ 36 & \mbox{/double CMUSR\_bSpeed} & = 0.25\,; \\ \end{array}\frac{37}{38}\emph{but there are other possible} if it is . . .\frac{39}{40}40 \frac{1}{d} ouble CMUSR maxDens = 5.0;<br>
41 \frac{1}{d} ouble CMUSR naxSpeed = 0.71;<br>
42 \frac{1}{d} ouble CMUSR aDens = 2.0;<br>
43 \frac{1}{d} ouble CMUSR bDens = 4.0;<br>
44 \frac{1}{d} ouble CMUSR bDens = 4.0;<br>
45 \frac{1}{d} ouble C
\frac{46}{47}values specially for vehicular flows (Antonio Carlos)
\frac{48}{49}49 // dou b le CMUSR_maxDens = 118 .0 ;
50 // dou b le CMUSR_maxSpeed = 4 9 . 0 ;
51 // dou b le CMUSR_aDens = 2 0 . 0 ;
52 // dou b le CMUSR_aSpeed = 4 0 . 0 ;
53 // dou b le CMUSR_bDens = 4 0 . 0 ;
54 // dou b le CMUSR_bSpeed = 3 3 . 0 ;
\frac{55}{56}but there are other possibilities ...
\frac{57}{58}\begin{tabular}{llllll} \bf 58 & // double CMUSR maxDens & = 118.0; \\ \bf 59 & // double CMUSR maxSpeed & = 49.0; \\ \bf 60 & // double CMUSR abs & = 20.0; \\ \bf 61 & / double CMUSR_S speed & = 40.0; \\ \bf 62 & / double CMUSR_bDens & = 40.0; \\ \bf 63 & // double CMUSR_bSpeed & = 39.0; \\ \end{tabular}64 //<br>
66 double CMUSR_maxSpeed = 62.5;<br>
67 double CMUSR_aDens = 20.0;<br>
68 double CMUSR_aSpeed = 48.0;<br>
69 double CMUSR_bDens = 140.0;<br>
70 double CMUSR_bSpeed = 20.0;
7172 // WARNING
\frac{73}{74}\hspace{0.1cm} these variables must be eventually set up for each server:
rac{75}{76}76 // double length; // server length<br>77 // double width; // server width
\frac{78}{79}generic velocity congestion model for users
\frac{80}{81}81 class CMGenUsr {<br>82 public:
 82 public:<br>83 // default constructor<br>84 CMGenUsr(void) {}
 85 // destructor<br>86 virtual –CMGenUsr(void) {}<br>87 virtual void SetCorridor(double length, double width) = 0;
88 } ;
89<br>90
           // linear velocity congestion model for users
91<br>92
92 class CMLinUsr: public CMLin, public CMGenUsr {
 93 public:<br>94 // default constructor
95 CMLinUsr (void) : CMLin(), CMGenUsr() {}
 96 // destructor<br>97 → OMLinUsr(void){}
96<br>97<br>98
               void SetCorridor (double length, double width);
```

```
99 } ;
100 //
            // exponential velocity congestion model for users
\frac{101}{102}<br>\frac{102}{103}103 class CMExpUsr: public CMExp, public CMGenUsr {<br>104 public:<br>\int/4 = \int/4 = f_a u l l \: constant \: constant \: constant \: 0.5 CMExpUsr(void): CMExp(), CMGenUsr() {}
 107 // destructor<br>108 - CMExpUsr(void) {}<br>109 void SetCorridor(double length, double width);
\frac{107}{108}110 };
\frac{111}{112}\frac{112}{113} // implementation
 113 //
114 void CMLinUsr : : S e tC o r r i d o r ( double l e n g t h , double w idth ) {
115 #i f CMUSR_DEBUG
116 f p r in t f (CM_OUT_FILE, "CMLinUsr :: Set Corridor (double, double) : \n");<br>
117 #endif int the Cap = (int) floor (CMUSR maxDens * length * width);
 117 #endif<br>
int the Cap = (int)floor (CMUSR_maxDens * length * width);<br>
119 double the Ets1 = length/CMUSR_maxSpeed;<br>
120 CMGen:: SetC(the Cap);<br>
22 SetUt(CMUSR maxSpeed);<br>
121 SetV1(CMUSR maxSpeed);
\begin{array}{cc} 123 & \textcolor{red}{\big\} \\ 124 & \textcolor{red}{\big\vert} \end{array}124   void  CMExpUsr :: SetCorridor (double length ,  double  width )  {<br>125   #ff  CMUSR_DEBUG<br>126    fprintf (CM_OUT_FILE,"CMExpUsr :: SetCorridor (double ,double):\n") ;
127 #endif<br>128 CMEx
 CMExpUsr::SetShapeForm(CMUSR_maxDens, CMUSR_aDens, CMUSR_aSpeed,<br>129 int theCap = (int)floor(CMUSR_maxDens, CMUSR_bSpeed);<br>130 int theCap = (int)floor(CMUSR_maxDens * length * width);<br>double theEts1 = length/CMUS
 132 SetC ( theCap ) ;
133 S etE ts1 ( th eE ts1 ) ;
134 SetV1 (CMUSR_maxSpeed ) ;
135 \quad \}136 \#endif
```
#### Código A.4: Cm.c

```
1 // Purpose:10 implement linear and exponential congestion models
 \frac{2}{3} \frac{3}{4} \frac{4}{5} \frac{6}{7} \frac{7}{8}Authors:
  6 //   Paula de Campos Oliveira<br>7 //   Frederico R. B. Cruz<br>8 //   Departamento de Estatistica
\begin{array}{c|cc} 9 & // & University \\ 10 & // & Brazil \end{array}\begin{array}{cc} 10 & \textit{i} & \textit{j} & \textit{Brazil} \\ 11 & \textit{i} & \textit{k-mail} \end{array}11 // E−mai l : pcampol@yahoo . com . br , f c r u z@e s t . ufmg . br
12 //
\frac{13}{14}\begin{array}{c} 14 \\ 15 \end{array} // Version:
                     5 . {\cal O}\frac{16}{17}\begin{array}{cc} 17 \\ 18 \end{array} // Date:
\begin{array}{c} 18 \\ 18 \\ 19 \end{array} // \begin{array}{c} \text{Ducc.} \\ \text{Jul} / 2010 \end{array}19 //
20 #i f n d e f CM_CPP
21 #de fine CM_CPP
\frac{22}{23}23 \#include \lt stdlib . h > 24 \#include \lt stdio h \gt24 #include <stdio.h><br>25 #include <math.h>
\frac{26}{27}27 \frac{1}{28} these are general settings
28 //<br>29 #define CM_OUT_FILE stdin // input file<br>30 #define CM_ERR_FILE stderr // error file<br>32 #define CM_EVALUATED 1 // flag
\frac{33}{34}34 // WARNING
35 //
              these variables must be eventually set up for each server:
\begin{array}{c} 36 \\ 37 \\ 38 \end{array}38 // int cap;           // server capacity<br>39 // double expecST;       // capected service time for lone occupant<br>40 // double maxSpeed;     // lone occupant speed
\frac{41}{42}42 // double maxDens; \qquad // maximum density per unit of area
43 // double aDens; // density A44 // double aSpeed\ ; \quad \quad \quad \text{\textit{1}}\ \textit{1}} speed at density A45 // double bDens; \frac{1}{4} density B
46 // double bSpeed\, ; \qquad \quad \text{\textit{1}}\qquad speed at density B
\frac{47}{48}/ generic congestion model
\frac{49}{50}\begin{array}{cc} 49 & / & 50 \\ 50 & \textbf{class} & \textbf{CMGen} & \{51 & \textbf{protected} : \end{array}51 protected
:
52 i n t cap ; // s e r v e r capac i ty
53 double Ets1 ; // expec ted s e r v i c e time f o r lone occupant
54 double maxSpeed ; // lone occupant speed
55 int status;<br>56 public:
57 // default constructor<br>58 CMGen(void): cap(0). F
58 CMGen(\text{void}): \text{cap}(0), \text{Ets1}(0), \text{maxSpeed}(0), \text{status} (!CM EVALUATED) {}
\begin{tabular}{ll} 59 & // <code>destructor \\ \text{vi} with 1--CMGen(void) {\} \\ 61 & void \text{ Set} \text{Cat} \text{ } C) & \{ cap=C; \text{ status} = \text{ICM\_EVALUATED}; \} \\ 62 & void \text{ Set} \text{Est1} (\text{double} \text{ the} \text{Ets1}) & \{ \text{Est1} = \text{the} \text{Ets1}; \text{ status} = \text{ICM\_EVALUATED}; \} \\ 63 & void \text{ Set} \text{Ext1} (\text{double} \text{ V1}) & \{ \text{maxp} \text{ed} = \text{V1}; \text{ status} = \text{ICM\_EVAL65 double GetEts1(void) {return Ets1;}<br>66 double GetV1(void) {return maxSpeed;}<br>67 virtual double Rate(int customers) = 0;
68 } ;
69<br>70
         //<br>// linear velocity congestion model
7172 class CMLin: public CMGen {<br>
73 public:<br>
74 // default constructor
73 public:<br>74 // default constructor
75 \text{CMLin}(\text{void}): \text{CMGen}() \{\}<br>76 // destructor
76 // d e s t r u c t o r
¬CMLin ( void ) {}
78 double Rate ( i n t cu stom ers ) ;
rac{77}{78}79 };
\frac{80}{81}81 \frac{1}{2} exponential velocity congestion model<br>82 \frac{1}{2}82 //<br>
84 int statConsts; // status of constants<br>
84 int statConsts; // status of constants<br>
85 double maxDens; // maximum density<br>
87 double aSpeed; // speed at density A<br>
87 double bDens; // density B
89 double bSpeed; // speed at density B<br>90 double beta; // shape and form parameters<br>91 double gamma; // shape and form parameters
92 public:<br>93 // default constructor
\begin{array}{ll}\n 94 & \text{CMExp}(\text{void}): \text{CMGen}() , \text{ statConsts (ICM\_EVALUATED)} \{ \} \ \end{array}95 // destructor<br>96 - -CMExp(void) {}<br>97 void SetShapeForm(double maxDens, double aDens, double aSpeed,<br>98 double bDens, double bSpeed);
96
```

```
99 double Rate (int customers);<br>100 };
\begin{matrix} 100 \\ 101 \end{matrix};
\begin{array}{l} 101 \ 102 \end{array} // implementation
\frac{103}{104}104 double CMLin : : Rate ( i n t cu stom ers ) {
105 i f ( ( cap≤0) | | ( cu stom ers <0) | | ( cu stom ers>cap ) ) {
106 f p r i n t f (CM_ERR_FILE, "CMLin : : Rate ( i n t ) : ERROR: p aram et er out o f ran g e \n" ) ;
\begin{array}{c} 107 \\ 108 \end{array} exit (1);
108 }
109 #i f CM_DEBUG
110 fprintf (CM_OUT_FILE, "CMLin :: Rate (int) :\t%20.18 f\n",<br>111 ((double)(cap+1-customers)/cap));
112 #endif<br>113 return
         \int<sup>1</sup> return ( ( double) ( cap+1–customers ) / cap ) ;
\frac{114}{115}115 void CMExp::SetShapeForm(double theMaxDens, double theADens, double theASpeed,<br>116 double theBDens, double theBSpeed) {
117 \#if CM_DEBUG<br>118 fprintf(CM)
118 f p r in t f (CM_OUT_FILE, "CMExp : : SetShapeForm : \ n" ) ;<br>119 \# and if
         #endif
120 maxDens = theMaxDens;<br>121 aDens = theADens;
121 aDens = theADens;<br>122 aSpeed = theASpeed;
123 bDens = theBDens;<br>124 bSpeed = theBSpeed;<br>125 status = !CM_EVALUATED;
\frac{126}{127}127 double CMExp::Rate(int customers) {<br>
128 if (status != CM_EVALUATED) {<br>
129 double a=aDens*cap/maxDens;<br>
30 double b=bDens*cap/maxDens;<br>
31 gamma=log(log(aSpeed/maxSpeed)/log(bSpeed/maxSpeed)) / log((a-1)/(b-1));<br>
32 
133 // fprintf (CM_OUT_FILE, "CMExp::Rate(%d):\tgamma\tlog(log(%f/%f)/log(%f/%f))/log((%f-1)/(%f-1)\<br>t%f\n",
134 // customers, aSpeed, maxSpeed, bSpeed, maxSpeed, a, b, gamma);<br>135 // exit(1);
135 \frac{1}{36} exit (1);
\begin{array}{c} 135 \\ 136 \\ 137 \end{array}137 beta=(a-1)/pow(log(maxSpeed/aSpeed),(1/gamma));<br>
138 // if (errno) {<br>
139 fprintf(CM_OUT_FILE, "CMExp::Rate(%d):\tbe<br>
140 // customers, a, maxSpeed, aSpeed, gamma
\begin{array}{lll} 138 & // & if & (ermo) \{ & & fprint(CM\_OUT\_FILE, "CMExp::Rate(\%d):|\: tbeta \mid t(\%f-1)/pow(\log(\%f/\%f), (1/\%f)) \mid t\%f \mid n'', \} \end{array} \notag\\ 140 & // & existomers, -a, maxSpeed, \: aSpeed, \: gamma, \: beta); \notag\begin{array}{lll} 142 & // & \frac{1}{2} \ 143 & \text{status} & = \text{CM\_EVALUATED}; \ 144 & \text{\#if} & \text{CM} & \text{DEBUG} \end{array}145 fprintf(CM_OUT_FILE, "CMExp::Rate(%d):\n\tgamma\t%20.18f\tbeta\t%20.18f\n",<br>146 customers, gamma, beta);<br>147 fprintf(CM_OUT_FILE, "CMExp::Rate(%d):\texp(-((%d-1)/%f)^%f\t%f\n",<br>148 customers, customers, beta, gamma, ex
149 \#endif
\frac{150}{151}151 if ((cap≤0)||(customers<0)||(customers>cap)) {<br>152 fprintf(CM_ERR_FILE, "CMExp::Rate(%d):\tERROR: parameter out of range\n",<br>153 customers);
154 exit (1);
\begin{array}{c} 155 \\ 156 \end{array}\frac{1}{1}return ( exp(-pow (( customers -1)/ beta , gamma) ) ) ;
\frac{157}{158}#endif
```

```
1 /∗∗∗∗∗∗∗∗∗∗∗∗∗∗∗∗∗∗∗∗∗∗∗∗∗∗∗∗∗∗∗∗∗∗∗∗∗∗∗∗∗∗∗∗∗∗∗∗∗∗∗∗∗∗∗∗∗∗∗∗∗∗∗∗∗∗∗∗∗∗∗∗ 2 \t *2 ∗<br>3 ∗ Purpose:<br>4 ∗ randX is a library for random number generation.
  \begin{array}{llllll} 4 & * & \text{rand}X & is \text{ a library for random number generation.} \ & * & \text{The integer randXseed should be initialized to an arbitrary} \ & * & \text{integer prior to the first call to the desired function. The calling } \ & * & \text{program should not alter the value of randXseed between subsequent} \ & * & \text{ calls.} \end{array}9 ∗ ∗
\begin{array}{ccccc}\n10 & * & \text{Author:} \\
11 & * & \text{Free}\n\end{array}∗
11 ∗ Frederico R. B. Cruz<br>12 ∗ Departamento de Estatistica<br>13 ∗ Universidade Federal de Minas Gerais<br>14 ∗ Brazil
                                                                                                                                                                    ∗
                                                                                                                                                                    ∗
                                                                                                                                                                    ∗
                                                                                                                                                                    ∗
15 ∗ E-mail: fcruz@est. ufmg.br
                                                                                                                                                                    ∗
\frac{16}{17}∗
17 ∗ Version :
                                                                                                                                                                    ∗
                                                                                                                                                                    ∗
18 ∗ 1.00
                                                                                                                                                                    ∗
\begin{array}{c} 19 \\ 20 \end{array}∗
20 ∗ Date :
                                                                                                                                                                    ∗
                                                                                                                                                                    ∗
21 ∗ March/2002
                                                                                                                                                                    ∗
rac{22}{23}∗
∗
23 ∗∗∗∗∗∗∗∗∗∗∗∗∗∗∗∗∗∗∗∗∗∗∗∗∗∗∗∗∗∗∗∗∗∗∗∗∗∗∗∗∗∗∗∗∗∗∗∗∗∗∗∗∗∗∗∗∗∗∗∗∗∗∗∗∗∗∗∗∗∗∗ ∗/
24 #ifndef RANDX_C<br>25 #define RANDX_C
25 #define RANDX<sup>-</sup>C<br>26 #include \leqmath.1
26   #include <math.h><br>27   #define RANDX_PI 3.14159265358979323846<br>28   #define RANDX_EE 2.71828182845904523536
29 /* uniform [0,1]<br>30 float rUnif(int *randXseed);<br>31 float rUnif2(unsigned long *randXseed1, unsigned long *randXseed2);
32 /* normal(mu=0,sd=1) * */<br>33 float rNorm(int *randXseed);
34 /∗ e x p o n e t i a l ( lambda ) ∗/
35 f l o a t rExpo ( i n t ∗ randXseed , f l o a t lambda ) ;
36 /∗ gamma( a lpha ) ∗/
37 double rGamma( i n t ∗ randXseed , double a lph a ) ;
38 /∗ be ta ( a lpha , be ta ) ∗/
39 double rB eta ( i n t ∗ randXseed , double a lpha , double b eta ) ;
40 /∗∗∗∗∗∗∗∗∗∗∗∗∗∗∗∗∗∗∗∗∗∗∗∗∗∗∗∗∗∗∗∗∗∗∗∗∗∗∗∗∗∗∗∗∗∗∗∗∗∗∗∗∗∗∗∗∗∗∗∗∗∗∗∗∗∗∗∗∗∗∗∗
\frac{41}{42}41 *<br>42 * The rUnif function is a uniform random number generator based *<br>43 * on theory and suggestions given in Forsythe, G.E., Malcolm, M.A., & *<br>44 * Moter, C.B. Computer Methods For Mathematical Computations, *
                                                                                                                                                                    ∗
45 ∗ Prentice
46 ∗ The i n t e g e r randXseed shou ld be i n i t i a l i z e d to an a r b i t r a ry ∗
47 ∗ i n t e g e r p r i o r to the f i r s t c a l l to rUni f . The c a l l i n g program shou ld ∗
48 ∗ not a l t e r the va lu e o f randXseed between s u b seq u ent c a l l s to rUni f . ∗
49 ∗ Values o f rUni f w i l l be returned in the i n t e r v a l (0 ,1 ) . ∗
∗
            Prentice-Hall, 1977.
                                                                                                                                                                    ∗
\frac{50}{51}∗
51 ∗∗∗∗∗∗∗∗∗∗∗∗∗∗∗∗∗∗∗∗∗∗∗∗∗∗∗∗∗∗∗∗∗∗∗∗∗∗∗∗∗∗∗∗∗∗∗∗∗∗∗∗∗∗∗∗∗∗∗∗∗∗∗∗∗∗∗∗∗∗∗ ∗/
52 f l o a t rU n i f ( i n t ∗ randXseed ) {
53 /∗ i n i t i a l i z e d data ∗/
54 s t a t i c i n t m2 = 0 ;
55 static int two =<br>56 /* local variab
55 static int two = 2;<br>56 /* local variables<br>57 static int m;
57 static in tm;<br>58 static float;
58 static float s;<br>
59 static int a, c, mc;<br>
60 static int a, c, mc;<br>
61 /* if first entry then ... */<br>
62 if (m2 = 0) {<br>
53 /* compute machine integer word length */<br>
m = 1;65 do
{
66 m2 = m;<br>
67 m = two * m2;<br>
68 } while ( m > m2 );<br>
69 halfm = (float) m2;<br>
70 /* compute multiplier and increment for linear */<br>
71 /* congruential method */<br>
*/
72 a = (int) (halfm * atan(1.) / 8.) \ll 3) + 5;<br>
c = (int) (halfm * (0.5 - sqrt(3.) / 6.)) \ll 1) + 1;<br>
r = m2 - c + m2;<br>
r = s + s + t<br>
r = s - 1<br>
r = 1<br>
r = 1<br>
r = 2<br>
r = 3<br>
r = 3<br>
r = 5<br>
r = 1<br>
r = 1<br>
r = 2<br>
r = 3<br>
r = 1<br>
r = 1<br>
r = 1<br>
r = 1<br>
r =\begin{array}{c} 77 \\ 78 \end{array}78 f compute next random number ∗/<br>79 * rand Xseed * a :
79 ∗ randXseed ∗= a;<br>
80 ⁄* the following statement is for computers which do not */<br>
81 ⁄* allow integer overflow on addition
80 \# the following statement is for computers which do not *<br>
81 \# allow integer overflow on addition<br>
82 if (*\text{randXseed} > \text{mc})<br>
83 * \text{randXseed} = \text{randXseed} - \text{m2} - \text{m2};<br>
84 * \text{randXseed} += c;<br>
85 \# the following statement
91 if (*randXseed < 0)<br>92 ∗randXseed = *randXseed + m2 + m2;<br>93 return ( (float) (*randXseed) * s );
\begin{matrix} 94 \\ 95 \end{matrix}95 /∗∗∗∗∗∗∗∗∗∗∗∗∗∗∗∗∗∗∗∗∗∗∗∗∗∗∗∗∗∗∗∗∗∗∗∗∗∗∗∗∗∗∗∗∗∗∗∗∗∗∗∗∗∗∗∗∗∗∗∗∗∗∗∗∗∗∗∗∗∗∗∗
96
        ∗
                                                                                                                                                                    ∗
97 ∗ George Marsaglia's uniform random number generator<br>98 ∗ The integers randXseed1 and randXseed2 should be i
                           98 ∗ The i n t e g e r s randXseed1 and randXseed2 shou ld be i n i t i a l i z e d ∗
```

```
99 ∗ to an arbitrary integer prior to the first call to rUnif2. The ∗<br>100 ∗ calling program should not alter these values between subsequent ∗<br>101 ∗ calls to rUnif.
102 \times103 ∗∗∗∗∗∗∗∗∗∗∗∗∗∗∗∗∗∗∗∗∗∗∗∗∗∗∗∗∗∗∗∗∗∗∗∗∗∗∗∗∗∗∗∗∗∗∗∗∗∗∗∗∗∗∗∗∗∗∗∗∗∗∗∗∗∗∗∗∗∗∗ ∗/
104 f l o a t rU n i f 2 ( unsigned long ∗ randXseed1 , unsigned long ∗ randXseed2 ) {
105 s t a t i c unsigned long s1new , s2new ;
106 s1new = ( ( ∗ randXseed1 =36969∗(∗ randXseed1 &65535) +(∗randXseed1>>16) )<<16) ;
107 s2new = ( ( ∗ randXseed2 =18000∗(∗ randXseed2 &65535) +(∗randXseed2>>16) ) &65535) ;
108 return ( ( s1new+s2new ) ∗ 2 . 3 2 8 3 0 6 4 3 7 0 8E−10) ;
\begin{matrix}\n109 \\
110\n\end{matrix}110 /∗∗∗∗∗∗∗∗∗∗∗∗∗∗∗∗∗∗∗∗∗∗∗∗∗∗∗∗∗∗∗∗∗∗∗∗∗∗∗∗∗∗∗∗∗∗∗∗∗∗∗∗∗∗∗∗∗∗∗∗∗∗∗∗∗∗∗∗∗∗∗∗
\begin{array}{ll} 111 & \#include \; vs. \; total \; to \; . \; h> \\ 112 & \#include \; u. \; . \; . \; . \end{array}113 int main() {<br>114 int replic = 1000;<br>115 int randXseed = 123456;<br>116 unsigned long randXseed1=362436069, randXseed2=521288629;
\begin{array}{ll} \textbf{117} & \begin{array}{l} int \ i; \end{array} \\ & \begin{array}{l} for \ \{i=0; \ i<replic \ ; \ \ i\neq i\} \end{array} \\ & \begin{array}{l} for \ \{stationut \ , \ \ \text{``$$20.18f \ | \ t\%20.18f \ | \ t\%20.18f \ | \ n\ \end{array} , \\ & \begin{array}{l} for \ \{uniformdXseed \ \} \ , \ \ \text{rUnif@GrandXseed1,~\&~} \\ \end{array} \\ \end{array} \\ \end{array} \label{eq:111}\begin{array}{c} 121 \\ 122 \end{array}122 return 0;\begin{matrix} 123 \\ 124 \end{matrix} *
124 ∗∗∗∗∗∗∗∗∗∗∗∗∗∗∗∗∗∗∗∗∗∗∗∗∗∗∗∗∗∗∗∗∗∗∗∗∗∗∗∗∗∗∗∗∗∗∗∗∗∗∗∗∗∗∗∗∗∗∗∗∗∗∗∗∗∗∗∗∗∗∗ ∗/
125 /∗∗∗∗∗∗∗∗∗∗∗∗∗∗∗∗∗∗∗∗∗∗∗∗∗∗∗∗∗∗∗∗∗∗∗∗∗∗∗∗∗∗∗∗∗∗∗∗∗∗∗∗∗∗∗∗∗∗∗∗∗∗∗∗∗∗∗∗∗∗∗∗
\begin{tabular}{llllll} \textbf{126} & $\ast$ & \textbf{128} & \textbf{129} & \textbf{120} & \textbf{120} & \textbf{121} \\ \textbf{127} & $\ast$ & \textbf{128} & \textbf{129} & \textbf{128} & \textbf{128} & \textbf{129} & \textbf{128} & \textbf{129} & \textbf{120} \\ \textbf{128} & $\ast$ & \textbf{129} & $\ast$ & \textbf{129} & $\ast$ & \textbf{129} & $\ast$ & \textbf{129} & $\ast$ & \text133 ∗∗∗∗∗∗∗∗∗∗∗∗∗∗∗∗∗∗∗∗∗∗∗∗∗∗∗∗∗∗∗∗∗∗∗∗∗∗∗∗∗∗∗∗∗∗∗∗∗∗∗∗∗∗∗∗∗∗∗∗∗∗∗∗∗∗∗∗∗∗∗ ∗/
134 f l o a t rNorm ( i n t ∗ randXseed ) {
135 s t a t i c f l o a t y1 , y2 ;
136 while ( 1 ) {
137 y1=−l o g ( rU n i f ( randXseed ) ) ;
138 y2=−log(rUnif(randXseed));<br>139 if (y2−(y1−1)*(y1−1)/2 ≥ 0) {<br>140 if (rUnif(randXseed) > 0.5)
141 return −y1;<br>
142 else<br>
143 return y1;
144 }
145 }
146 }
147 /∗∗∗∗∗∗∗∗∗∗∗∗∗∗∗∗∗∗∗∗∗∗∗∗∗∗∗∗∗∗∗∗∗∗∗∗∗∗∗∗∗∗∗∗∗∗∗∗∗∗∗∗∗∗∗∗∗∗∗∗∗∗∗∗∗∗∗∗∗∗∗∗
148 #include <stdio.h><br>
149 int main() {<br>
150 int replic = 100000;<br>
151 float mu = 0;<br>
152 float sigma = 1;
153 int seed = 123456;<br>
154 float numb;<br>
155 float sum, sum2;
\begin{array}{lll} 156 & & int & i \, ; \ 157 & & sum &= 0 \, . \, 0 \, ; \ 158 & & sum2 &= 0 \, . \, 0 \, ; \end{array}159 for (i=0; i < replic; i++){<br>
160 numb = mu + rNorm(\mathfrak{G}sed)*sigma;<br>
161 sum += numb;
162 sum2 \neq (numb * numb);
\frac{163}{164}164 p r i n t f ("X ¬ N(%f ,% f ) had E( x )=%f and Var ( x )=%f over %d r e p l i c s .\ n" ,
165 mu, sigma ∗sigma , sum/ r e p l i c , (sum2−(sum∗sum) / r e p l i c ) / r e p l i c , r e p l i c ) ;
166 r e tu r n 0 ;
\frac{167}{168}168 ∗∗∗∗∗∗∗∗∗∗∗∗∗∗∗∗∗∗∗∗∗∗∗∗∗∗∗∗∗∗∗∗∗∗∗∗∗∗∗∗∗∗∗∗∗∗∗∗∗∗∗∗∗∗∗∗∗∗∗∗∗∗∗∗∗∗∗∗∗∗∗ ∗/
            169 /∗∗∗∗∗∗∗∗∗∗∗∗∗∗∗∗∗∗∗∗∗∗∗∗∗∗∗∗∗∗∗∗∗∗∗∗∗∗∗∗∗∗∗∗∗∗∗∗∗∗∗∗∗∗∗∗∗∗∗∗∗∗∗∗∗∗∗∗∗∗∗∗
170 ∗ ∗
171 ∗ The rExpo f u nc t ion i s an e x p o n e n t i a l random number gene ra to r . ∗
172 ∗ The i n t e g e r randXseed shou ld be i n i t i a l i z e d to an a r b i t r a ry ∗
173 ∗ i n t e g e r p r i o r to the f i r s t c a l l to erand . The c a l l i n g program shou ld ∗
174 ∗ not a l t e r the va lu e o f randXseed between s u b seq u ent c a l l s to erand . ∗
175 ∗ Values o f erand w i l l be returned f o l l o w i n g E( lambda ) . ∗
176 ∗ ∗
177 ∗∗∗∗∗∗∗∗∗∗∗∗∗∗∗∗∗∗∗∗∗∗∗∗∗∗∗∗∗∗∗∗∗∗∗∗∗∗∗∗∗∗∗∗∗∗∗∗∗∗∗∗∗∗∗∗∗∗∗∗∗∗∗∗∗∗∗∗∗∗∗ ∗/
178 f l o a t rExpo ( i n t ∗ randXseed , f l o a t lambda ) {
179 return (−l o g ( rU n i f ( randXseed ) ) / lambda ) ;
\begin{array}{c} 180 \\ 181 \end{array} /*********************
181 /∗∗∗∗∗∗∗∗∗∗∗∗∗∗∗∗∗∗∗∗∗∗∗∗∗∗∗∗∗∗∗∗∗∗∗∗∗∗∗∗∗∗∗∗∗∗∗∗∗∗∗∗∗∗∗∗∗∗∗∗∗∗∗∗∗∗∗∗∗∗∗∗
\begin{array}{ll} \textbf{182} & \#include < <i>st dio.h> \\ \textbf{183} & int~main() \; \{ \\ \textbf{184} & int~replic = 10000; \\ \textbf{185} & float~lambda = 2; \end{array}186 int seed = 123456;<br>187 float numb;<br>188 float sum = 0.0;
189 \int f l o a t sum 2 = 0.0;<br>190 int i :
\begin{array}{lll} 190 & int & i \end{array};<br>191 int cont:
191 int cont;<br>
192 for (i=0; i < r e plic; i+)/<br>
193 numb = rExpo(&seed, lambda);<br>
194 sum += numb;<br>
195 sum2 += (numb*numb);
196<br>197
              1<sup>p</sup>rintf ("X \sim E(%f) had E(x)=%f^-1 and Var(x)=%f^-2 over %d replics.\n".
```

```
198 lambda , 1/(sum/replic), 1/sqrt((sum/replic)/replic)/replic), replic);<br>199 sum = 0.0:
199 sum = 0.0;<br>200 conf = 0;
200 cont = 0;<br>201 while (sum \le replic){
202 numb = rExpo(Bseed, lambda);<br>203 sum += numb;
204 cont++;
\frac{205}{206}206 printf ("There were %d events over %d time units.\mathcal{N}", cont, replic);<br>207 return 0;
         \int_{l}^{\infty} 2 \tan \theta \, d\theta\frac{208}{209}209 ∗∗∗∗∗∗∗∗∗∗∗∗∗∗∗∗∗∗∗∗∗∗∗∗∗∗∗∗∗∗∗∗∗∗∗∗∗∗∗∗∗∗∗∗∗∗∗∗∗∗∗∗∗∗∗∗∗∗∗∗∗∗∗∗∗∗∗∗∗∗∗ ∗/
210 /∗∗∗∗∗∗∗∗∗∗∗∗∗∗∗∗∗∗∗∗∗∗∗∗∗∗∗∗∗∗∗∗∗∗∗∗∗∗∗∗∗∗∗∗∗∗∗∗∗∗∗∗∗∗∗∗∗∗∗∗∗∗∗∗∗∗∗∗∗∗∗∗
211 *<br>
212 * The rGamma function is a gamma random number generator.<br>
212 * The integer randXseed should be initialized to an arbitrary *<br>
214 * integer prior to the first call to erand. The calling program should *<br>
215 
218 ∗∗∗∗∗∗∗∗∗∗∗∗∗∗∗∗∗∗∗∗∗∗∗∗∗∗∗∗∗∗∗∗∗∗∗∗∗∗∗∗∗∗∗∗∗∗∗∗∗∗∗∗∗∗∗∗∗∗∗∗∗∗∗∗∗∗∗∗∗∗∗ ∗/
219 double rGamma( i n t ∗ randXseed , double a lph a ) {
220 s t a t i c double r1 , r2 , aa , x , w , c1 , c2 , c3 , c4 , c5 ;
221 if \begin{array}{ccc} 221 & \text{if } \text{alpha} \leq 0. \\ 222 & \text{return } 0. \end{array}222 return 0.;<br>
223 if (alpha == 1.)<br>
224 return rExpo(randXseed,1.);
225 if (alpha <1) {<br>226 aa=(alpha+RANDX_EE) /RANDX_EE;
227 do { \begin{array}{c} 27 \\ 228 \end{array} do { \begin{array}{c} 1 = 7/2 \\ 1 = r \text{Unif} \text{ (randXseed)} \end{array}228 r1=rU n i f ( randXseed ) ;
229 r2=rU n i f ( randXseed ) ;
230 i f ( r1 >1./ aa ) {
231 x = −l o g ( aa ∗(1 . − r1 ) / a lph a ) ;
232 i f ( r2<pow( x , ( a lpha −1 .) ) )
233 return x ;
\begin{array}{c} 233 \\ 234 \\ 235 \end{array} }
235 else {<br>
x = \text{pow}((\text{aa} * \text{r1}), (1./\text{ alpha}));<br>
237 if (\text{r2} < \text{exp}(-\text{x}))<br>
= \text{return } \text{x};239 }<br>240 } while (1);
\begin{array}{ccc} 241 & & \\ 242 & & \epsilon \end{array}242 else {<br>243 cl=
243 c1=alpha −1;<br>244 c2=(alpha −1./(6.*alpha))/c1;
245 c3=2./c1;<br>
246 c4=c3+2.;
247 c5 = 1./sqrt (alpha) ;<br>248 \frac{d}{d}248 do {<br>250 do {<br>250 r1=rUnif (randXseed);<br>251 r2=rUnif (randXseed);
252 if (alpha > 2.5)<br>
253 r1=r2+c5 ∗(1. −1.86∗ r1);<br>
254 } while (r1≤0 || r1 ≥ 1);
255 w=c2*r2/r1;<br>
256 if (c3*r1+w+1/w \leq c4)257 return c1 ∗w;<br>258 if (c3 * log(r1))258 if (c3 * log(r1) - log(w) + w < 1)<br>259 if (c3 * log(r1) - log(w) + w < 1)259 return c1 * w;<br>260 } while (1):
260 } while (1);
        \rightarrow262 }<br>263 /*****************
263 /∗∗∗∗∗∗∗∗∗∗∗∗∗∗∗∗∗∗∗∗∗∗∗∗∗∗∗∗∗∗∗∗∗∗∗∗∗∗∗∗∗∗∗∗∗∗∗∗∗∗∗∗∗∗∗∗∗∗∗∗∗∗∗∗∗∗∗∗∗∗∗∗
264 \#include < <>statio.h><br>
265 int main () {<br>
266 int replic = 10000;<br>
267 int seed = 123456;
268 int i;<br>269 double alpha = 1.5;<br>270 for (i=0; i<replic; i++){<br>271 fprintf(stdout, "%f\n", rGamma(&seed, alpha));<br>272 }
\frac{273}{274} return 0;
\frac{274}{275}275 ∗∗∗∗∗∗∗∗∗∗∗∗∗∗∗∗∗∗∗∗∗∗∗∗∗∗∗∗∗∗∗∗∗∗∗∗∗∗∗∗∗∗∗∗∗∗∗∗∗∗∗∗∗∗∗∗∗∗∗∗∗∗∗∗∗∗∗∗∗∗∗ ∗/
276 /∗∗∗∗∗∗∗∗∗∗∗∗∗∗∗∗∗∗∗∗∗∗∗∗∗∗∗∗∗∗∗∗∗∗∗∗∗∗∗∗∗∗∗∗∗∗∗∗∗∗∗∗∗∗∗∗∗∗∗∗∗∗∗∗∗∗∗∗∗∗∗∗
277 *<br>278 * The rBeta function is a beta random number generator.<br>279 * The integer randXseed should be initialized to an arbitrary *<br>280 * integer prior to the first call to erand. The calling program should *<br>281 * not 
284 ∗∗∗∗∗∗∗∗∗∗∗∗∗∗∗∗∗∗∗∗∗∗∗∗∗∗∗∗∗∗∗∗∗∗∗∗∗∗∗∗∗∗∗∗∗∗∗∗∗∗∗∗∗∗∗∗∗∗∗∗∗∗∗∗∗∗∗∗∗∗∗ ∗/
285 double rB eta ( i n t ∗ randXseed , double a lpha , double b eta ) {
286 double r1;<br>287 if (alpha ≤0. || beta ≤0.)<br>288 return 0.;<br>r1=rGamma(randXseed,alpha);
290 return r1/(r1+rGamma(randXseed, beta));<br>291 }
291}<br>292 /*****************
292 /∗∗∗∗∗∗∗∗∗∗∗∗∗∗∗∗∗∗∗∗∗∗∗∗∗∗∗∗∗∗∗∗∗∗∗∗∗∗∗∗∗∗∗∗∗∗∗∗∗∗∗∗∗∗∗∗∗∗∗∗∗∗∗∗∗∗∗∗∗∗∗∗
293 \#include < <i>stdio.h></i> 294 in <i>tnain()</i> { 295 in <i>treplic = 10000;</i> 296 in <i>st seed = 123456;</i>
```

```
87
```
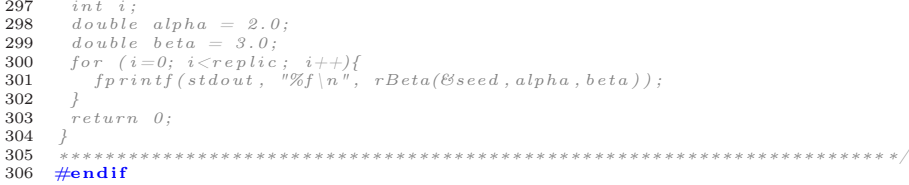

# Apêndice B ARQUIVO DE ENTRADA

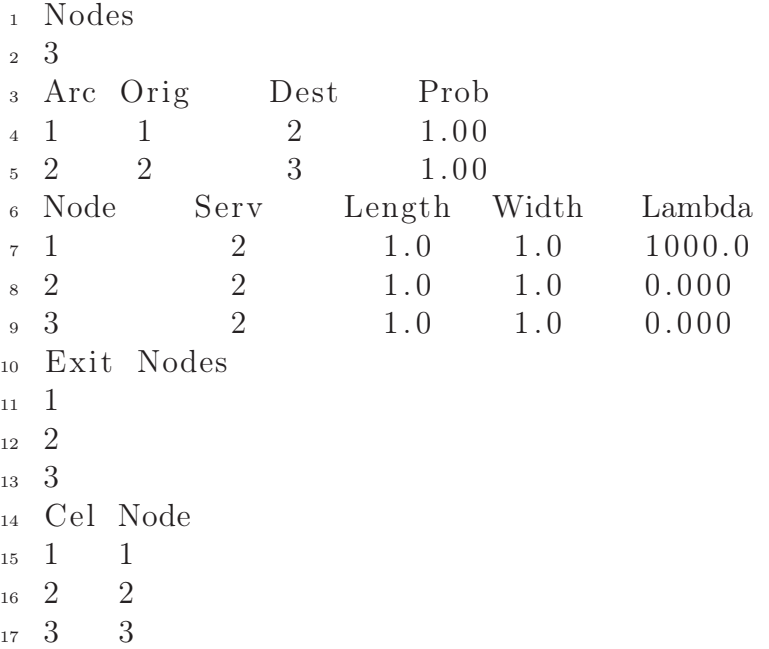

Arquivo de entrada B.1: Topologia Série

### Apêndice C

## Testes de Kolmogorov-Smirnov

Testes de Kolmogorov-Smirnov realizados para a variável tempo entre partidas para a topologia série, divisão, fusão e as quatro configurações mistas apresentadas.

As Tabelas [C.1,](#page-92-0) [C.3,](#page-93-0) [C.5,](#page-94-0) [C.7,](#page-95-0) [C.9,](#page-96-0) [C.11](#page-97-0) e [C.13,](#page-98-0) apresentam os valores-p para as topologias série, divisão, fusão, mistaI, mista II, mista III e mista IV, respectivamente, relativos ao teste de Kolmogorov-Smirnov em relação à distribuição Exponencial, Exponencial com 2 parâmetros, Gamma, Gamma com 3 parâmetros, Gamma Generalizada e Gamma Generaliza com 4 parâmetros.

As Tabelas [C.2,](#page-92-1) [C.4,](#page-93-1) [C.6,](#page-94-1) [C.8,](#page-95-1) [C.10,](#page-96-1) [C.12](#page-97-1) e [C.14,](#page-98-1) apresentam a conclusão para as topologias série, divisão, fusão, mistaI, mista II, mista III e mista IV, respectivamente, relativos ao teste de Kolmogorov-Smirnov, utilizando um nível de significância de 1%, em relação à distribuição Exponencial, Exponencial com 2 parâmetros, Gamma, Gamma com 3 parâmetros, Gamma Generalizada e Gamma Generaliza com 4 parâmetros.

### C.1 Topologia Série

| $\lambda$ | Célula         | Exp     | Exp(2p) | Gam     | Gam(3p) | Gam.Gen | Gam.Gen(4p) |
|-----------|----------------|---------|---------|---------|---------|---------|-------------|
| 1.000     | 1              | 0,71580 | 0,72508 | 0.99564 | 0,96007 | 0,96807 | 0,94765     |
|           | $\overline{2}$ | 0,56125 | 0,57019 | 0.99871 | 0,87052 | 0,94437 | 0,94158     |
|           | 3              | 1,48688 | 0.49517 | 0,99090 | 0,67441 | 0,79889 | 0,83866     |
| 2.000     | $\mathbf{1}$   | 0,78502 | 0,79892 | 0.94929 | 0.94715 | 0,94682 | 0,90198     |
|           | $\overline{2}$ | 0,96845 | 0,97338 | 0,98231 | 0.98477 | 0,97069 | 0,98351     |
|           | 3              | 0.93051 | 0,93914 | 0,99701 | 0.99438 | 0,99073 | 0,97610     |
| 4.000     | $\mathbf 1$    | 0,73771 | 0,80643 | 0,73740 | 0.91438 | 0,90766 | 0,97218     |
|           | $\overline{2}$ | 0,89495 | 0,87676 | 0,51012 | 0,79332 | 0,78612 | 0,73147     |
|           | 3              | 0,56241 | 0,63689 | 0,61260 | 0,63577 | 0,87448 | 0,74314     |
| 8.000     | $\mathbf{1}$   | 0.00000 | 0,00000 | 0,00000 | 0,00000 | 0,00000 | 0,00001     |
|           | $\overline{2}$ | 0,00000 | 0,00000 | 0,00000 | 0,00000 | 0,00000 | 0,00013     |
|           | 3              | 0,00000 | 0,00000 | 0,00000 | 0,00000 | 0,00000 | 0,00000     |
| 16.000    | $\mathbf{1}$   | 0.00000 | 0,00000 | 0,00000 | 0,00000 | 0,00000 | 0,00401     |
|           | $\overline{2}$ | 0.00000 | 0,00000 | 0,00000 | 0,00000 | 0,00000 | 0,00035     |
|           | 3              | 0.00000 | 0,00000 | 0.00000 | 0,00000 | 0,00000 | 0,00001     |

<span id="page-92-0"></span>Tabela C.1: Valores-p para topologia série

Tabela C.2: Comparação com nível de significância de 1% para topologia série

<span id="page-92-1"></span>

| $\lambda$ | Célula         | Exp                                      | Exp(2p)                                  | Gam                                      | Gam(3p)                       |                                          | $Gam.Gen \; Gam.Gen(4p)$                 |
|-----------|----------------|------------------------------------------|------------------------------------------|------------------------------------------|-------------------------------|------------------------------------------|------------------------------------------|
| 1.000     | 1              | $\mathrm{n}\tilde{\mathrm{a}}\mathrm{o}$ | $n\tilde{a}o$                            | $n\tilde{a}o$                            | $n\tilde{a}o$                 | $n\tilde{a}o$                            | $n\tilde{a}o$                            |
|           | $\overline{2}$ | $n\tilde{a}o$                            | $n\tilde{a}o$                            | $n\tilde{a}o$                            | não                           | $n\tilde{a}o$                            | $n\tilde{a}o$                            |
|           | 3              | $n\tilde{a}o$                            | $n\tilde{a}o$                            | $n\tilde{a}o$                            | não                           | $n\tilde{a}o$                            | $n\tilde{a}o$                            |
| 2.000     | 1              | $n\tilde{a}o$                            | $n\tilde{a}o$                            | $n\tilde{a}o$                            | $n\tilde{a}o$                 | $n\tilde{a}o$                            | $n\tilde{a}o$                            |
|           | $\overline{2}$ | $n\tilde{a}o$                            | $n\tilde{a}o$                            | $n\tilde{a}o$                            | não                           | $n\tilde{a}o$                            | $n\tilde{a}o$                            |
|           | 3              | não                                      | não                                      | não                                      | não                           | $n\tilde{a}o$                            | $n\tilde{a}o$                            |
| 4.000     | 1              | $n\tilde{a}o$                            | $\mathrm{n}\tilde{\mathrm{a}}\mathrm{o}$ | $\mathrm{n}\tilde{\mathrm{a}}\mathrm{o}$ | $n\tilde{a}o$                 | $\mathrm{n}\tilde{\mathrm{a}}\mathrm{o}$ | $\mathrm{n}\tilde{\mathrm{a}}\mathrm{o}$ |
|           | $\overline{2}$ | $n\tilde{a}o$                            | $n\tilde{a}o$                            | $n\tilde{a}o$                            | não                           | não                                      | $n\tilde{a}o$                            |
|           | 3              | $n\tilde{a}o$                            | $n\tilde{a}o$                            | $n\tilde{a}o$                            | não                           | $n\tilde{a}o$                            | $n\tilde{a}o$                            |
| 8.000     | 1              | sim                                      | sim                                      | sim                                      | sim                           | sim                                      | sim                                      |
|           | $\overline{2}$ | $\operatorname{\mathbf{sim}}$            | sim                                      | sim                                      | sim                           | sim                                      | sim                                      |
|           | 3              | sim                                      | sim                                      | sim                                      | sim                           | sim                                      | sim                                      |
| 16.000    | 1              | sim                                      | sim                                      | sim                                      | sim                           | sim                                      | sim                                      |
|           | $\overline{2}$ | $\operatorname{\mathbf{sim}}$            | sim                                      | sim                                      | $\operatorname{\mathbf{sim}}$ | $\operatorname{\mathbf{sim}}$            | sim                                      |
|           | 3              | sim                                      | sim                                      | sim                                      | sim                           | $\operatorname{\mathbf{sim}}$            | sim                                      |

### C.2 Topologia Divisão

|        | Célula         | Exp     | Exp(2p) | Gam     | $\bar{G}$ am $(3p)$ | Gam.Gen | Gam.Gen(4p) |
|--------|----------------|---------|---------|---------|---------------------|---------|-------------|
| 1.000  | 1              | 0.71580 | 0,72508 | 0.99564 | 0,96007             | 0,96807 | 0,94765     |
|        | $\overline{2}$ | 0,92047 | 0,91917 | 0.92844 | 0,93507             | 0,84383 | 0,89663     |
|        | 3              | 0,93955 | 0,93809 | 0,73003 | 0,78402             | 0,74783 | 0,86186     |
| 2.000  | 1              | 0,78502 | 0,79892 | 0,94929 | 0.94715             | 0.94682 | 0,90198     |
|        | $\overline{2}$ | 0,57331 | 0,57168 | 0,55798 | 0,56425             | 0,57274 | 0,54950     |
|        | 3              | 0,68076 | 0,64727 | 0,71376 | 0,51633             | 0,72650 | 0,72405     |
| 4.000  | $\mathbf 1$    | 0.73771 | 0,80643 | 0,73740 | 0.91438             | 0,90766 | 0,87218     |
|        | $\overline{2}$ | 0,97294 | 0,95539 | 0,97905 | 0.98455             | 0.99301 | 0,99513     |
|        | 3              | 0,67648 | 0,76984 | 0,81740 | 0.90794             | 0,67443 | 0,94155     |
| 8.000  | $\mathbf{1}$   | 0.00000 | 0,00000 | 0,00000 | 0,00000             | 0,00000 | 0,00001     |
|        | $\overline{2}$ | 0,00000 | 0,00000 | 0,00000 | 0,00000             | 0,00000 | 0,00035     |
|        | 3              | 0,00000 | 0,00000 | 0,00000 | 0,00020             | 0,00000 | 0,19135     |
| 16.000 | $\mathbf{1}$   | 0.00000 | 0,00000 | 0,00000 | 0,00000             | 0,00000 | 0,00401     |
|        | $\overline{2}$ | 0.00000 | 0,00000 | 0,00000 | 0,00000             | 0,00000 | 0,03862     |
|        | 3              | 0.00000 | 0,00000 | 0,00000 | 0,00000             | 0,00000 | 0,00274     |

<span id="page-93-0"></span>Tabela C.3: Valores-p para topologia divisão

Tabela C.4: Comparação com nível de significância de 1% para topologia divisão

<span id="page-93-1"></span>

|        | Célula         | Exp           | Exp(2p)                                  | Gam                                      | Gam(3p)                       |                               | $Gam.Gen \; Gam.Gen(4p)$ |
|--------|----------------|---------------|------------------------------------------|------------------------------------------|-------------------------------|-------------------------------|--------------------------|
| 1.000  | 1              | $n\tilde{a}o$ | $n\tilde{a}o$                            | $n\tilde{a}o$                            | $n\tilde{a}o$                 | $n\tilde{a}o$                 | $n\tilde{a}o$            |
|        | $\overline{2}$ | $n\tilde{a}o$ | $n\tilde{a}o$                            | $n\tilde{a}o$                            | $n\tilde{a}o$                 | $n\tilde{a}o$                 | $n\tilde{a}o$            |
|        | 3              | $n\tilde{a}o$ | $n\tilde{a}o$                            | $n\tilde{a}o$                            | $n\tilde{a}o$                 | $n\tilde{a}o$                 | $n\tilde{a}o$            |
| 2.000  | 1              | $n\tilde{a}o$ | $\mathrm{n}\tilde{\mathrm{a}}\mathrm{o}$ | $\mathrm{n}\tilde{\mathrm{a}}\mathrm{o}$ | $n\tilde{a}o$                 | $n\tilde{a}o$                 | $n\tilde{a}o$            |
|        | $\overline{2}$ | $n\tilde{a}o$ | $n\tilde{a}o$                            | $n\tilde{a}o$                            | $n\tilde{a}o$                 | $n\tilde{a}o$                 | $n\tilde{a}o$            |
|        | 3              | $n\tilde{a}o$ | $n\tilde{a}o$                            | $n\tilde{a}o$                            | $n\tilde{a}o$                 | $n\tilde{a}o$                 | $n\tilde{a}o$            |
| 4.000  | 1              | $n\tilde{a}o$ | $n\tilde{a}o$                            | $n\tilde{a}o$                            | $n\tilde{a}o$                 | $n\tilde{a}o$                 | $n\tilde{a}o$            |
|        | $\overline{2}$ | não           | $n\tilde{a}o$                            | $n\tilde{a}o$                            | não                           | $n\tilde{a}o$                 | $n\tilde{a}o$            |
|        | 3              | não           | $n\tilde{a}o$                            | $n\tilde{a}o$                            | não                           | $n\tilde{a}o$                 | $n\tilde{a}o$            |
| 8.000  | 1              | sim           | sim                                      | sim                                      | sim                           | sim                           | sim                      |
|        | $\overline{2}$ | sim           | sim                                      | $\operatorname{\mathbf{sim}}$            | sim                           | sim                           | sim                      |
|        | 3              | sim           | sim                                      | $\operatorname{\mathbf{sim}}$            | $\operatorname{\mathbf{sim}}$ | $\operatorname{\mathbf{sim}}$ | $n\tilde{a}o$            |
| 16.000 | 1              | sim           | sim                                      | sim                                      | sim                           | sim                           | sim                      |
|        | $\overline{2}$ | sim           | sim                                      | $\operatorname{\mathbf{sim}}$            | $\operatorname{\mathbf{sim}}$ | sim                           | $n\tilde{a}o$            |
|        | 3              | sim           | $\operatorname{\bf sim}$                 | $\operatorname{\mathbf{sim}}$            | $\operatorname{\mathbf{sim}}$ | $\operatorname{\mathbf{sim}}$ | sim                      |

### C.3 Topologia Fusão

| $\lambda$ | Célula         | Exp     | Exp(2p) | Gam     | Gam(3p) | Gam.Gen | Gam.Gen(4p) |
|-----------|----------------|---------|---------|---------|---------|---------|-------------|
| 1.000     | 1              | 0,89073 | 0,88558 | 0,69050 | 0,90039 | 0,76394 | 0,87134     |
|           | $\overline{2}$ | 0,33954 | 0,34356 | 0,88029 | 0,60051 | 0,66393 | 0,76949     |
|           | 3              | 0,07752 | 0.07891 | 0,11495 | 0,40713 | 0,36073 | 0,67900     |
| 2.000     | $\mathbf 1$    | 0,27128 | 0,26943 | 0,22272 | 0,39659 | 0,18285 | 0,92327     |
|           | $\overline{2}$ | 0,62044 | 0,62706 | 0,59189 | 0,88269 | 0,70634 | 0,89213     |
|           | 3              | 0,63484 | 0,93484 | 0,94280 | 0,99599 | 0.99451 | 0,98693     |
| 4.000     | 1              | 0,00219 | 0,00272 | 0,10831 | 0,05701 | 0,12153 | 0,00640     |
|           | $\overline{2}$ | 0,20077 | 0,16600 | 0,01949 | 0,00546 | 0,17008 | 0,01352     |
|           | 3              | 0,00002 | 0,00003 | 0,00014 | 0,00000 | 0,00002 | 0,00005     |
| 8.000     | $\mathbf{1}$   | 0.00000 | 0,00000 | 0,00002 | 0,00012 | 0,00002 | 0,00015     |
|           | $\overline{2}$ | 0,00000 | 0,00000 | 0,00000 | 0,00000 | 0,00000 | 0,00120     |
|           | 3              | 0,00000 | 0,00000 | 0,00000 | 0,00000 | 0,00000 | 0,00000     |
| 16.000    | $\mathbf{1}$   | 0.00000 | 0,00000 | 0,00000 | 0,00000 | 0,00000 | 0,00038     |
|           | $\overline{2}$ | 0.00000 | 0,00000 | 0,00000 | 0,00000 | 0,00000 | 0,00049     |
|           | 3              | 0.00000 | 0,00000 | 0,00000 | 0,00000 | 0,00000 | 0,00000     |

<span id="page-94-0"></span>Tabela C.5: Valores-p para topologia fusão

Tabela C.6: Comparação com nível de significância de 1% para topologia fusão

<span id="page-94-1"></span>

| $\lambda$ | Célula         | Exp                           | Exp(2p)       | Gam                                      | Gam(3p)                       |                               | $Gam.Gen \; Gam.Gen(4p)$                 |
|-----------|----------------|-------------------------------|---------------|------------------------------------------|-------------------------------|-------------------------------|------------------------------------------|
| 1.000     | 1              | $n\tilde{a}o$                 | $n\tilde{a}o$ | $n\tilde{a}o$                            | $n\tilde{a}o$                 | $n\tilde{a}o$                 | $n\tilde{a}o$                            |
|           | $\overline{2}$ | $n\tilde{a}o$                 | $n\tilde{a}o$ | $n\tilde{a}o$                            | $n\tilde{a}o$                 | $n\tilde{a}o$                 | $n\tilde{a}o$                            |
|           | 3              | $n\tilde{a}o$                 | $n\tilde{a}o$ | $n\tilde{a}o$                            | $n\tilde{a}o$                 | $n\tilde{a}o$                 | $n\tilde{a}o$                            |
| 2.000     | 1              | $n\tilde{a}o$                 | $n\tilde{a}o$ | $n\tilde{a}o$                            | $n\tilde{a}o$                 | $n\tilde{a}o$                 | $\mathrm{n}\tilde{\mathrm{a}}\mathrm{o}$ |
|           | $\overline{2}$ | $n\tilde{a}o$                 | $n\tilde{a}o$ | $n\tilde{a}o$                            | $n\tilde{a}o$                 | $n\tilde{a}o$                 | $n\tilde{a}o$                            |
|           | 3              | $n\tilde{a}o$                 | $n\tilde{a}o$ | não                                      | $n\tilde{a}o$                 | $n\tilde{a}o$                 | $n\tilde{a}o$                            |
| 4.000     | 1              | $\operatorname{\mathbf{sim}}$ | sim           | $\mathrm{n}\tilde{\mathrm{a}}\mathrm{o}$ | $n\tilde{a}o$                 | $n\tilde{a}o$                 | sim                                      |
|           | $\overline{2}$ | $n\tilde{a}o$                 | $n\tilde{a}o$ | $n\tilde{a}o$                            | sim                           | não                           | $n\tilde{a}o$                            |
|           | 3              | sim                           | sim           | sim                                      | $\operatorname{\mathbf{sim}}$ | $\operatorname{\mathbf{sim}}$ | sim                                      |
| 8.000     | 1              | sim                           | sim           | sim                                      | sim                           | sim                           | sim                                      |
|           | $\overline{2}$ | sim                           | sim           | sim                                      | sim                           | sim                           | sim                                      |
|           | 3              | sim                           | sim           | sim                                      | sim                           | sim                           | sim                                      |
| 16.000    | 1              | sim                           | sim           | sim                                      | sim                           | sim                           | sim                                      |
|           | $\overline{2}$ | sim                           | sim           | sim                                      | $\operatorname{\mathbf{sim}}$ | $\operatorname{\mathbf{sim}}$ | sim                                      |
|           | 3              | $\operatorname{\bf sim}$      | sim           | sim                                      | sim                           | $\operatorname{\mathbf{sim}}$ | sim                                      |

### C.4 Topologia Mista I

|        | Célula         | Exp     | Exp(2p) | Gam     | Gam(3p) |         | Gam.Gen Gam.Gen(4p) |
|--------|----------------|---------|---------|---------|---------|---------|---------------------|
| 1.000  |                | 0,77584 | 0,77584 | 0,57267 | 0,79430 | 0,67270 | 0,94015             |
|        | 2              | 0.60345 | 0,60345 | 0,30994 | 0,58898 | 0,40889 | 0,96550             |
| 2.000  |                | 0,67552 | 0,68758 | 0,99231 | 0.94055 | 0.96638 | 0,91292             |
|        | $\overline{2}$ | 0,34896 | 0,34896 | 0,44280 | 0,40696 | 0,26957 | 0,73926             |
| 4.000  |                | 0.00000 | 0,00000 | 0,00000 | 0,00000 | 0,00000 | 0,00000             |
|        | $\overline{2}$ | 0,00051 | 0,00051 | 0,00015 | 0,19052 | 0,05366 | 0,24216             |
| 8.000  |                | 0.00000 | 0,00000 | 0,00000 | 0,00000 | 0,00000 | 0,00000             |
|        | $\overline{2}$ | 0,00000 | 0,00000 | 0,00000 | 0,00000 | 0,00000 | 0,00000             |
| 16.000 |                | 0,00000 | 0,00000 | 0,00000 | 0,00000 | 0,00000 | 0,00000             |
|        | $\overline{2}$ | 0.00000 | 0.00000 | 0.00000 | 0,00000 | 0,00000 | 0,00000             |

<span id="page-95-0"></span>Tabela C.7: Valores-p para topologia mista I

Tabela C.8: Comparação com nível de significância de 1% para topologia mista I

<span id="page-95-1"></span>

| $\lambda$ | Célula         | Exp           | Exp(2p)       |               |               |               | Gam Gam(3p) Gam.Gen Gam.Gen(4p) |
|-----------|----------------|---------------|---------------|---------------|---------------|---------------|---------------------------------|
| 1.000     | 1              | $n\tilde{a}o$ | $n\tilde{a}o$ | $n\tilde{a}o$ | $n\tilde{a}o$ | $n\tilde{a}o$ | $n\tilde{a}o$                   |
|           | $\overline{2}$ | não           | não           | não           | não           | não           | não                             |
| 2.000     | 1              | $n\tilde{a}o$ | $n\tilde{a}o$ | $n\tilde{a}o$ | $n\tilde{a}o$ | $n\tilde{a}o$ | $n\tilde{a}o$                   |
|           | $\overline{2}$ | não           | não           | não           | não           | não           | não                             |
| 4.000     | 1              | sim           | sim           | sim           | sim           | sim           | sim                             |
|           | $\overline{2}$ | sim           | sim           | sim           | $n\tilde{a}o$ | $n\tilde{a}o$ | $n\tilde{a}o$                   |
| 8.000     |                | sim           | sim           | sim           | sim           | sim           | sim                             |
|           | 2              | sim           | sim           | sim           | sim           | sim           | sim                             |
| 16.000    | 1              | sim           | sim           | sim           | sim           | sim           | sim                             |
|           | 2              | sim           | sim           | sim           | sim           | sim           | sim                             |

### C.5 Topologia Mista II

| $\lambda$ | Célula         | Exp     | Exp(2p) | Gam     | Gam(3p) | Gam.Gen | Gam.Gen(4p) |
|-----------|----------------|---------|---------|---------|---------|---------|-------------|
| 1.000     |                | 0,76195 | 0,78044 | 0,67124 | 0,85306 | 0,89843 | 0,89056     |
|           | $\overline{2}$ | 0,69202 | 0,69334 | 0,27677 | 0,52644 | 0,40621 | 0,50081     |
| 2.000     |                | 0.75118 | 0,75118 | 0,56569 | 0,90791 | 0,89453 | 0,84277     |
|           | $\overline{2}$ | 0,43590 | 0,43590 | 0,15432 | 0,51653 | 0,38902 | 0,78390     |
| 4.000     |                | 0.01961 | 0,02166 | 0,11009 | 0,25347 | 0,24001 | 0,58850     |
|           | $\overline{2}$ | 0.00001 | 0,00010 | 0,00000 | 0,00007 | 0,00001 | 0,00172     |
| 8.000     |                | 0.02458 | 0,02581 | 0.09699 | 0,16945 | 0,11901 | 0,83488     |
|           | $\overline{2}$ | 0,00000 | 0,00000 | 0,00000 | 0,00000 | 0,00000 | 0,00000     |
| 16.000    |                | 0.00000 | 0,00000 | 0,00000 | 0,00000 | 0,00000 | 0,00000     |
|           | 2              | 0.00000 | 0,00000 | 0.00000 | 0,00000 | 0,00000 | 0,00000     |

<span id="page-96-0"></span>Tabela C.9: Valores-p para topologia mista II

Tabela C.10: Comparação com nível de significância de 1% para topologia mista II

<span id="page-96-1"></span>

|        | Célula         | Exp           | Exp(2p)       |               | $Gam \; Gam(3p)$ |               | Gam.Gen Gam.Gen(4p) |
|--------|----------------|---------------|---------------|---------------|------------------|---------------|---------------------|
| 1.000  | 1              | não           | não           | não           | não              | não           | não                 |
|        | $\overline{2}$ | não           | nao           | nao           | nao              | não           | nao                 |
| 2.000  | 1              | não           | $n\tilde{a}o$ | $n\tilde{a}o$ | não              | $n\tilde{a}o$ | $n\tilde{a}o$       |
|        | $\overline{2}$ | $n\tilde{a}o$ | não           | não           | nao              | não           | não                 |
| 4.000  | 1              | não           | não           | não           | nao              | $\sim$<br>não | nao                 |
|        | $\overline{2}$ | sim           | sim           | sim           | sim              | sim           | sim                 |
| 8.000  |                | $n\tilde{a}o$ | $n\tilde{a}o$ | $n\tilde{a}o$ | $\sim$<br>não    | $\sim$<br>não | $\sim$<br>nao       |
|        | $\overline{2}$ | sim           | sim           | sim           | sim              | sim           | sim                 |
| 16.000 |                | sim           | sim           | sim           | sim              | sim           | sim                 |
|        | $\overline{2}$ | sim           | sim           | sim           | sim              | sim           | sim                 |

### C.6 Topologia Mista III

|        | Célula         | Exp     | Exp(2p) | Gam     | Gam(3p) |         | Gam.Gen Gam.Gen(4p) |
|--------|----------------|---------|---------|---------|---------|---------|---------------------|
| 1.000  |                | 0,27113 | 0,27113 | 0,40912 | 0,49546 | 0,51701 | 0,51978             |
|        | $\overline{2}$ | 0.59423 | 0,59811 | 0,82823 | 0,54474 | 0,54845 | 0,89634             |
| 2.000  |                | 0.64310 | 0,64310 | 0,27984 | 0,59869 | 0,64559 | 0,49506             |
|        | $\overline{2}$ | 0.25412 | 0,25848 | 0,79229 | 0,74681 | 0,72112 | 0,96709             |
| 4.000  |                | 0.67097 | 0,67278 | 0,74841 | 0,63719 | 0,64844 | 0,89831             |
|        | $\overline{2}$ | 0,31446 | 0,31446 | 0,41845 | 0,03035 | 0,03239 | 0,02989             |
| 8.000  |                | 0.43968 | 0,45722 | 0,79165 | 0.90724 | 0,97501 | 0,90357             |
|        | $\overline{2}$ | 0,00000 | 0,00000 | 0,00000 | 0,00000 | 0,00000 | 0,00000             |
| 16.000 |                | 0.00000 | 0,00000 | 0,00000 | 0.00000 | 0,00000 | 0,00000             |
|        | 2              | 0.00000 | 0.00000 | 0.00000 | 0,00000 | 0,00000 | 0,00000             |

<span id="page-97-0"></span>Tabela C.11: Valores-p para topologia mista III

Tabela C.12: Comparação com nível de significância de 1% para topologia mista III

<span id="page-97-1"></span>

|        | Célula         | Exp           | Exp(2p)       |               | $Gam \; Gam(3p)$             |               | Gam.Gen Gam.Gen(4p) |
|--------|----------------|---------------|---------------|---------------|------------------------------|---------------|---------------------|
| 1.000  |                | não           | não           | não           | não                          | não           | não                 |
|        | $\overline{2}$ | não           | nao           | nao           | nao                          | não           | nao                 |
| 2.000  | 1              | não           | $n\tilde{a}o$ | $n\tilde{a}o$ | não                          | $n\tilde{a}o$ | $n\tilde{a}o$       |
|        | $\overline{2}$ | $n\tilde{a}o$ | não           | não           | nao                          | não           | não                 |
| 4.000  |                | não           | não           | não           | nao                          | $\sim$<br>não | $\sim$<br>nao       |
|        | $\overline{2}$ | nao           | não           | nao           | nao                          | não           | nao                 |
| 8.000  |                | $n\tilde{a}o$ | $n\tilde{a}o$ | $n\tilde{a}o$ | $\tilde{\phantom{a}}$<br>nao | $n\tilde{a}o$ | $\sim$<br>nao       |
|        | $\overline{2}$ | sim           | sim           | sim           | sim                          | sim           | sim                 |
| 16.000 |                | sim           | sim           | sim           | sim                          | sim           | sim                 |
|        | 2              | sim           | sim           | sim           | sim                          | sim           | sim                 |

### C.7 Topologia Mista IV

| $\lambda$ | Célula         | Exp     | Exp(2p) | Gam     | Gam(3p) | Gam.Gen | Gam.Gen(4p) |
|-----------|----------------|---------|---------|---------|---------|---------|-------------|
| 1.000     |                | 0.94045 | 0,94139 | 0,94096 | 0,81948 | 0,97746 | 0,78753     |
|           | $\overline{2}$ | 0,28937 | 0,28937 | 0,39320 | 0,35723 | 0,20066 | 0,90846     |
| 2.000     |                | 0,85848 | 0,85493 | 0,70934 | 0,88689 | 0,82098 | 0,93495     |
|           | $\overline{2}$ | 0,71483 | 0,71483 | 0,86653 | 0,87374 | 0,88952 | 0,94473     |
| 4.000     |                | 0.98519 | 0,98519 | 0.99242 | 0,98937 | 0,98291 | 0,99129     |
|           | $\overline{2}$ | 0.69673 | 0,69673 | 0,72869 | 0,90791 | 0,91608 | 0,92737     |
| 8.000     |                | 0.06505 | 0,06505 | 0,08874 | 0,00680 | 0,00769 | 0,01073     |
|           | 2              | 0.00027 | 0,00027 | 0,00379 | 0.00124 | 0,00139 | 0,00153     |
| 16.000    |                | 0.00000 | 0,00000 | 0,00000 | 0.00000 | 0,00000 | 0,00000     |
|           | 2              | 0.00000 | 0,00000 | 0,00000 | 0,00000 | 0,00000 | 0,00000     |

<span id="page-98-0"></span>Tabela C.13: Valores-p para topologia mista IV

Tabela C.14: Comparação com nível de significância de 1% para topologia mista IV

<span id="page-98-1"></span>

|        | Célula         | Exp           | Exp(2p)       |               | $Gam \; Gam(3p)$ |               | Gam.Gen Gam.Gen(4p) |
|--------|----------------|---------------|---------------|---------------|------------------|---------------|---------------------|
| 1.000  |                | não           | não           | $n\tilde{a}o$ | $n\tilde{a}o$    | não           | $n\tilde{a}o$       |
|        | $\overline{2}$ | não           | não           | nao           | nao              | não           | não                 |
| 2.000  |                | não           | $n\tilde{a}o$ | $n\tilde{a}o$ | não              | $n\tilde{a}o$ | $n\tilde{a}o$       |
|        | $\overline{2}$ | $n\tilde{a}o$ | $n\tilde{a}o$ | não           | não              | não           | não                 |
| 4.000  |                | $n\tilde{a}o$ | não           | não           | nao              | $n\tilde{a}o$ | $\sim$<br>nao       |
|        | $\overline{2}$ | não           | $n\tilde{a}o$ | não           | não              | não           | não                 |
| 8.000  |                | $n\tilde{a}o$ | $n\tilde{a}o$ | $n\tilde{a}o$ | sim              | sim           | não                 |
|        | 2              | sim           | sim           | sim           | sim              | sim           | sim                 |
| 16.000 |                | sim           | sim           | sim           | sim              | sim           | sim                 |
|        | $\overline{2}$ | sim           | sim           | sim           | sim              | sim           | sim                 |

# Apêndice D Comparação do Número de Pistas

Comparação da variável tempo de serviço nas células em relação ao número de pistas do trecho. As Figuras [D.1](#page-99-0) e [D.2](#page-100-0) apresentam os resultados para a topologia série. As Figuras [D.3](#page-101-0) e [D.4](#page-101-1) apresentam os resultados para a topologia divisão. Já as Figuras [D.5](#page-102-0) e [D.6](#page-102-1) apresentam os resultados para a topologia fusão. E, por fim, as Figuras [D.7](#page-103-0) e [D.8](#page-103-1) apresentam os resultados para a topologia mista I.

#### D.1 Topologia Série

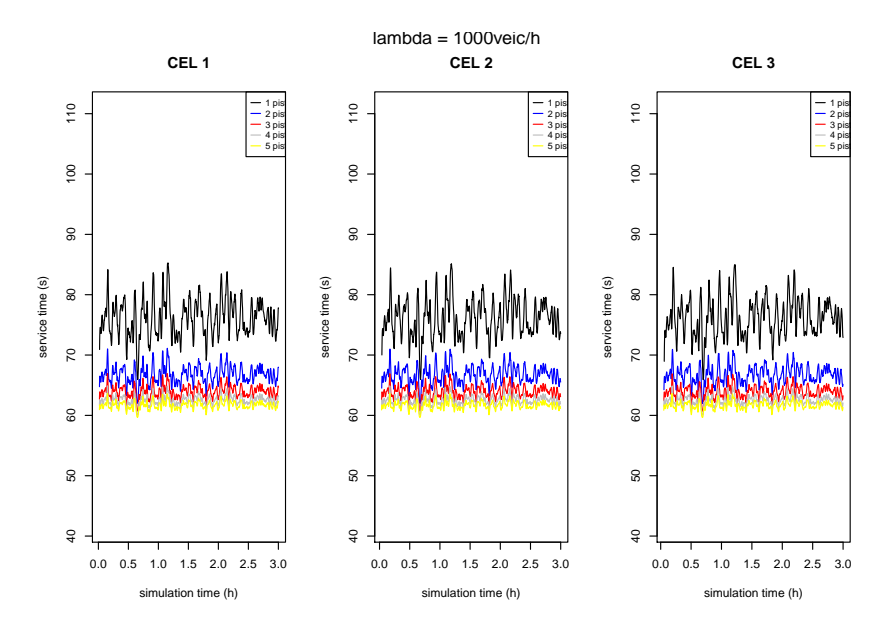

<span id="page-99-0"></span>Figura D.1: Comparação do número de pistas para topologia série -  $\lambda = 1000$ 

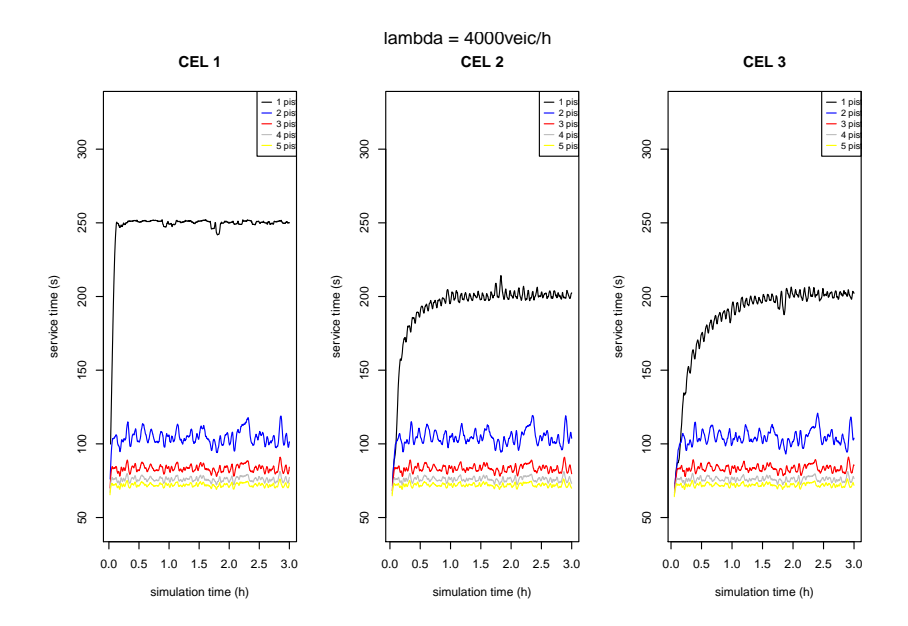

<span id="page-100-0"></span>Figura D.2: Comparação do número de pistas para topologia série - $\lambda=4000$ 

#### D.2 Topologia Divisão

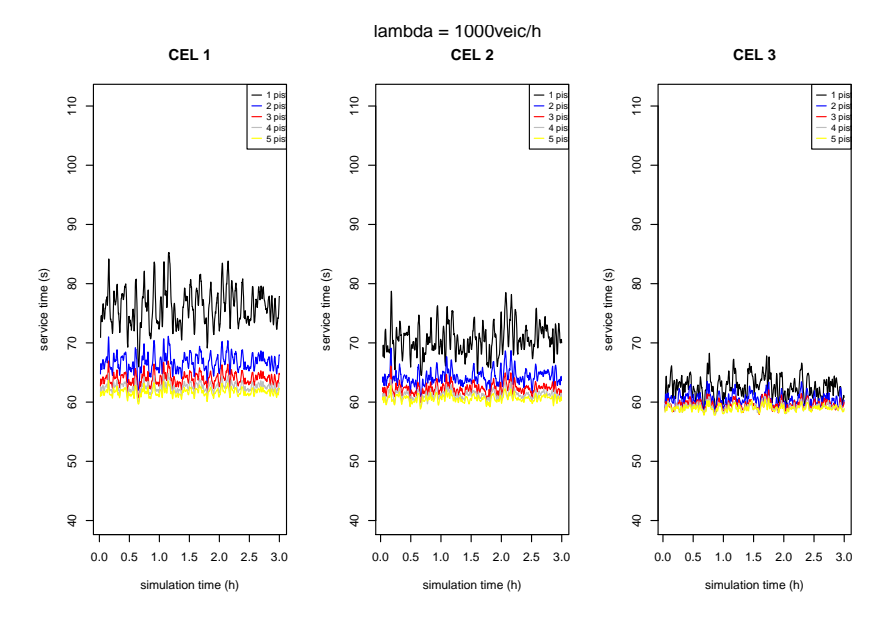

Figura D.3: Comparação do número de pistas para topologia divisão -  $\lambda=1000$ 

<span id="page-101-0"></span>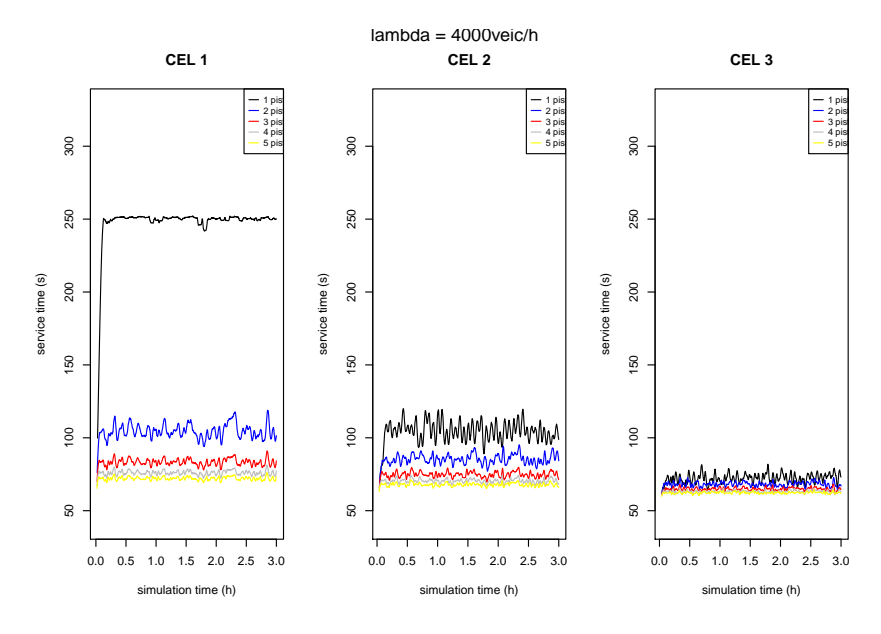

<span id="page-101-1"></span>Figura D.4: Comparação do número de pistas para topologia divisão -  $\lambda = 4000$ 

#### D.3 Topologia Fusão

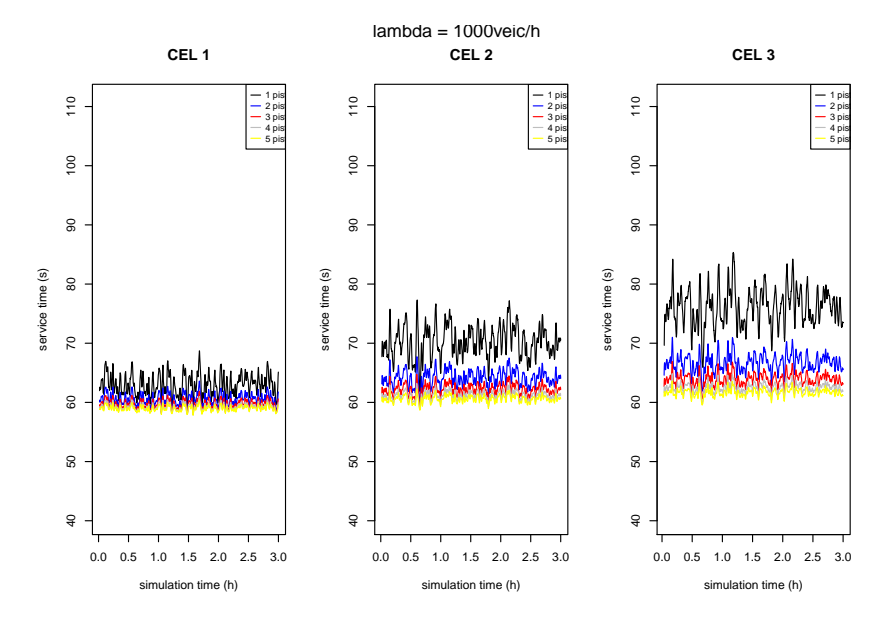

Figura D.5: Comparação do número de pistas para topologia fusão -  $\lambda = 1000$ 

<span id="page-102-0"></span>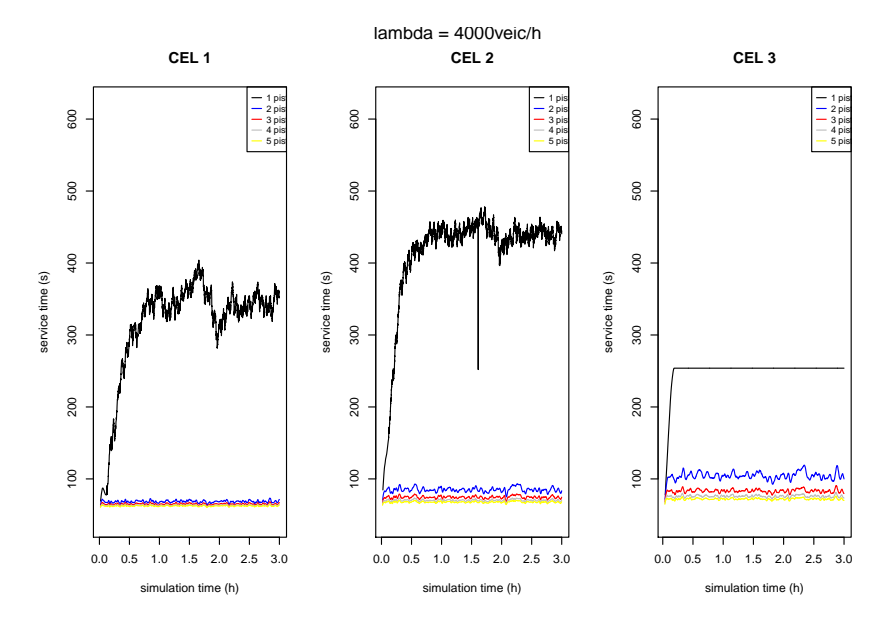

<span id="page-102-1"></span>Figura D.6: Comparação do número de pistas para topologia fusão -  $\lambda = 4000$ 

#### D.4 Topologia Mista I

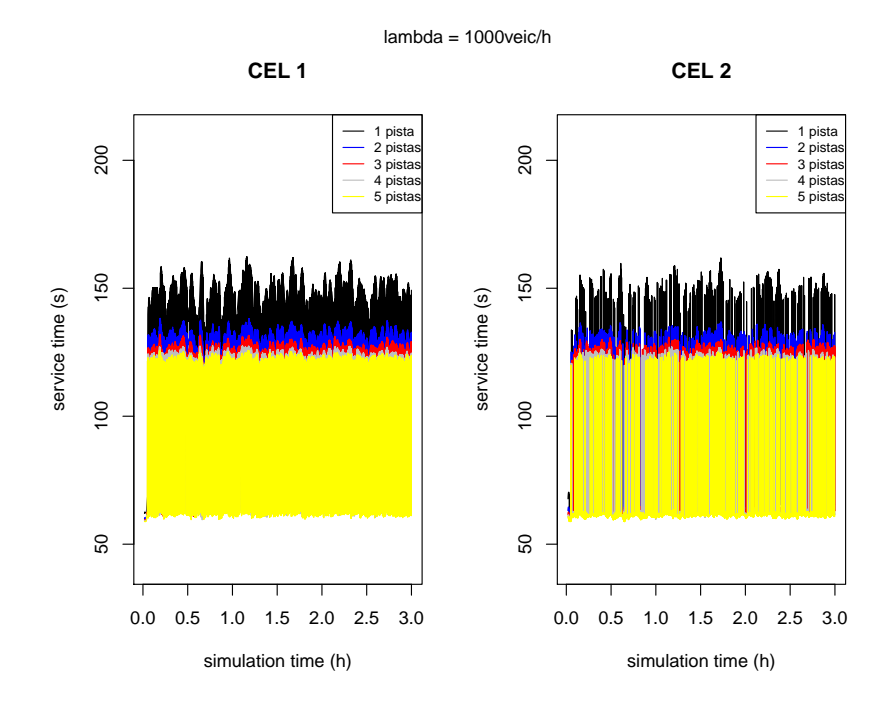

Figura D.7: Comparação do número de pistas para topologia mista I -  $\lambda = 1000$ 

<span id="page-103-0"></span>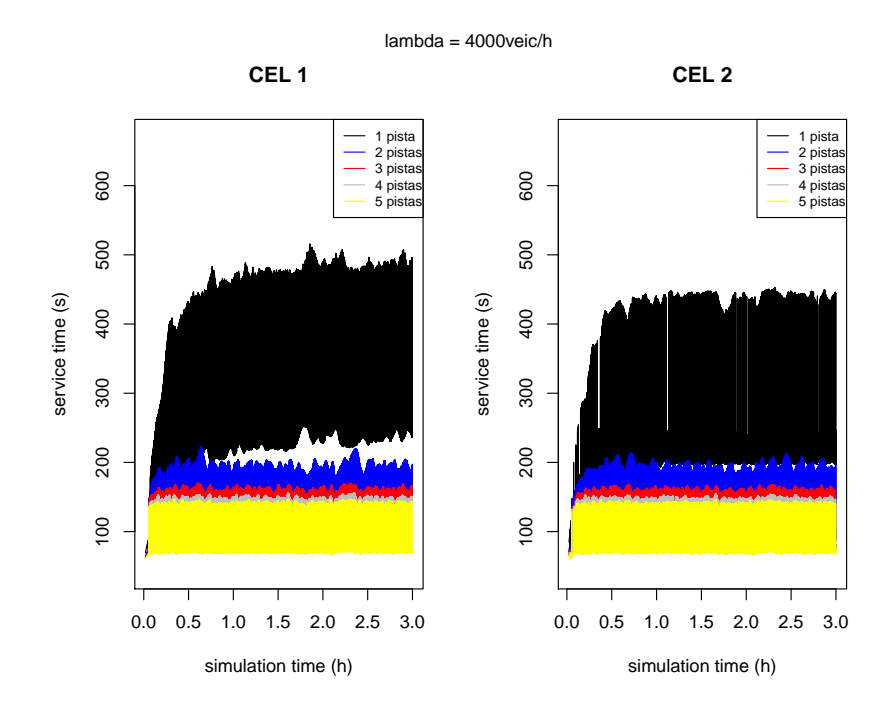

<span id="page-103-1"></span>Figura D.8: Comparação do número de pistas para topologia mista I -  $\lambda = 4000$